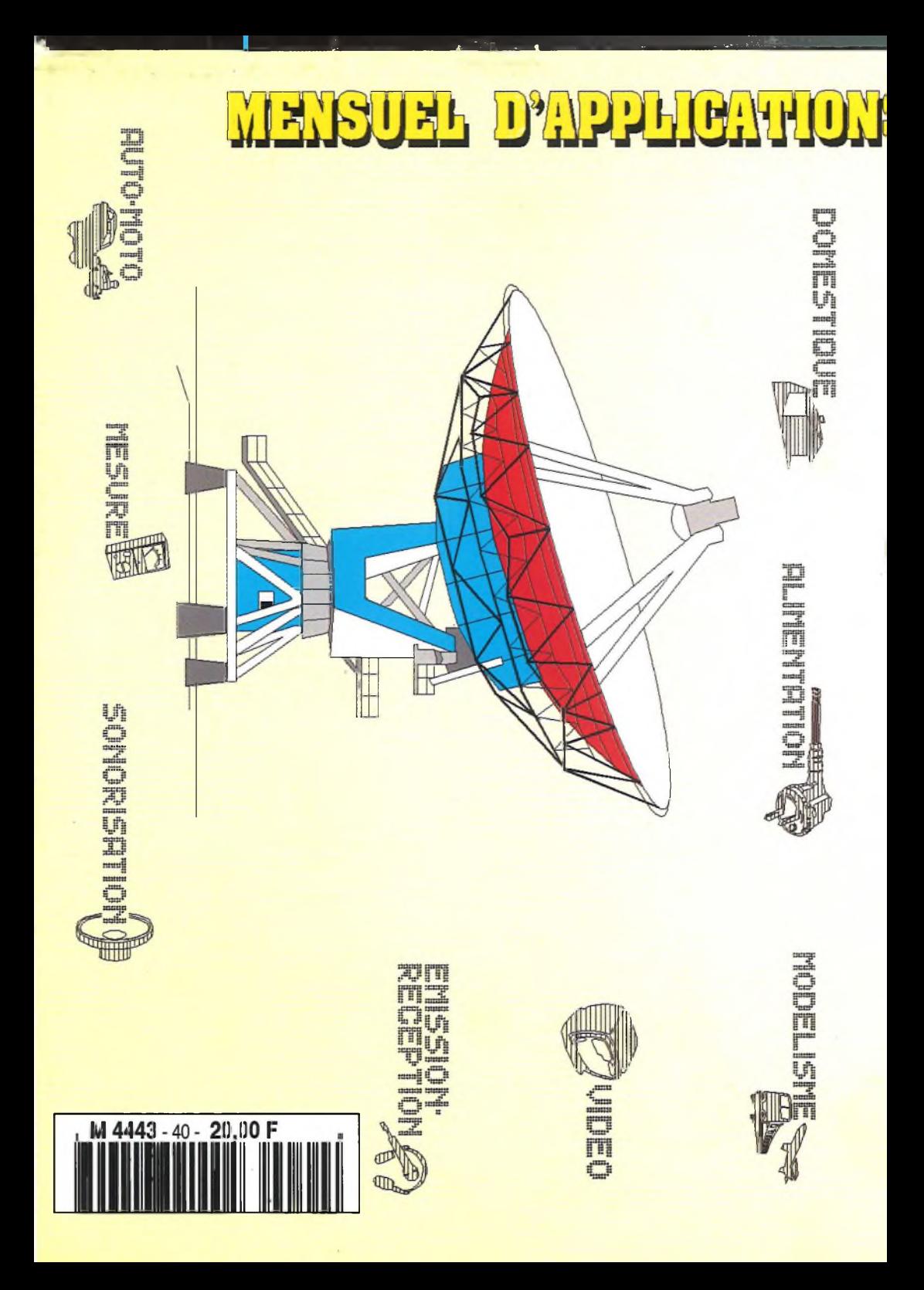

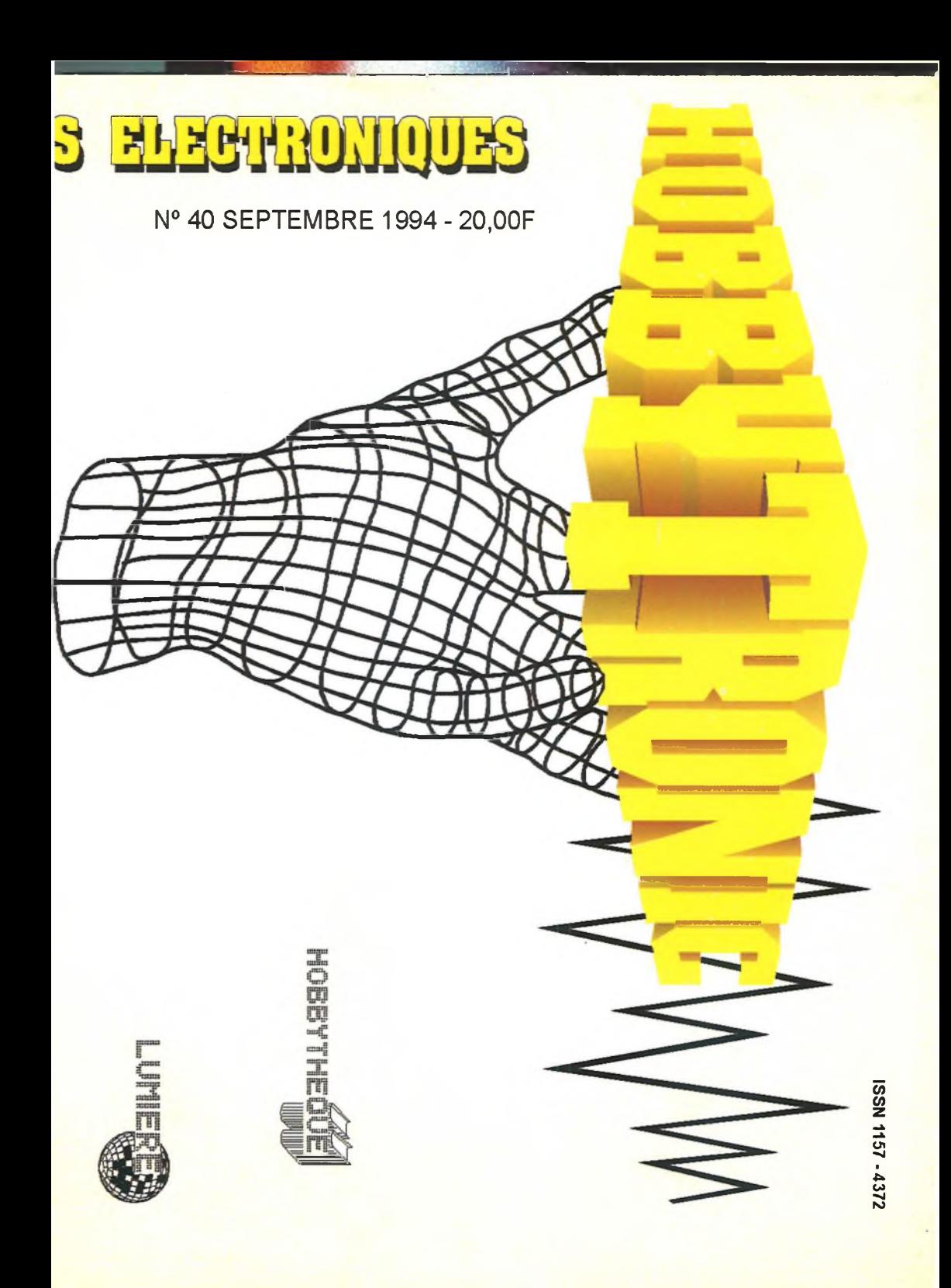

# **A ce prix là, un conseil: Levez-vous de bonne heure...**

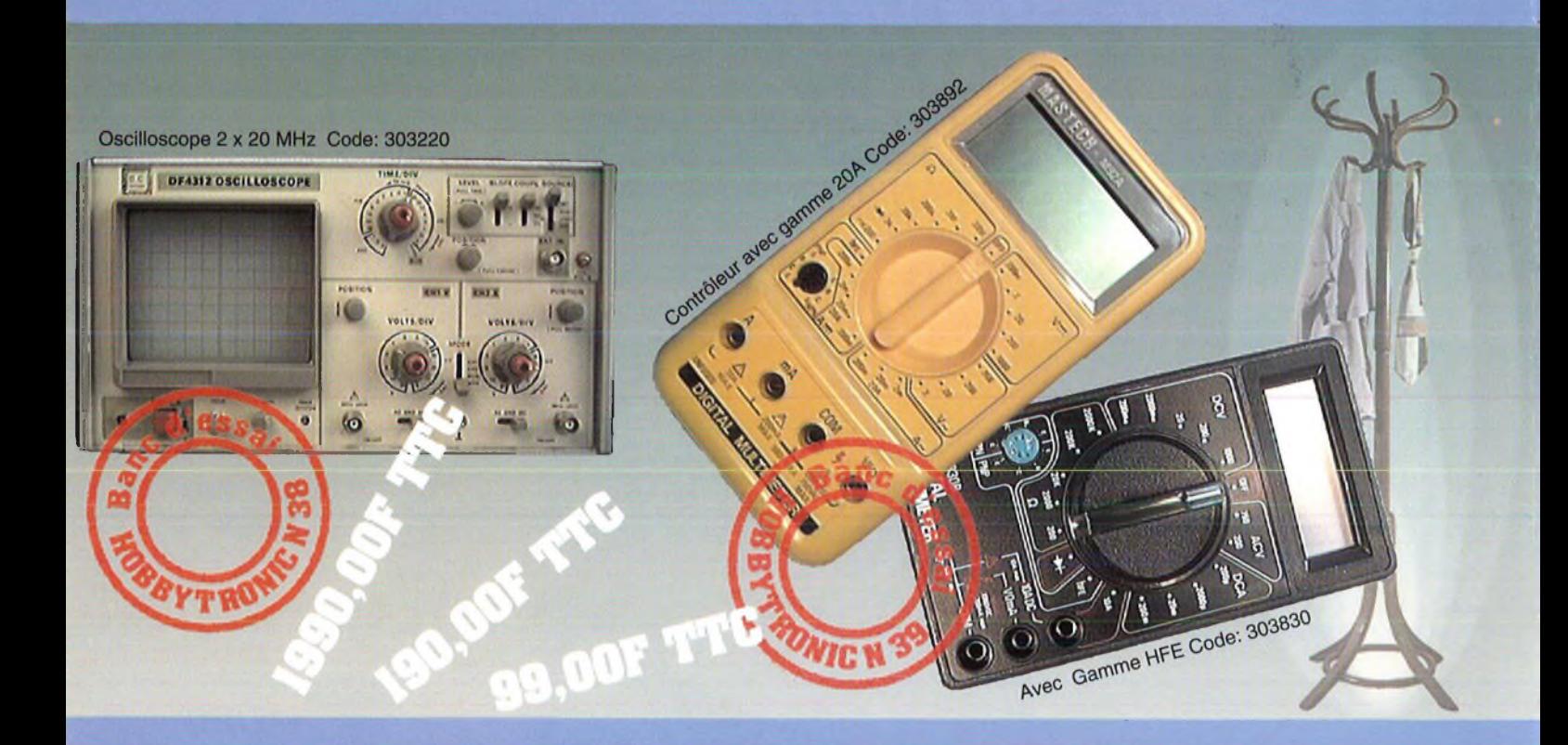

# **...mais prenez le temps de vous**

# **habiller quand même....**

**Disponible dans tous les magasins HBN (Voir bon de commande en pages 53-54)**

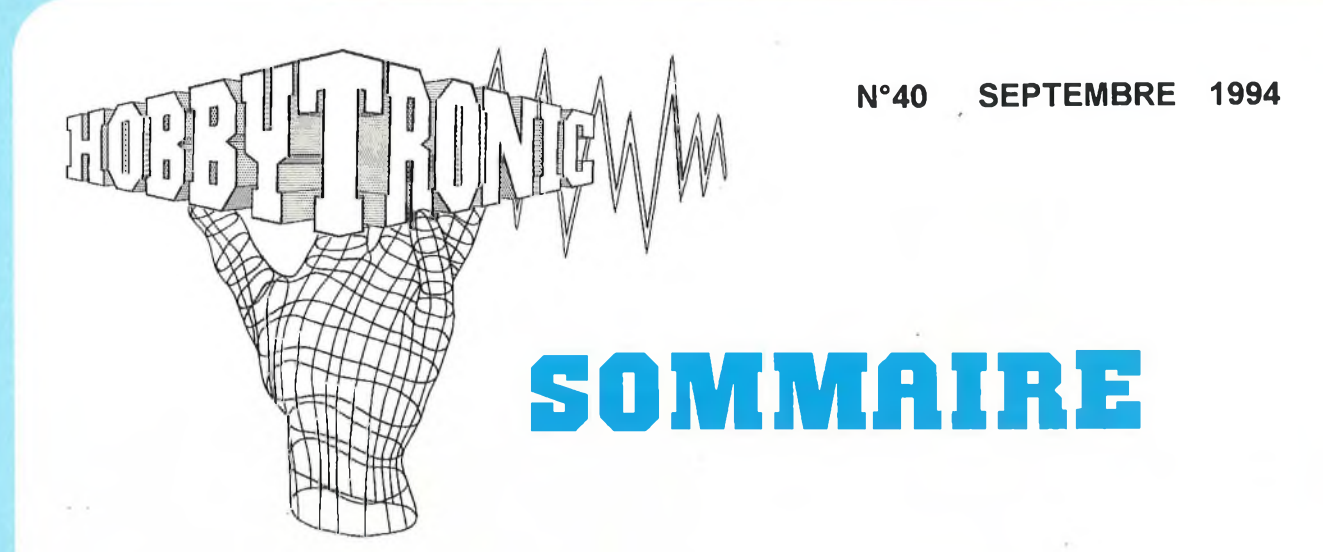

#### NOS REALISATIONS PRATIQUES

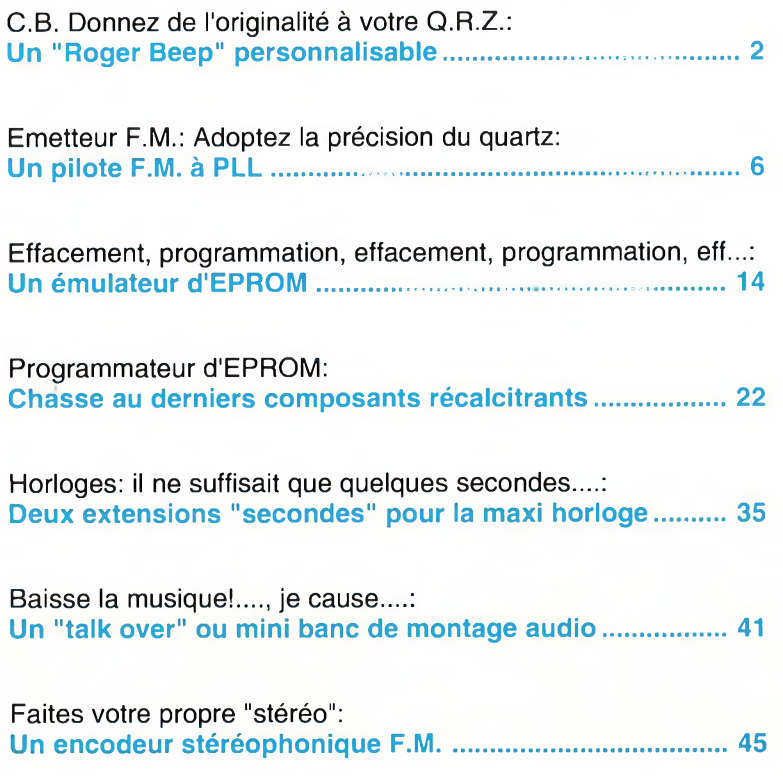

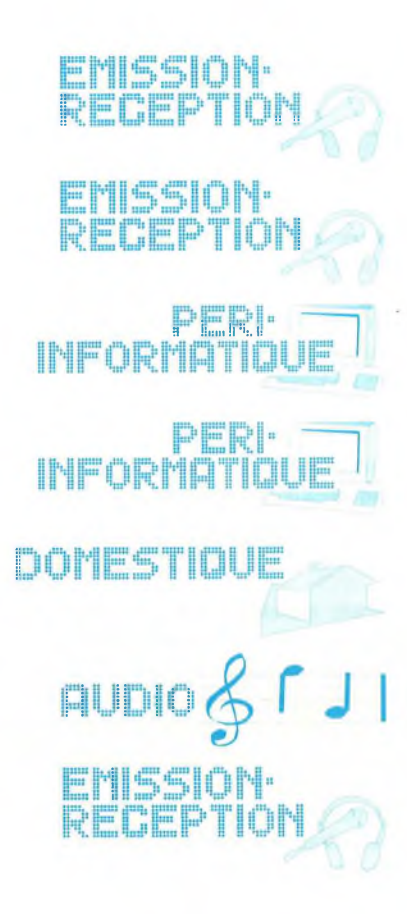

En pages centrales détachables: Encart spécial rentrée et les circuits imprimés....

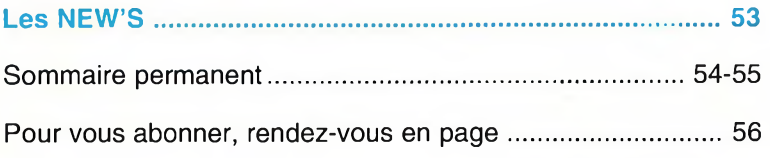

# UN ROGER-BEEP POUR LA CITIZEN BAND

**Quand les beaux jours sont là, les plantes poussent à grande vitesse ainsi que les antennes de la citizen band, allias bande du citoyen.**

**Dans cette jungle, vos messages d'appel sur le canal 27 se doivent d'être identifiés par la sonorité personnelle de ce rogerbeep.**

**Vos plus fidèles interlocuteurs vous reconnaîtront lors de vos appels sans dévoiler votre Q.R.Z: votre nom d'opérateur.**

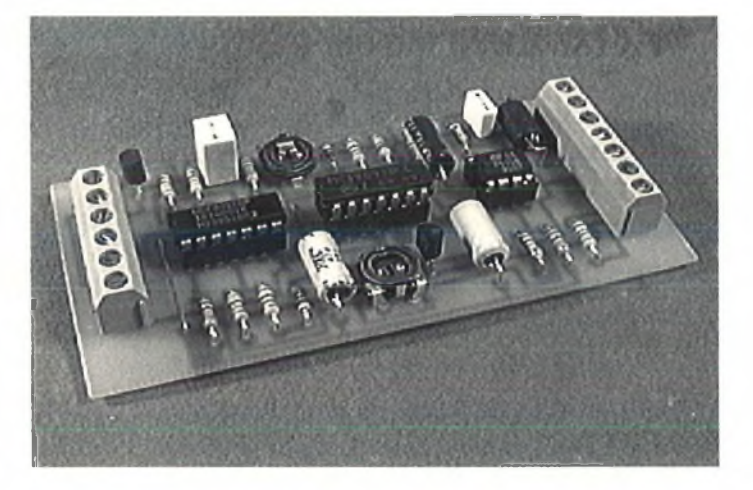

#### Le principe

Certes, sans doute avez-vous déjà utilisé la citizen band, la bande du citoyen. Ces fréquences ont été libérées par le Ministère de la Communication pour y échanger à distance des informations, en station fixe ou mobile. Ces fréquences sont dans la bande des 27 MHz.

Le montage que l'on a dénommé "rogerbeep" prend de plus en plus souvent place dans nombre de postes radio amateur ou "cibiste".

Pour entrer en relation avec un autre utilisateur de ce moyen de communication, il vous faut lancer vos appels sur le canal 27 destiné à cette unique utilisation pour les stations fixes. Cependant un second canal pour ce type de message est également disponible. Qui ne connaît pas le canal 19! Son mode opératoire est identique mais vous y entendrez les stations mobiles, principalement les conducteurs routiers.

Un poste émetteur / récepteur de la citizen band ne fonctionne pas comme un simple combiné téléphonique. Chaque interlocuteur est obligé de patienter jusqu'à la fin du message transmis pour basculer lui-même en mode émission. Ce mode de transmission est appelé "half-duplex". La fréquence d'émission et de réception est identique pour les deux postes.

C'est ainsi qu'il est venu à l'idée de nos chers amis américains de créer un signal sonore afin d'indiquer la fin de transmission. Ce système a traversé l'océan et est arrivé chez nous depuis plusieurs années. Il est présent soit directement sur le poste soit incorporé au micro. Tous les postes n'en sont pas forcément équipés d'origine.

Avec notre réalisation de ce mois, votre interlocuteur connaîtra donc la fin de votre message dès le relâchement du bouton poussoir de votre micro.

Dans le cas présent, nous le nommerons poussoir PTT provenant de l'anglais "Push To Talk". La traduction littérale de cet anglicisme signifie "appuyez pour parler". Notre signal sonore est un seul beep dont il vous sera possible d'en modifierà volonté la tonalité, la durée ainsi que le niveau de sortie.

#### Le schéma

Il est composé principalement de portes logiques et d'un amplificateur opérationnel des plus classiques, le 741 pour ne pas le nommer.

Lorsque le poussoir PTT (symbolisé par "PTT" sur le schéma) est enfoncé, le mode émission est commuté. Dés le relâchement de ce poussoir, le poste revient en réception. Le but recherché est de prolonger l'émission durant une fraction de seconde. Dans ce laps de temps, il faut ajouter le beep sonore à la modulation.

Le passage en mode roger beep ou mode normal s'effectue par le basculement d'un l'inverseur SW1. Il est actif lors de l'éclairement de la led de signalisation D1.

Lorsque l'inverseur SW1 est en position roger beep (position dessinée sur le schéma électronique), nous remarquons deux possibilités. Le poussoir PTT non enfoncé, c'est le mode réception qui est le premier cas. Dans le deuxième cas, le poussoir sera enfoncé et nous serons alors en mode émission.

Lorsque le poussoir PTT n'est pas enfoncé, la résistance R2 définit un potentiel positif aux entrées de la première porte de IC1 (IC1A) et, de ce fait, à la sortie de la deuxième porte (IC1B). D2 se trouve donc en sens bloquant.

Lorsque le poussoir PTT est enfoncé, ce dernier est relié à la porte A du circuit logique IC1. Celle-ci, mise en série avec la deuxième porte de ce même circuit logique, forme un double inverseur. Nous trouverons donc à la sortie un signal identique à celui existant à l'entrée.

Les entrées de la porte A de IC1 sont à l'état logique "0". La sortie de la deuxième porte prend le même état ce qui permet la

MMM

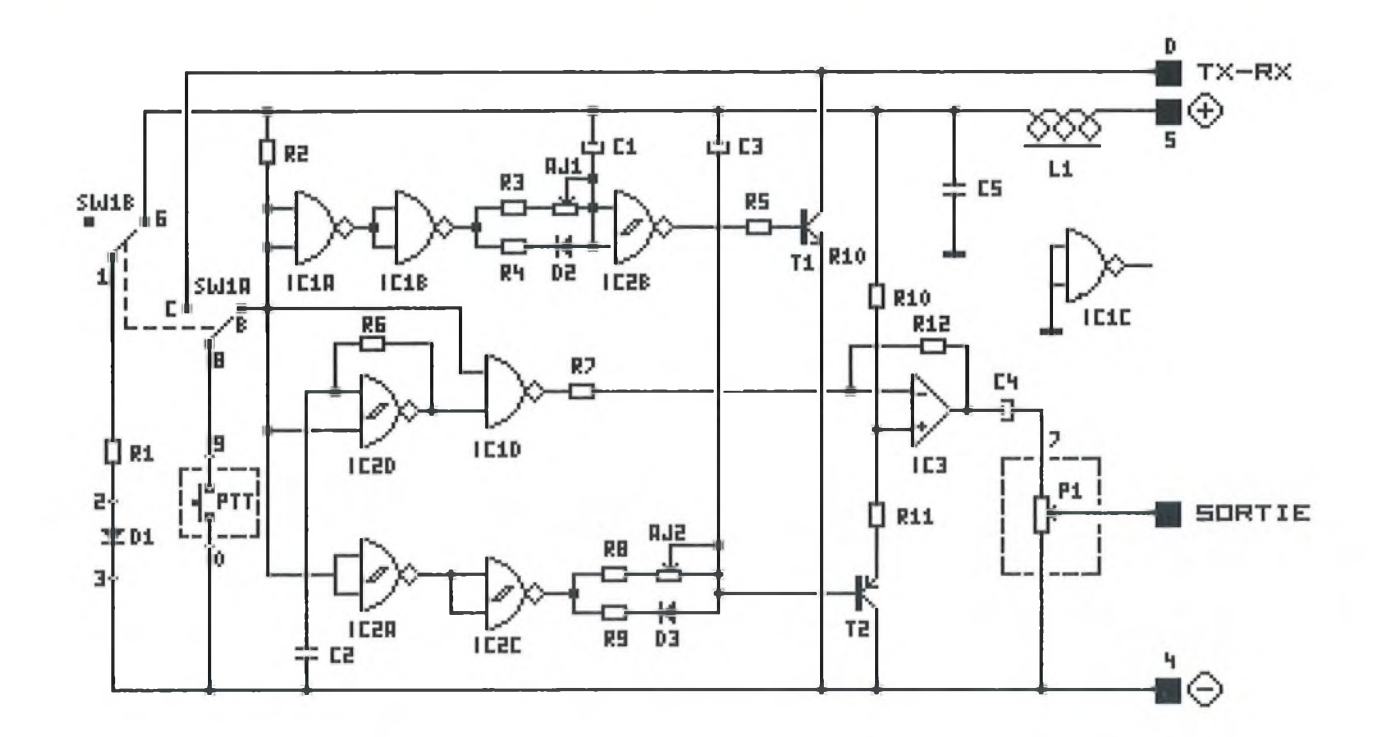

consiste en un signal rectangulaire exquis. Si vous souhaitez en modifier la hauteur du son, il suffira de modifier la valeur du condensateur C2 ou encore celle de la

Le rôle de la porte D de IC1 est d'empêcher que le signal rectangulaire issu de la porte D de IC2 n'arrive à IC3 à un moment inopportun, en cours d'émission

charge du condensateur C1 au travers de la diode D2. Cela se passe de façon ultrarapide. On a donc mis à cet endroit la résistance R4de manière à garderle contrôle du courant et à permettre la survie de la diode.

Lorsque le condensateur C1 a fait le plein de ses porteurs de charges, le potentiel positif des entrées de la porte B de IC2 chute. Celle-ci passe à l'état "0" ce qui entraîne le passage à l'état "1" de la sortie. Ce processus commande la saturation du transistor T1, ce qui a pour effet l'activation du relais "TRX" du poste émetteur/récepteur. Nous allons donc de ce fait pouvoir émettre.

Le beep étant en fonction à l'aide de l'interrupteur SW1, le poussoir PTT enfoncé, regardons ensemble ce qu'il se passera lors de son relâchement. Le but est d'émettre un son en maintenant"collé" quelques instants le relais d'émission-réception.

Si nous désirons donc revenir en position réception, nous allons relâcher le poussoir PTT du micro. Ceci amène un niveau positif tant à l'entrée de la première qu'à la sortie de la deuxième porte de IC1. Comme la diode D2 est en sens bloquant, le condensateurC1 va se décharger lentement au travers de l'ajustable AJ1 et de la résistance R3.

La durée de la décharge est réglable par l'intermédiaire d'AJ1. Elle déterminera le temps de conduction de T1, c'est à dire durant lequel l'appareil reste en émission pour produire notre fameux beep.

La porte D de IC2, associée à un petit réseau RC, produit la sonorité du beep qui

Mw

par exemple. Cet artifice est obtenu en amenant l'une des broches de la porte D de IC1 à l'état logique "0" en mettant le bouton poussoir à la masse ce qui a pour effet de maintenir la porte bloquée.

résistance R6.

Le fait de relâcher le poussoir PTT porte cette même broche de la porte D de IC2 à l'état haut. Le signal de l'oscillateur peut atteindre l'entrée inverseuse de l'amplificateur opérationnel IC3 au travers de la résistance R7. Côté entrée plus de IC3, il est nécessaire de ia positionner à la demi-tension d'alimentation.

Lorsque le poussoir PTT est en fonction, le condensateur C3 est chargé au travers des portes A et C de IC2 et des composants D3 et R9. C'est possible par le phénomène suivant : les entrées de la première porte de IC2 se trouvent à l'état logique "0". La sortie de la porte C de IC2 est donc passée à l'état bas. D3 se trouve alors en sens passant. Lorsque C3 est chargé, la base de T2 est "basse". Le transistor BC557, T2, est en état de conduire et permet l'apparition de la demitension d'alimentation à la broche 3 de l'amplificateur opérationnel IC3.

Maintenant, l'amplification peut avoir lieu et nous allons voir apparaître le signal rectangulaire sur la sortie basse fréquence,

par l'intermédiaire du condensateur C4 et du curseur de P1. La résistance R8 et l'ajustable AJ2 vont permettre au condensateur C3 de se décharger lentement.

Tout au long de ce processus, la base de T2 remonte vers le +Vcc et simultanément la plage de modulation de IC3 diminue. AJ2 permet le réglage du temps de décharge de C3. Nous obtenons un son qui démarre puissamment et décroît peu à peu. Cela ressemble à la sonorité d'un gong. Lorsque l'on règle la fréquence nettement en dessous de celle qui est normalement utilisée pour le roger beep cela est du plus bel effet.

La deuxième moitié de l'inverseur SW1 permet d'allumer la led D1 branchée en série avec la résistance R1, cela nous signale la mise en fonction du roger beep.

Les amateurs et constructeurs d'orgues pourront se servir de ce montage en éliminant la partie construite autour de la première et deuxième porte de IC1, de la seconde porte de IC2 et de T1. Ils obtiendront une sorte de percussion. Il faudra utiliser un potentiomètre à la place de l'ajustable AJ2 de façon à pouvoir modifier la mesure de la percussion à son gré.

Pour éviter les interférences hautes fréquences dues à l'alimentation, il est nécessaire d'insérer une self d'amortissement L1 et un condensateur C5 sur la ligne d'alimentation.

Cette sage précaution évite toute entrée en oscillation par le biais de la composante HF qui pourrait exister sur l'alimentation.

#### Liste des composants

Toutes les résistances sont des <sup>1</sup> /4 watts 5% et les condensateurs chimiques sont du type axial.

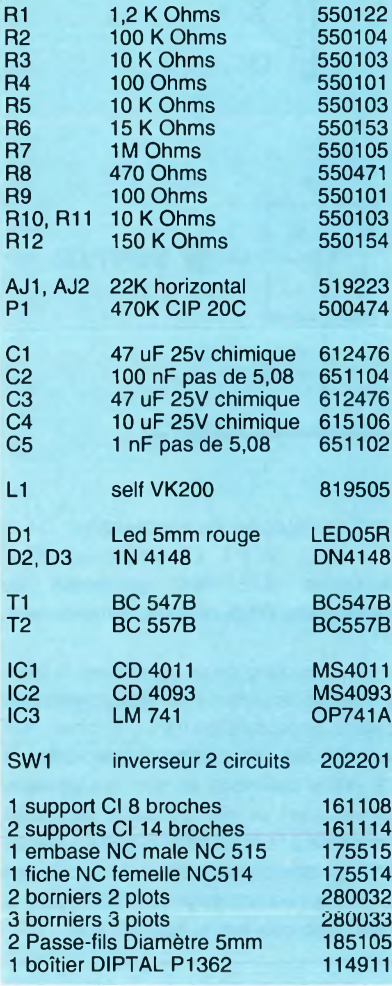

#### La réalisation

#### Le circuit imprimé.

Conçu pour prendre place dans un coffret DIPTAL type P1362, il ne présente par ailleurs aucune difficulté particulière.

Le diamètre de perçage des composants traditionnels sera réalisé avec un foret de 0.8mm tandis que le perçage des borniers sera percé à un diamètre de 1,2mm.

#### Le montage.

Comme d'habitude nous commençons par les composants les plus petits, donc les résistances et les diodes D2 et D3. Viennent ensuite prendre place les ajustables horizontaux au nombre de deux ainsi que les condensateurs chimiques. Attention au sens d'implantation de ce type de composants.

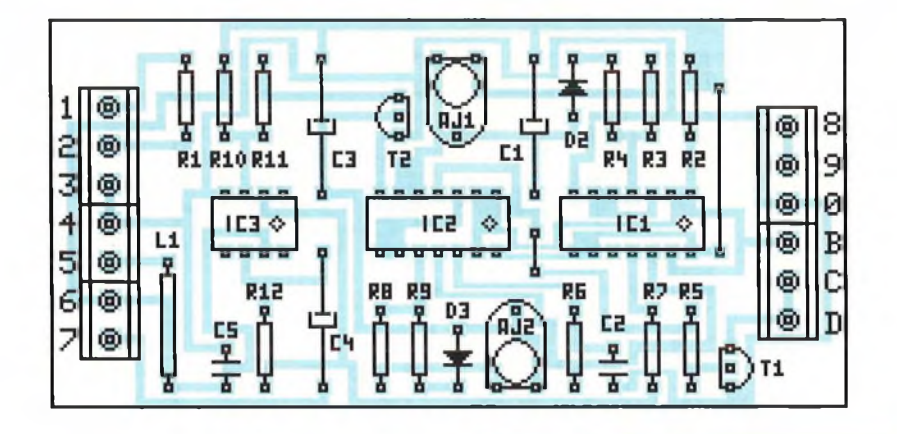

Fiez-vous à la sérigraphie ci-dessus et si vous avez encore des hésitations et, à ce sujet, consultez éventuellement la photographie.

La remarque s'adresse également aux deux transistors. En effet, leur référence est presque identique à un chiffre près et un NPN ne fonctionne pas du tout comme un PNP...

Le montage viendra se poser sur les guides cartes du fond du boîtier. Un peu de tôlerie plastique sera nécessaire à la mise en place des éléments externes du montage tels que la led D1, l'inverseur 2 circuits SW1 et la connectique.

Deux trous (led et potentiomètre) de diamètres non identiques seront percés sur le couvercle. Le trou de la led sera percé à l'aide d'un foret de 5,25mm et celui du potentiomètre à 6mm. Un trou de 16mm pour l'embase mâle, sur le fond du boîtier, sera réalisé, lis recevront ces différents éléments. Deux autres dégagements seront percés pour le passage du câble d'alimentation ainsi que celui qui sera connecté au poste émetteur/récepteur.

Dans la gamme des connecteurs NC, il n'existe pas de fiche mâle. Nous sommes donc contraints et forcés de câbler l'embase mâle sur le boîtier afin que les fils ne soient pas à nu à l'extérieur du boîtier.

La fiche femelle du même type sera, quant à elle, câblée à l'extérieur du boîtier parl'intermédiaire d'un câble d'une vingtaine de centimètres. Un dégagement rond sur l'un des côtés du boîtier sera pratiqué afin de venir y loger un passe fil dans le but de ne pas blesser le câble au fur et à mesure des utilisations.

Il en sera de même pour le câble d'alimentation.

Vos composants sont maintenant tous soudés sur le circuit imprimé, insérés dans le bon sens. Il est temps de passer aux choses sérieuses avant de le mettre en service.

#### La connexion

#### La théorie

Il existe sur le marché des postes émetteurs récepteurs, deux types de fiches qui sont montés d'usine sur la façade avant et le micro. Le modèle à quatre broches est beaucoup plus répandu que le second, à six broches.

Le modèle à six broches est répandu tout de même chez les grandes marques. Les essais ont été réalisés sur un poste émetteur récepteur de marque "Président Herbert".

Ce poste est déjà équipé d'une embase à six broches. Ce type de connecteur reste de nos jours encore mal distribué par les commerces spécialisés dans ce domaine.

Pas de panique, nous allons vous indiquer comment venir connecter ce roger beep à votre micro d'origine, sans l'ouvrir et sans en dessouder le moindre fil. Cela quelque soit la fiche installée sur votre poste.

Sur le modèle à quatre broches, la broche <sup>1</sup> véhicule la masse, la broche 2 la modulation, la broche 3TX, et enfin la broche 4 RX. Celles-ci sont numérotées dans la prise.

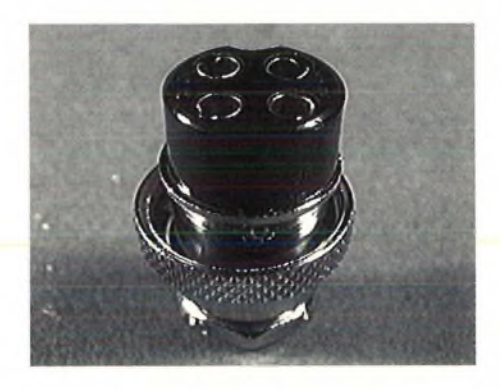

Fiche femelle type NC 4 broches

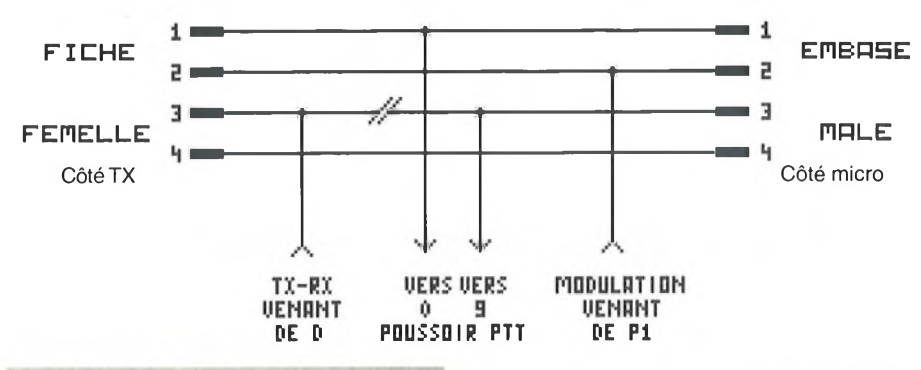

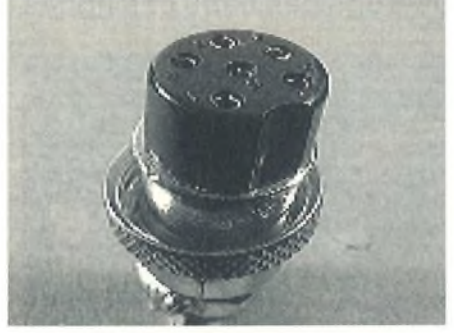

Fiche femelle type NC 6 broches

Sur le second modèle à 6 broches, la broche <sup>1</sup> transmet la modulation, la broche 2 RX, la broche 3 TX, la broche 5 la masse. Les broches 4 et 6 sont donc inutilisées dans notre cas. Il vous faudra donc relier les broches 4 et 6 de la fiche femelle à celle de l'embase mâle du boîtier. Il est notamment possible qu'elles connectent d'autres fonctions au micro.

Avant de commencertout câblage, voici la correspondance des références inscrites sur le côté des borniers dans notre sérigraphie d'implantation :

- <sup>1</sup> : SW1B broche commun.
- 2 : Anode de la led D1.
- 3 : Cathode de la led D1.
- 4 : Masse
- 5 : Alimentation positive de 12 Volts.
- 6 : SW1B broche position ON.
- 7 : broche B du potentiomètre P1
- 8 : SW1A broche commun
- 9 : Poussoir PTT.
- 0 : Poussoir PTT retour masse.
- B : SW1A broche position ON.
- C : SW1A broche position OFF.
- $D \cdot TX-RX$

WIMIN

Nous avons vu par l'étude du schéma qu'il fallait venir interrompre la liaison du poussoir PTT, Push To Talk, connecté en parallèle la sortie basse fréquence de notre beep sur la ligne de transmission numéro 2. Nous allons devoir aussi interrompre la ligne numéro 3 afin d'y connecter sur le fil provenant de l'embase mâle l'un des contacts du poussoir PTT. De l'autre côté, vers la fiche femelle, la sortie TX-RX de notre beep. Toutes ces connexions vont s'effectuer sur les plots de l'embase femelle.

#### **La pratique**

Il vous faudra pour commencer réaliser une sorte de rallonge en connectant plot à plot l'embase mâle à la fiche femelle. Il ne sera pas nécessaire de souder le fil allant sur la broche 3 de l'embase. En effet, cette liaison va à notre bornier.

La borne notée 9 viendra se souder sur la broche 3 de l'embase. La borne 0 viendra sur la broche <sup>1</sup> avec le fil arrivant de la fiche femelle. Le curseur de P1 viendra sur la broche 2, toujours avec le fil provenant de la fiche femelle.

#### Les réglages

Nous arrivons au terme de cette étude, le temps est venu de calibrer notre beep.

Tout de même, voici un conseil de vieux routard avant de lancer la mise en route de ce beep. Si vous avez profité de la fraîcheur de la nuit pour réaliser ce montage, attendez le lever du soleil pour passer à cette étape.

La lumière du jour vous apportera un nouveau regard sur les connexions de la veille. Des erreurs d'inattention et de fatigue se sont peut-être glissées lors de vos soudures. Et puis la nuit porte toujours conseil!

Ces réglages se résument à quelques coups de tournevis au niveau des ajustables AJ1 et AJ2.

Par différents essais, il vous faut régler AJ1 et AJ2 pour obtenir une bonne adéquation entre le temps de maintien d'émission et la durée sonore du beep.

#### **Conclusion**

Il avait été envisagé de générer notre sonorité de beep à partir d'un circuit intégré spécialisé dans la fonction de générateur de mélodie.

Nous n'avons pas retenu cette solution. Pourquoi? Les canaux d'appels (19 et 27) sont déjà forts encombrés en temps habituel par de nombreux appels. Il n'est donc pas judicieux de prolonger l'appel de quelques 10 à 12 secondes pour jouer toute la mélodie.

Vous trouverez ces circuits spécialisés sous les références UM66TL --. Chaque circuit propose une mélodie différente et répétitive.

Les circuits UMC 3482 et UMC 3492 possèdent 12 mélodies en mémoire.

#### F. PARTY

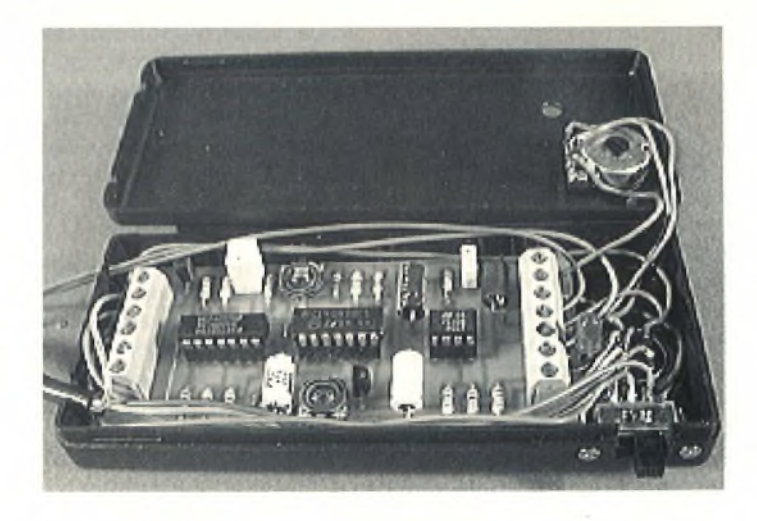

 $-HOBBYTRONIC N<sup>2</sup>40 - P.5$ 

# Un émetteur FM à synthèse 88 - 108 MHz

**Dans beaucoup d'applications, notamment l'animation, il peut s'avérer utile de remplacer une liaison filaire par une transmission HF. Nous ne vous proposerons pas dans ces lignes une réalisation professionnelle dûment**

**homologuée (homologable) PTT sur les fréquences spécialement allouées à ce type de transmission (bandes des 36, 200 et 450MHz) mais un compromis adoptant la gamme 88 à 108 MHz.**

**On peut espérer une porté en vue directe d'une centaine de mètres (en se plaçant sur un canal resté libre !) sans perturber les émissions radiophoniques.**

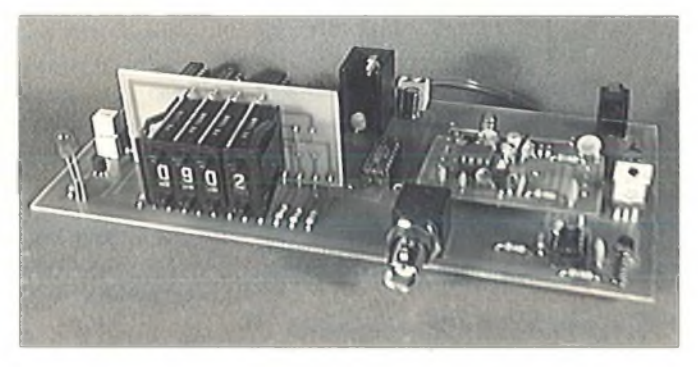

**Outre l'émission directe, cet émetteur, dont la fréquence est extrêmement stable et précise, peut également servir d'instrument de mesure et de calage idéal pour le réglage des étages HF de divers récepteurs désaccordés...**

#### FM...

La bande 87.5 à 108 MHz est réservée aux émetteurs de radiodiffusion opérant en modulation de fréquence. Par définition, la porteuse a une fréquence qui est fonction de la tension de modulation. L'excursion, ou déviation maximale de fréquence, est fixée à 75 kHz. Il est important de ne pas confondre largeur de spectre ou espacement minimal entre canaux et excursion maximale en fréquence.

La bande passante du signal audio à transmettre est bornée à 30 Hz et 15 kHz environ. Par analogie avec la modulation d'amplitude, on définit un indice de modulation m égal au rapport de l'excursion maximale en fréquence sur la largeur de la bande maximale en basse fréquence du signal audio.

#### **Porteuse**

La fréquence centrale de modulation (porteuse) doit être stable afin d'éviter tout décalage en fonction de la température, des variations des composants, etc.. La synthèse de fréquence est l'un des moyens les plus faciles à mettre en oeuvre pour obtenir cela. Cette synthèse de fréquence est obtenue grâce à un système de boucle de verrouillage de phase, appelée aussi PLL (Phase Locked Loop). Cette technique, connue depuis les années 30, fut utilisée à l'origine dans la synchronisation des circuits radar.

Le synthétiseur de fréquence est aujourd'hui le système le plus élégant, délivrant un grand nombre de fréquences de sortie avec la précision et la stabilité d'un seul quartz de référence. Depuis plusieurs années, des circuits intégrés allant du VCO (Voltage Controlled Oscillator) au synthétiseur utilisant des compteursdécornpteurs à 14 étages en passant aussi par les prédiviseurs ont envahi le marché.

#### Le principe

Le principe de la synthèse de fréquence consiste à comparer la phase d'un signal de référence avec celle d'un oscillateur local commandé par une tension appelée VCO (Voltage Controlled Oscillator).

Si les deux signaux différent en phase. donc en fréquence, le circuit de comparaison génère une tension d'erreur qui, appliquée au VCO, tend à minimiser l'écart d'origine. Une nouvelle comparaison est effectuée diminuant encore l'écart et le processus se poursuit jusqu'à ce que la coïncidence de phase soit effective.

Le système continue néanmoins à surveiller tout écart de phase intempestif. Pour faire coïncider les deux fréquences tout en ayant la possibilité de couvrir une large gamme de fréquences, la boucle est associée à une chaîne de diviseurs digitaux programmables.

En sortie du comparateur, un filtre passebas est chargé d'éliminer les battements indésirables de fréquence et d'empêcher l'asservissement sur la variation de fréquence due à la modulation audio.

On trouve sur le schéma élémentaire de la figure de la page suivante, tous les sousensembles participant à ia construction d'une boucle à asservissement de phase.

- Un oscillateur à quartz délivrant une fréquence précise et stable en fonction du temps et de la température.

- Un diviseur de référence qui, associé à l'oscillateur à quartz, délivre au comparateur de phase et de fréquence un signal rectangulaire de fréquence : Fquartz/M.

- Un VCO: Oscillateur Contrôlé en Tension. Le VCO est l'élément qui est asservi par la boucle.

- Un diviseur programmable par N abaissant la fréquence de sortie du VCO : Fs à la fréquence de comparaison fournie par le diviseur par M.

- Un comparateur phaso/fréquence recevant les signaux de sortie des deux diviseurs et délivrant une tension de sortie proportionnelle à la différence de phase des signaux incidents.

- Un filtre, en général d'ordre <sup>1</sup> ou 2, destiné à lisser la tension de sortie du comparateur phase/fréquence.

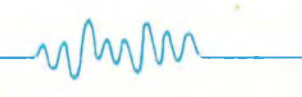

Le signal d'erreur, fourni par le comparateur de phase digital, se présente sous forme de créneaux et est donc très riche en harmoniques de la fréquence de comparaison. Le filtre passe bas intègre ce signal d'erreur et fournit au V.C.O. une tension continue.

Le synthétiseur qui équipe notre émetteur, fonctionne selon ce principe. La fréquence de l'oscillateur local est gérée par un oscillateur du type colpitts. La fréquence d'émission est obtenue par une tension venant commander une diode à capacité variable.

La fréquence d'émission est divisée d'abord par 100, opération effectuée ici par puis par un diviseur programmable pour obtenir une fréquence de <sup>1</sup> kHz. Le diviseur programmable est commandé par des roues codeuses afin d'afficher "en clair" la fréquence d'émission désirée.

L'autre fréquence de <sup>1</sup> kHz, provenant de l'oscillateur de référence, est générée par un quartz de <sup>1</sup> MHz. Cette fréquence de base est divisée dans un premier temps par 10 puis par 100 au travers d'un 74LS90 et d'un CD4518.

Ces deux fréquences sont comparées dans le comparateur phase/fréquence d'un CD4046. Celui-ci délivre en sortie des signaux digitaux intégrés par un filtre venant commander le VCO: la boucle est bouclée.

Le verrouillage de la boucle, qui indique que l'émission est effectuée surla fréquence désirée, est signalé par l'allumage d'une LED pilotée par le CD 4046.

#### Analyse d'une P.L.L.

Le système d'asservissement comprend, comme vu précédemment, un comparateur de phase, un filtre passe-bas, un amplificateur d'erreur et un VCO.

Sans tension de commande, le VCO oscille sur sa fréquence propre appelée Fo. Si un signal de référence est comparé avec le signal du VCO, le comparateur génère une tension d'erreur complexe, Ve. Cette dernière est amplifiée, puis filtrée et appliquée à l'entrée du VCO, forçant sa fréquence à varier dans une direction qui tend à réduire l'écart de fréquence.

Si ces deux fréquences sont suffisamment proches, le VCO se verrouille sur la fréquence de référence Fr. A ce moment, Fo=Fr, mais un écart de phase subsiste, qui produit une tension continue de maintien Vd.

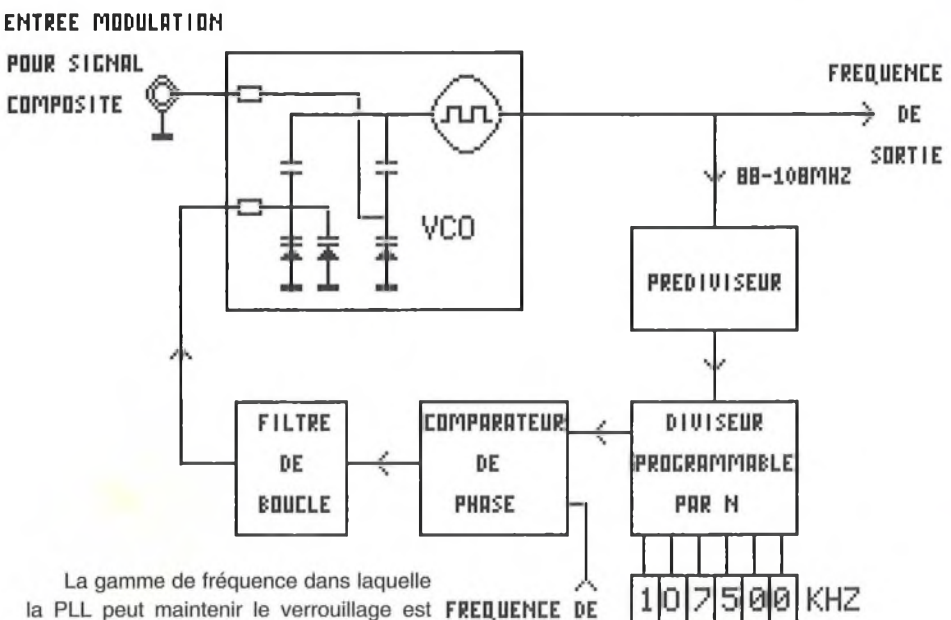

appelée "gamme de verrouillage" (Lock COMPRRAISON Range). La gamme de fréquence dans laquelle la PLL peut accrocher le VCO est appelée "gamme de capture" (Capture Range).

Le temps que met la PLL à synchroniser le VCO est appelé "temps de verrouillage" (Pull-in Time). Ce dernier dépend de l'écart initial en phase et en fréquence des deux signaux, du gain de la boucle et de la bande passante du filtre. Sous certaines conditions, ce temps peut être inférieur à une période de battement résultant de la différence des deux fréquences. C'est le cas notamment, lorsque le filtre passe-bas est supprimé.

Le rôle du filtre passe-bas est double. En premier lieu, il assure la réjection des composantes à hautes fréquences présentes à la sortie du comparateur de phase et permet d'ignorer les écarts de fréquence rapides qui perturbent la fréquence du VCO. C'est le cas notamment d'un pilote FM où la PLL ne réagit pas à la modulation provoquée par le signal basse fréquence (B.F.). Néanmoins, le filtre altère les performances intrinsèques de la boucle en augmentant le temps de verrouillage et en diminuant la gamme de capture. Le filtre passe-bas conditionne donc la rapidité de verrouillage de l'asservissement.

#### Le V.C.O.

#### Voltage Controlled Oscillator

Le nom, n'en doutons pas, est d'origine anglo-saxonne et le sigle n'est qu'une application suplémentaire d'une mode qui envahit notre langage, ce qui s'admet parfaitement dans le domaine technique, à condition d'avoir été préalablement éclairé!

Il s'agit donc d'un oscillateur dont la fréquence est déterminée par la capacité d'une diode spéciale, capacité dont la valeur peut être ajustée à tout moment en modifiant la tension de polarisation.

 $F$ **REQUENCE CENTRALE**

Pour que l'oscillation soit de qualité, il est requis que sa stabilité propre soit bonne, afin que le rattrapage de la boucle d'asservissement ne soit pas trop important et ce d'autant plus que le pas utilisé sera petit. C'est donc la diode varicap qui est l'élément variable idéal permettant le rattrapage en fréquence.

Il est souvent recherché une grande pureté du signal, sans raies parasites adjacentes, l'énergie ne devant être théoriquement concentrée que dans la fréquence à transmettre. Il est alors avantageux de produire directement la fondamentale du signal, sans multiplication.

On sait, en effet, que le fait de sélectionner une harmonique n'élimine jamais complètement les autres si le filtre n'est pas suffisamment sélectif. Des "spurious" risquent fortement de se retrouver dans la réception sous forme d'accrochages occasionnant des points de silence où il ne sera plus possible d'écouter. Ne parlons pas des raies parasites à l'émission qui, bien que moins facilement décelables sans analyseur de spectre, n'en sont pas moins critiquables.

#### Le prédiviseur fixe

Le prédiviseur est un décompteur à haute vitesse dont la valeur de division est déterminée par le constructeur.

Le rôle du prédiviseur est de transformer des fréquences élevées en fréquences plus faibles afin de pouvoir utiliser ces signaux sur des circuits du type TTL. C'est un peu une interface entre la haute fréquence et la basse fréquence.

Les prédiviseurs sont des circuits intégrés dont la structure interne est en technologie ECL, ECL <sup>I</sup> ou ECL II, réputée poursa rapidité. Dans certains prédiviseurs, le mode TTL peut être obtenu en sortie. Ce mode TTL permet de se diriger directement vers le diviseur programmable généralement construit avec des circuits intégrés TTL ou CMOS.

Pour certains de ces circuits, il existe deux valeurs de division. La sélection de cette valeur étant réalisée en mettant des pattes de programmation à l'état bas ou haut en fonction des données constructeur.

En général, le niveau d'entrée de ces circuits, afin de leur assurer un fonctionnement non erratique, doit être compris entre 400 et 800 mV crête à crête.

Pour notre réalisation, nous utiliserons un circuit intégré de référence SP 8629 du constructeur "Plessey".

#### **LE SP 8629**

Le circuit intégré SP 8629 est un circuit diviseur par 100 jusqu'à une fréquence de 150 MHz. Son entrée est compatible ECL et sa sortie délivre des signaux TTL. Il est de faible consommation (45 mA sous 5V).

Ce circuit fonctionne correctement de 20 MHz jusqu'à 150 MHz pour une amplitude d'entrée de 200mV à 1V crête à crête. Il peut descendre un peu plus bas en fréquence, 10 MHz, si son amplitude d'entrée est au moins égale ou supérieure à 600 mV.

Le signal à diviser arrive en broche 7 tandis que la broche 6 est reliée à la masse par l'intermédiaire d'un condensateur, lorsque l'on travaille en mode unipolaire.

Le coût de ces circuits ECL est en général relativement élevé. L'emploi d'un circuit travaillant bien au dessus de 150 MHz ne se justifiant pas pour notre montage, le coût beaucoup plus limité du SP8629 sera apprécié.

#### Le diviseur programmable

Le diviseur programmable est à chaque fois positionné à la suite du prédiviseur, et réalisé à l'aide de circuits intégrés logiques traditionnels.

La fréquence d'entrée maximum de ces circuits 74LS est donnée pour 40 MHz, contre 35 MHz pour les TTL classiques.

Le diviseur programmable est construit autour de compteurs-décompteurs dont leurs entrées sont mises à l'état haut ou bas par l'intermédiaire de roues codeuses.

Comme son nom l'indique, il divise la fréquence émise parle VCO par cette même valeur. Le résultat de cette division permet toujours d'obtenir une fréquence voisine de la fréquence de référence souhaitée.

Notre diviseur programmable est réalisé avec des compteurs-décompteurs74LS192 et 193. Ces modèles sont compatibles broches à broches avec les HCT, L, etc...

#### L'oscillateur de référence

L'oscillateur de référence doit générer une fréquence fixe et la plus stable possible.

Cette fréquence est pilotée par un quartz, de <sup>1</sup> MHz ici. Cette fréquence de base est construite autour d'une porte logique et est divisée par des diviseurs fixes.

Cette fréquence de référence sert de comparaison avec celle provenant du diviseur programmable. Elle doit donc être du même ordre de grandeur. Elle conditionne la stabilité de l'émetteur ainsi que la fréquence centrale d'émission.

Une instabilité de cette fréquence provoquerait un décalage de comparaison donc un glissement de fréquence du VCO.

#### Le comparateur de phase

Rappelons brièvement ce qu'est un déphasage: Lorsque deux fonctions sinusoïdales de même fréquence ont leur origine (leur départ) au même instant et le même sens de progression, on dit qu'elle sont en phase, quelle qu'en soit l'amplitude. Nous remarquons que le passage à l'amplitude 0 a lieu au même instant.

Si les origines sont décalées, il s'ensuit un décalage de phase, celui-ci étant indépendant de l'amplitude de l'onde, et exprimé en radian.

La comparaison des deux fréquences, une de <sup>1</sup> kHz et la seconde avoisinant <sup>1</sup> kHz, est effectuée à l'intérieur du CD4046. La fonction première du CD 4046 est un VCO (Voltage Controled Oscillateur) traduit

par oscillateur contrôlé en tension. La seconde fonction est le comparateur de phase. C'est uniquement cette seconde partie du circuit qui sera utilisée ici.

Les signaux de comparaison entrent en broche 3 et 14, respectivement PCBin et PCAin. Le signal provenant de la comparaison est disponible en broche 13, PC2out. C'est cette tension qui, appliquée au VCO, viendra rattraper tout glissement de fréquence.

Il est possible de visualiser le "verrouillage" de la boucle par un témoin lumineux. Cette indication est fournie par la patte 1, PCPout, du même circuit.

Le signal d'asservissement a une allure de signal digital. Il est donc nécessaire de le "lisser" par un filtre pour obtenir une composante continue.

#### Le filtre de boucle

Le filtre de boucle intègre donc le signal d'erreur, issu de la comparaison des signaux à <sup>1</sup> kHz dans le CD 4046.

Il peut n'être réalisé qu'avec des composants passifs ou bien en mode actif avec un ampli opérationnel.

Il est habituellement fait appel à un filtre dit en "T" donc en mode passif.

L'amplificateur opérationnel est utilisé dans un cas assez précis. Certains VCO nécessitent une tension de commande d'erreur supérieure à la tension que peut délivrer le CD4046, le comparateur "phase/ fréquence".

Le filtre permet de d'atténuer la fréquence de comparaison de <sup>1</sup> kHz et d'intégrer cette fréquence. Un circuit additionnel "d'anti-pompage" ou amortissement peut être présent afin d'améliorer la stabilité de l'asservissement.

#### Le schéma de détail

Le but de ce montage sera évidemment d'être attaqué par un signal audio. Celui-ci peut être de deux natures très différentes: soit un signal monophonique à 0 dB, issu d'une quelconque source de qualité, soit un signal MUI TIPLEX (stéréophonique) issu d'un encodeur stéréo.

La description d'un tel montage est décrite par ailleurs dans ce même numéro et permet de construire un mini-émetteur de qualité. Il rendra possible aussi toutes les vérifications et dépannages sur les étages

mm

stéréophoniques d'un récepteur en test ou en dépannage.

Dans tous les cas, le signal audio doit être pré-accentué afin d'obtenir une bonne réception audio, ce qui améliore le rapport signal/bruit dans les aiguës.

Dans le cas d'une attaque monophonique, le module de préaccentuation audio sera installé sur l'émetteur (boite noire au niveau du schéma) et il sera pour cette raison, décrit en fin d'article.

Dans le cas d'une attaque par un signal MULTIPLEX, ces étages de préaccentuation se trouvent sur l'encodeur stéréo et, par le fait, sont absents de l'émetteur (shunt entre E audio et S audio, en pointillés). Ceci justifie la notion de "module" pour cet étage optionnel.

 $RGL \xrightarrow{\bullet} \bullet$ **50** 

**C2** 

**E3 ±**

C12 isole de la composante continue de pré-polarisation et n'est présent que lors de l'attaque avec un signal MULTIPLEX. Quant à R23 et C19, ils constituent un filtre qui empêche tout retour de HF vers la source audio externe.

#### **Le VCO**

"Boite noire" aussi pour l'étage VCO, qui pourra être extrait du montage et utilisé en solo pour former un petit émetteur autonome accordé par tension. Sa description séparée se trouve à la suite de ce schéma principal.

Vis à vis de ce montage, les connexions de ce module sont au nombre de six: tension d'accord (VCO), entrée modulation audio, sortie directe HF, sortie F/100 pour l'asservissement et enfin un +5A (analogique) et de nombreuses masses.

fréquence d'émission souhaitée par l'injection d'une tension variant de 0,5 à 8 Volts. A <sup>1</sup> voit, vous obtiendrez la fréquence la plus basse (environ 82 MHz) et à 8 Volts, la fréquence la plus haute que peut offrir ce module, soit plus de 116 MHz. La plage des 88- 108 est ainsi largement couverte.

L'entrée audio active également une diode varicap, pré-polarisée en continu à 3,4 volts par R21 et R22. Le niveau audio moyen de cette entrée est de 0 dB pour obtenir l'excursion correcte, (signal mono pré-accentué ou MULTIPLEX).

Les sorties sont au nombre de deux. Une petite puissance d'émission, disponible sur la sortie "HF", permet des liaisons à faible distance ou un raccordement à ce qu'on appelle vulgairement un "tonton"... La sortie auxiliaire, "F/100", permet de disposer de la fréquence d'émission divisée par 100. Le diviseur fixe ou prédiviseur est inséré dans ce module.

#### **Le diviseur programmable.**

L'entrée VCO permet d'obtenir la Sur l'entrée du diviseur programmable est injectée la fréquence d'émission divisée par 100 après remise en forme par R24 et IC8A.

> Lorsque le décomptage dans la chaîne IC5 à IC7 se termine (de la valeur stockée

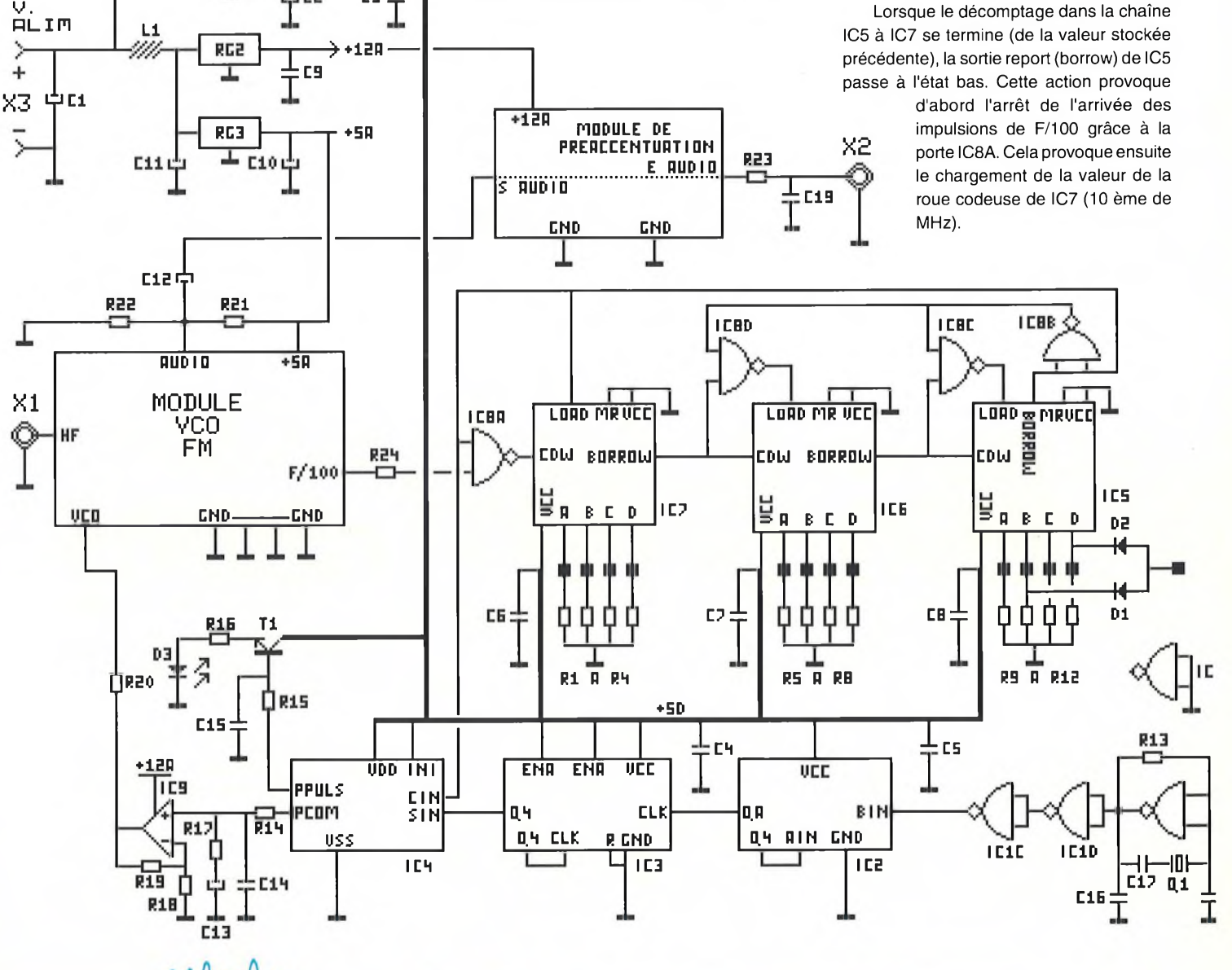

Sa sortie fournit alors l'information de report qui provoque alors le chargement de la valeur correspondant à IC6 (MHz).

Même procédure pour IC7, qui charge à la fois les MHz x 10 et MHz x 100 (grâce à D1 et D2). Ce dernier IC fournit à son tour l'information de report qui libère les compteurs et redémarre pour un cycle de comptage.

Plusieurs conclusions peuvent être retirées du fonctionnement de cet étage.

Premièrement, on constatera que le contenu des roues codeuses est chargé à une fréquence de <sup>1</sup> kHz, ce qui est plus rapide que la vitesse à laquelle vous pourrez changer la valeur....

Deuxièmement, la limitation du schéma à trois décompteurs, en jouant sur D1 et D2 pour obtenir les MHz x 100, provoque l'impossibilité d'obtenir certaines valeurs de fréquence.

En effet, en jouant directement sur les bits B et D de IC5, certaines valeurs binaires se retrouvent doublées sans pouvoir savoir si c'est la roue codeuse MHz x 100 ou MHz x 10 qui la définit. Ainsi, programmer 100 MHz ou 120 ou 180 MHz donnera toujours la même fréquence: à savoir 100 MHz.

Cette limitation n'est pas contraignante puisque ces conflits appartiennent tous à l'extérieur de la bande désirée, à savoir 87,5 à 108 MHz.

#### **Base de temps**

La fréquence de référence est produite par un oscillateur à NAND et un classique quartz de <sup>1</sup> MHz.

Deux portes complémentaires permettent de disposer d'un signal carré propre avant d'attaquer une chaîne de division.

Le premier diviseur constitué par IC2 divise d'abord par 2 puis 5, ce qui donne un actif de 10 pour ce circuit (circuit TTL car il reçoit une fréquence relativement élevée). Le second, IC3, circuit MOS, se permet une division par 100 et fournit sur Q4 le <sup>1</sup> kHz recherché.

#### **Comparateur de phase**

Les deux fréquences de <sup>1</sup> kHz à asservir sont reçues sur IC4, MOS4046 en patte Cin et Sin. Seule la partie comparateur de ce circuit étant utilisée, le câblage reste succinct. La sortie comparaison est disponible sur Pcom (phase comparator) sous forme de signaux carrés dont la valeur moyenne sera

à extraire parfiltrage. La sortie annexe Ppuls permet, au travers de T1, de visualiser la capture de l'asservissement.

#### **Filtrage, ampli...**

Un réseau R14/C14 assure un filtrage du premier ordre et R17/C13 une cellule d'amortissement. En sortie de ce filtre, la tension peut varier de 0 à 4,9 volts environ, le 4046 étant alimenté en 5 volts.

Un amplificateur de continu de gain 1,8 permet d'obtenir une tension pouvant varier de 0 à 9 volts environ, ce qui convient très bien au module VCO pour la plage de fréquence voulue.

#### **Les alims...**

Côté alimentations, un grand soin a été pris pour isoler les sources destinées à la partie analogique (HF et audio) et la partie digitale. Le montage sera donc alimenté avec une tension externe comprise entre 15 et 18 volts.

Les circuits imprimés en HF et digital étant difficiles à improviser, vous verrez dans les pages centrales que ces circuits ont aussi été étudiés dans le souci d'une bonne qualité finale, avec une isolation des masses et des alimentations soignée. Comme à l'habitude pour ce genre de réalisation, nous aurions plutôt tendance à vous déconseiller de les modifier...

#### Le module VCO

Puisque nous en sommes aux schémas, voyons de suite celui de cette tête HF.

Son schéma se trouve page suivante et montre une structure relativement simple. T1 est monté en tant qu'oscillateur colpitts avec une réaction d'oscillation entre collecteur et émetteur par C7. La self principale montée dans le collecteur est réalisée en circuit imprimé, ce qui est à la fois un gage de reproductibilité du montage et l'assurance de soucis en moins pour la réalisation.

En fait, sur l'ensemble de cet émetteur, il n'y aura aucune self à réaliser ou de référence spéciale à trouver.

L'accord de ce circuit, outre C7 qui y intervient, est principalement obtenu par les trois varicaps D2 à D4 en série avec C4. Ce diviseur capacitif permet d'obtenir une capacité globale qui va varier de 60 pF pour une tension de VCO de 0,6 volt à 21 pF pour 8 volts. Ces valeurs sont pratiquement celles des trois varicaps d'ailleurs, puisque C4 possède une valeur élevée de 10 nF.

La gamme de fréquence obtenue pour ces tensions est plus que suffisante: de l'ordre de 82 MHz pour 0,6 volt à plus de 115 MHz pour une tension de VCO avoisinant les 8 volts.

La tension de VCO est appliquée au travers de R1 et C1 constitue un deuxième ordre pour le filtrage de la tension de VCO avec la résistance R20 de la carte mère.

Une seconde variation de fréquence peut être obtenue, beaucoup plus faible celle-la, par le circuit L1, D1 et C3. Ces composants seront destinés à recevoir la modulation audio.

La self L1 assure un anti-retour de la HF vers la modulation (impédance équivalente élevée) tout en permettant une bande passante du signal audio supérieure à 100 kHz. Cette bande passante, très large, permettra de transmettre dans de bonnes conditions les signaux multiplex d'un codeur stéréo (porteuse à 19 kHz et bandes latérales centrées sur 38 kHz, jusqu'à 53 kHz maximum).

Côté sorties, une spire de self est jumelée à celle d'oscillation et transmet la HF à la base d'un transistor suiveur HF. A partir de là, le signal à 88-108 MHz est disponible avec une amplitude de l'ordre de 600 mV crête-crête environ, suffisante pour alimenter la sortie HF (par C9) et l'entrée du prédiviseur d'asservissement (par C10).

Celui-ci est monté en mode asymétrique, l'entrée non utilisée reliée à la masse par C11. La sortie fournit le signal HF divisé par 100 pour les étages de division programmable.

A noter que ce petit module est utilisable directement, en l'alimentant en 5 volts (régulateur 78L05 par exemple) et en appliquant une tension d'accord entre 0 et 8 volts à l'aide d'un simple potentiomètre.

Un simple signal audio appliqué à son entrée, additionné à une composante continue de 3,4 volts environ (deux résistances et un chimique, voir carte mère), fourniront aussitôt une émission exploitable.

Dans ce cas, le prédiviseur IC1 et les condensateurs C10 et C1<sup>1</sup> sont alors inutiles et ne seront pas montés sur le module.

Dans ce cas encore, la présence du module de pré-accentuation audio sera souhaitable pour améliorer la qualité du signal B.F. transmis.

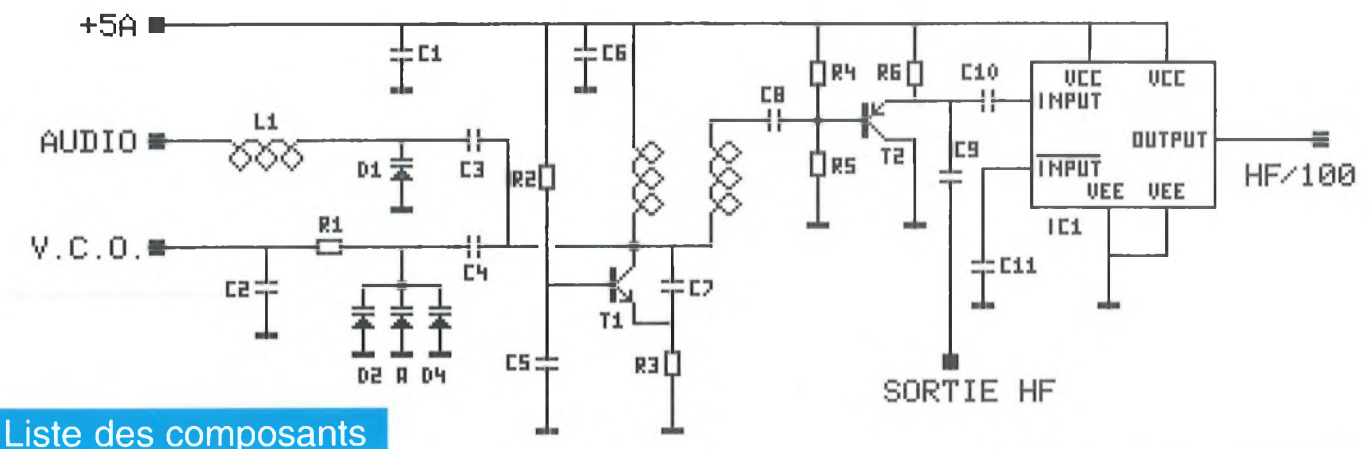

#### **Carte PLL principale**

Toutes les résistances sont des 1/4 de Watt, 5%.

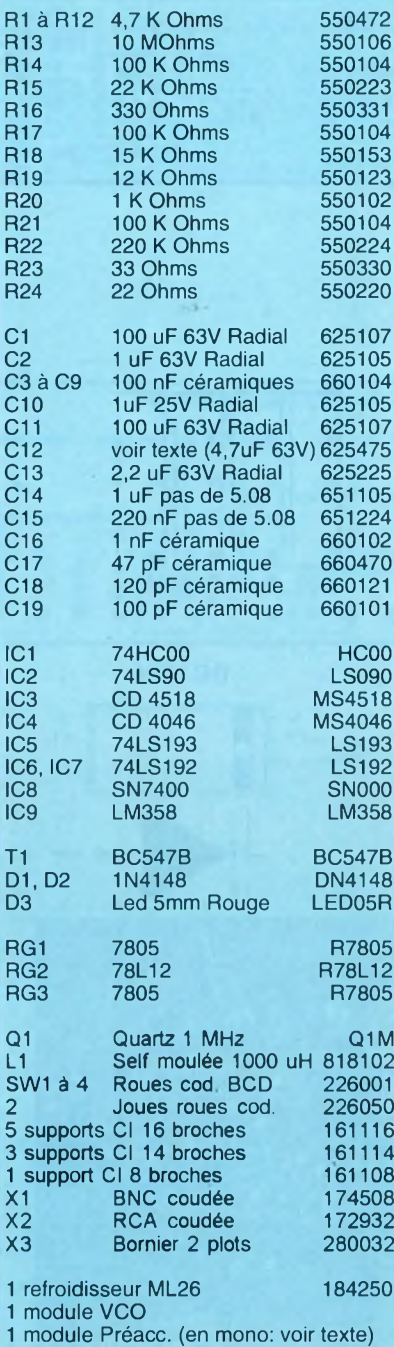

Mwh

#### **Module V.C.O.**

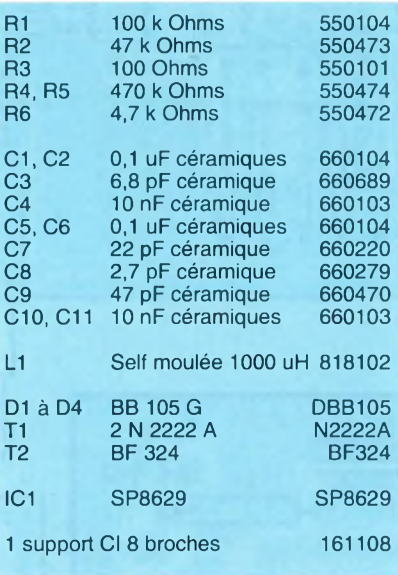

#### Les réalisations

Si la carte mère est censée pouvoir supporter deux modules, elle en supporte également un troisième qui est celui des roues codeuses. En effet, l'ensemble du montage est prévu pour un coffret H2 (114400) et ces roues demandent une visualisation de façade qui impose un circuit perpendiculaire (voir photographie en début d'article).

Les sérigraphies des trois cartes qui nous intéressent dans l'immédiat se trouvent page suivante. Celle du module VCO est représentée à l'échelle 2 à cause de la densité des composants dans certaines zones.

La réalisation de la carte mère, par elle même, ne posera guère de difficultés. Nous n'insisterons pourtant jamais assez sur le respect du sens d'implantation des composants qui le nécessitent et la vérification des valeurs des résistances et capacités.

Un strap, soudé sur le quartz Q1 assurera la mise à la masse de son boîtier.

ATTENTION au condensateur C12 et au strap en pointillés au niveau du module pré-accentuation, qui sont à monter si vous pensez injecter un signal multiplex, et qui seront absents si vous entrez en mono (présence dans ce cas du module de préaccentuation, décrit en fin d'article).

Pour la plaquette "roues codeuses", celles-ci seront soudées à l'aide de queues de composants contre le circuit imprimé puis, le tout étant assemblé mécaniquement (à l'aide des joues), le module sera à son tour assemblé à la carte mère à l'aide des mêmes connecteurs bas prix (queues de composants).

#### **Module VCO**

Avec ce module, le soin apporté à la réalisation doit devenir plus soutenu.

Les soudures sèches, les composants aux pattes longues, les composants trop chauffés... sont à bannir le plus possible.

En ce qui concerne la surchauffe des composants, cela concerne surtout les diodes varicap qui, au ras du sol, prennent un maximum de degrés au niveau de la jonction. Les souder rapidement et, au besoin, les refroidir dès l'opération terminée.

Au sujet de ces diodes, attention aussi au sens: la cathode est repérée par un point sur le boîtier (de couleur verte en principe pour la BB105G).

Respecter aussi le sens des deux résistances R2 (47k) et R6 (4,7k), dont les pattes longues correspondent au +5A et non pas aux "points chauds" du composant.

Si vous consultez la sérigraphie de ce module, vous verrez aussi qu'il manque un condensateur de découplage d'alimentation (C6). En fait, celui-ci est présent mais monté côté cuivre, afin de découpler au plus près le circuit SP8629. Deux larges languettes de cuivre (masse et +5A) sont prévues à cet effet (Voir la photographie page suivante).

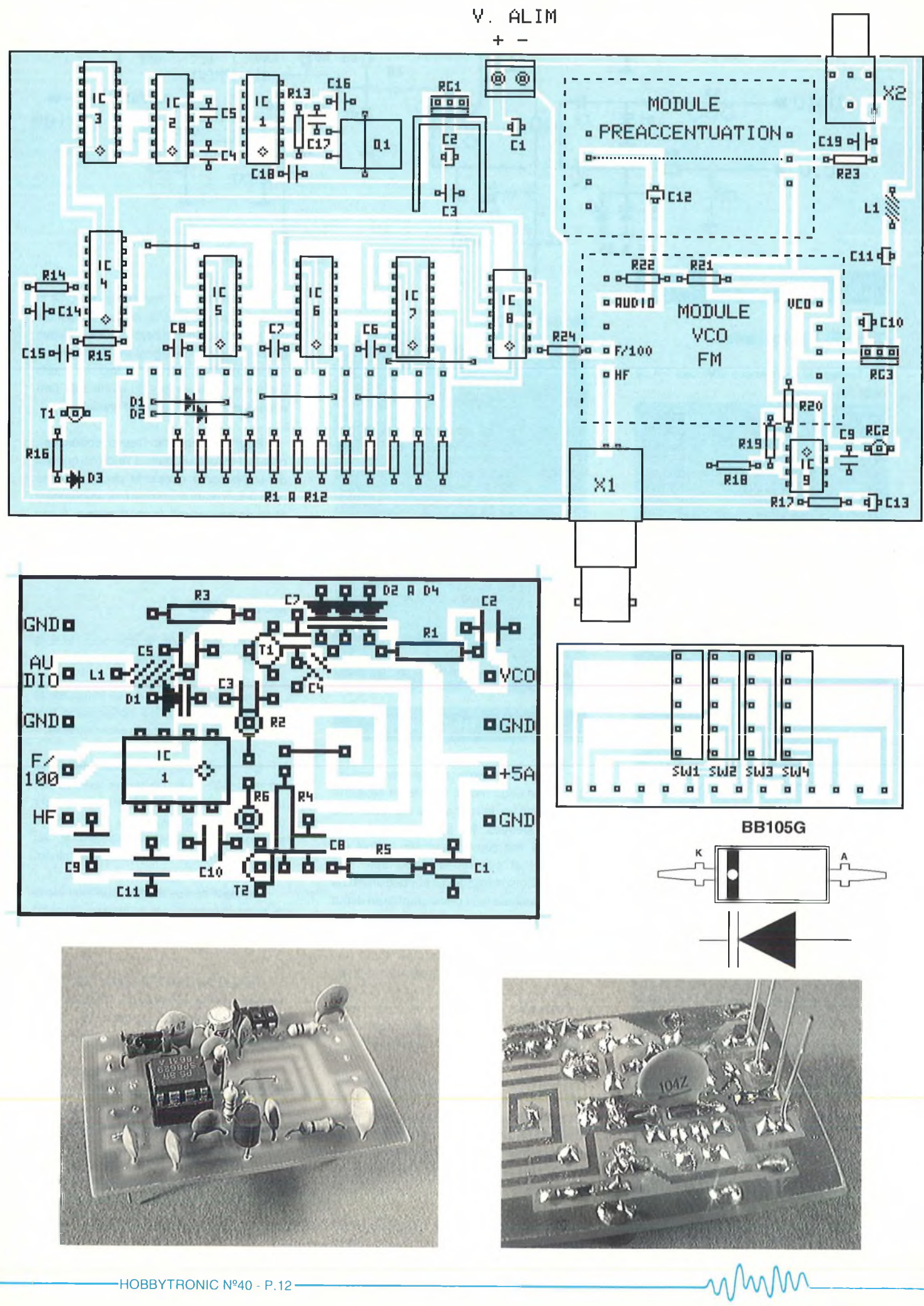

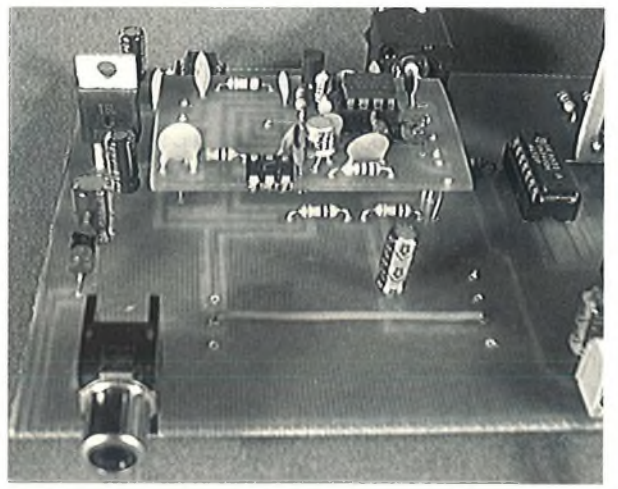

*Vue du montage terminé pour une utilisation en MULTIPLEX. Noter la présence du strap et du condensateur 012. Note: sur le prototype les composants R23 et C19 (anti-retour HF) n'étaient pas montés.*

*Le module VCO est aussi relié par des morceaux de fil rigide (espacement de l'ordre de 8,5 mm).*

#### Le module de pré-accentuation

Pour ceux qui désireraient utiliser cet émetteur à synthèse de fréquence en monophonique, il est indispensable d'insérer, entre l'entrée audio du montage et celle du module VCO, un étage de correction de la courbe de réponse audio.

Ce module optionnel reste très simple et est inclus directement sur l'encodeur stéréophonique décrit par ailleurs.

Le schéma, ci-dessous, de ce module est d'ailleurs identique à ceux des voies gauche et droite de l'encodeur et on se reportera à cet article pour les explications du fonctionnement.

La réalisation reste très simple grâce à une implantation aérée et au faible nombre de composants.

Le module s'insérera dans les perçages prévus dans la carte mère de l'émetteur PLL, toujours à l'aide de fils rigides, en ayant pris soin de ne pas monter C12 (l'isolation en continu étant faite sur le module) et le strap entrée/sortie. Comme pour le module VCO, le nombre différent de liaisons entre chaque côté évite le montage du module à l'envers.

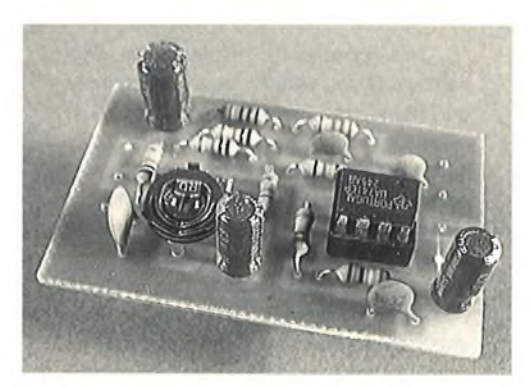

**Liste des composants**

Toutes les résistances sont des 1/4 de Watt, 5%.

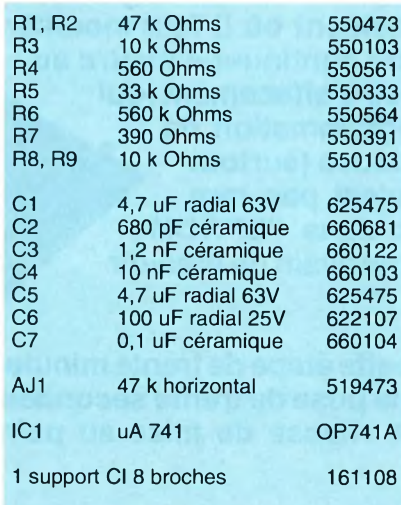

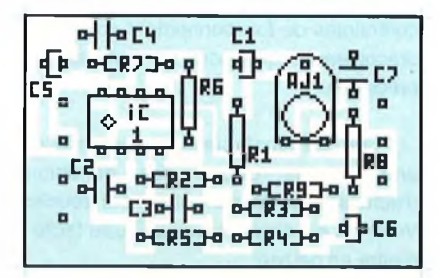

**+iau**

#### **Utilisation**

Ce module, prévu pour une amplitude nominale de 0 dB, possède un réglage de niveau d'entrée. Ce réglage sera ajusté pour obtenir la meilleure écoute sur un récepteur de qualité, ce qui signifie ni trop de modulation (excès d'excursion de la FM) ni pas assez (manque de niveau et présence de souffle). Facile à dire, remarquerez-vous, moins facile à estimer pourtant.

En fait, il existe une méthode simple de réglage qui nécessite de disposer de deux tuners. La sortie 0 dB du premier, accordé sur une station de qualité, sera appliquée à l'émetteur FM. Le second recevra le signal HF de votre émetteur préalablement réglé sur une fréquence libre.

Le fait de "dupliquer" ainsi une station sur la bande FM, va vous permettre, à l'aide du second récepteur, en passant alternativement sur la station d'origine et votre émission, de comparer et ajuster pour obtenir la même écoute (à la stéréo près!).

L'utilisation d'un appareil à présélections pour le second récepteur facilite évidemment la comparaison.

#### **Conclusion**

Pour le reste, il n'y a aucun réglage et le montage, sous réserve de bonne soudure, doit fonctionner dès le départ. Seule la fréquence d'émission doit être choisie avec soin pour éviter de perturber l'entourage.

Un fouet peut enfin être adapté sur la sortie BNC, en liaison avec du câble blindé 50 Ohms, pour augmenter potentiellement la portée.

Que vous l'employiez en tant qu'émetteur expérimental ou comme appareil de mesure et réglage pour des récepteurs, nul doute que sa précision et sa stabilité vous seront de toute façon d'un grand secours.

Dans les deux cas, l'ajout de l'encodeur stéréophonique permettra une utilisation plus poussée et pleine de nouveaux attraits....

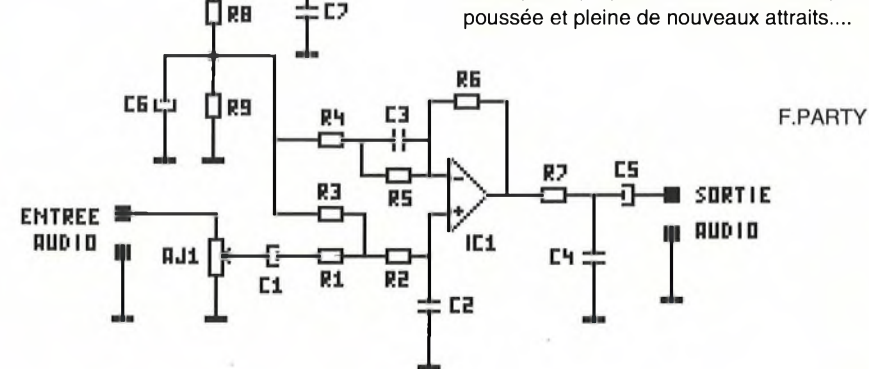

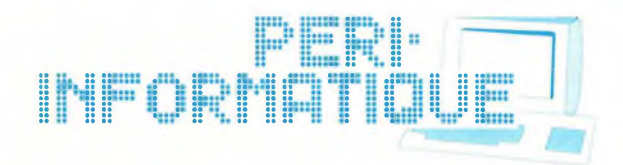

# <span id="page-16-0"></span>Extension pour le programmateur d'EPROMs universel:

# Un émulateur d'EPROMs

**Voici typiquement le genre de montage dont on peut se demander à première vue à quoi cela peut bien servir.**

**Tous les habitués de la conception de montages à base de microprocesseurs haïssent le moment où i! faut modifier le contenu de l'EPROM pour pouvoir continuer à mettre au point le programme. Entre la phase d'effacement (qui est toujours longue) et la reprogrammation de l'EPROM qui elle aussi est fastidieuse (surtout avec de grosses capacités), il n'est pas rare que la modification d'un octet dans l'EPROM demande une demie heure d'attente avant de pouvoir reprendre les tests.**

**Grâce à un émulateur d'EPROM, cette étape de trente minutes se transforme au maximum en une pose de trente secondes. Le gain de temps est énorme et la vitesse de mise au point du programme est accélérée d'autant.**

#### Principe d'un émulateur

Le but de tout émulateur est de pouvoir se substituer au composant qu'il est sensé émuler. Il doit en posséder toutes les propriétés ainsi que toutes les caractéristiques pour que la simulation soit la plus exacte possible.

Les émulateurs les plus sophistiqués sont ceux qui sont capables de prendre la place d'un microprocesseur ou d'un microcontrôleur. L'intérêt principal de ce genre de dispositif est de pouvoir mettre au point très rapidement aussi bien les cartes électroniques que les logiciels qui les accompagnent.

La complexité de ce genre de produit conduit naturellement à des appareils très spécifiques (il n'existe pas d'universalité dans ce genre d'instrument). Il en découle forcement un coût très élevé d'où une rareté qui est en relation. C'est d'ailleurs souvent un ensemble informatique qui se charge de piloter l'ensemble.

Pour un émulateur d'EPROMs, les contraintes de fonctionnement sont moins draconiennes que pour un émulateur de processeur.

Son rôle dans la simulation est de fournir une donnée quand des conditions d'adresses et de contrôles sont réunies. Voilà qui est simple et qui doit être facile à mettre en oeuvre.

Il y a naturellement différentes sortes d'émulateurs d'EPROMs. Il y a les simples comme celui qui va être décrit dans cet article.

Des plus compliqués permettent grâce à une commande électronique qui vient se câbler sur l'entrée WAIT du processeur de pouvoir placer des points d'arrêts, de taire évoluer le programme en mode pas à pas, etc... Ce second type d'émulateur se rapproche un peu des monstres qui ont été présentés au début de cette rubrique sans atteindre pour autant le même niveau de complexité. L'avantage de ce matériel est d'être indépendant du type de processeur utilisé.

Mais revenons aux systèmes les plus simples qui ne sont pas dénués d'intérêt non plus.

Le gros avantage de ce dispositif par rapport à une EPROM classique est de pouvoir modifier son contenu pratiquement en temps réel.

Comme le programmateur d'EPROM comporte une mémoire dont on peut modifier à volonté le contenu, le pas n'est pas long à franchir pour mettre à profit cette particularité.

Cependant cette mémoire est déjà asservie à une électronique environnante qui constitue le programmateur. Son utilisation en tant qu'émulateur n'est pas possible. Obligation est donc faite de passer par un autre bloc mémoire qui se substituera à l'EPROM et de concevoir un système de transfert. Quand ces conditions sont atteintes, toutes les astuces qui peuvent être employées lors d'un "debuging" en RAM deviennent autorisées. Cela va du NOP qui supprime une instruction au CALLqui permet dans rajouter une. Et tout cela sans même

avoir besoin de réassembler. Il suffit de connaître les codes assembleurs du processeur utilisé. Bonjour le gain de temps!

Naturellement il faut penserà un moment ou à un autre à remettre le source à jour. Mais l'urgence n'est plus la même.

#### Synoptique

Le synoptique de cet émulateur est donné en bas de page.

Tout tourne naturellement autour de l'utilisation d'une mémoire dans laquelle sera stocké le programme à tester.

Ce programme devra être accessible par le montage duquel a été substitué l'EPROM (fonction principale de l'émulateur) et par le programmateur (chargement ou contrôle du contenu de la mémoire).

Cela suppose une mise en commun du bus d'adresse, du bus de donnée et du bus de contrôle de la mémoire pour les deux systèmes d'accès. Il en découle la présence de circuits d'interface pour éviter tout risque de conflit entre ces deux systèmes.

Il en résulte la présence d'un contrôleur d'accès dont la tâche est de supprimer tout risque de collisions de bus et qui rentre en service dès qu'un des systèmes est opérationnel.

L'alimentation du montage est fournie par trois sources différentes.

Il y a naturellement l'alimentation de l'EPROM qui doit activer toute la partie interface EPROM. Il y a l'alimentation Vcc issue du programmateur qui doit se charger de son coté de l'interface programmateur. Il y a l'alimentation permanente du programmateur qui est utilisée pour alimenter des étages propres à la fonction de transfert. Il y a pour finir l'alimentation de sauvegarde dont le rôle est d'éviter toute perte de donnée dès que les deux systèmes d'accès sont mis hors tension.

Reste l'unité de décodage qui permet au programmateur de connaître dans quel état se situe la carte d'émulation et savoir ainsi si l'accès est possible ou non.

#### Le schéma de détail

Le schéma de détail est donné sur la page suivante. Il reprend dans les grandes lignes la structure du synoptique qui vient juste d'être analysé.

#### **La mémoire de simulation**

Cette mémoire est constituée par les circuits IC1 et IC2 qui autorisent ainsi une capacité d'émulation pouvant aller jusqu'à la 27512. La capacité mémoire est donc de 64K x 8 bits.

Cette mémoire est en liaison directe sur le bus d'adresse, le bus de donnée et le bus de contrôle de l'ensemble de l'émulateur. Comme elle est constituée par deux circuits

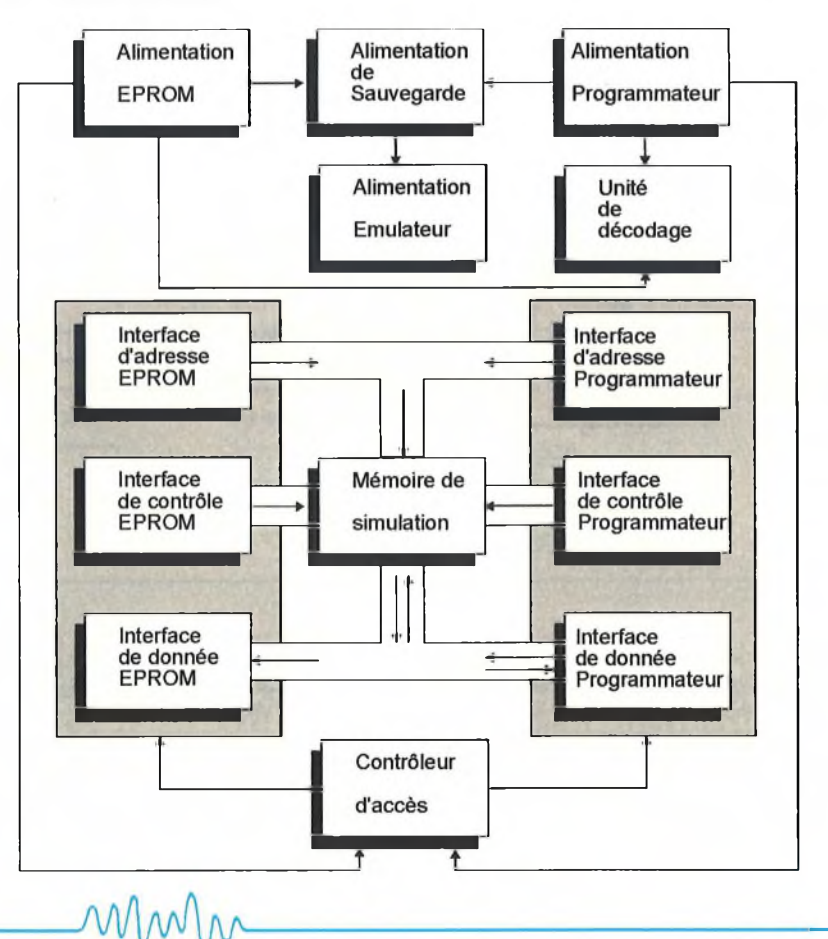

distincts, il y a nécessairement un circuit de décodage qui est fourni par R6, T1 et R7 et qui assure la fonction de commutation entre les deux bancs.

#### **L'interface EPROM**

Cet étage d'interface est réalisé par les circuits IC5, IC6, IC9 et IC7.

Les trois premiers se chargent de constituer l'interface d'adresse et l'interface de contrôle. Ces buffers sont utilisés en mode unidirectionnels et sont dans le sens entrant sur le circuit émulateur.

Le dernier, IC7, représente l'interface de donnée. Il est également unidirectionnel et est placé dans le sens sortant.

Le sens de déplacement des informations au niveau de l'EPROM est donc bien respecté.

Cette interface présente cependant quelques particularités. Ce montage est sensé pouvoir émuler toutes les EPROMs de la série 27 (de la 2716 à la 27512) ainsi que la 2508. Il en résulte donc un pilotage qui peut être effectué soit par un boîtier 24 broches, soit par un boîtier 28 broches avec des pattes qui sont quelques fois non connectées.

Pour pouvoir conserver une compatibilité de fonctionnement avec toutes ces EPROMs, il faut imposer un état sur les lignes qui peuvent se retrouver inutilisées. C'est la raison de la présence du réseau de résistance RR1 et de la résistance R5.

Le rôle de la résistance R9 et du condensateur C7 est un peut particulier. Si la génération des lignes d'adresses est souvent faite par un buffer qui délivre des niveaux compatibles avec toutes sortes de logiques (avec des chronogrammes de temps qui sont suffisamment larges), il n'en n'est pas de même pour la génération des signaux de contrôle qui sont généralement limites avec la norme TTL (surtout du point de vue temps). Comme les buffers IC5 et IC6 utilisés sur cette carte sont du type HC (pourdiminuer la consommation) et non pas du type LS, il arrive que la ligne OE ne monte pas assez vite pour assurer à temps la fonction de décodage. La résistance R9 est là pour aider la montée du signal de décodage. Pour CS, le problème ne se pose pas puisque IC9 est justement de type LS.

#### **L'interface programmateur**

L'interface programmateur est très proche dans sa structure de celle de l'interface d'EPROM.

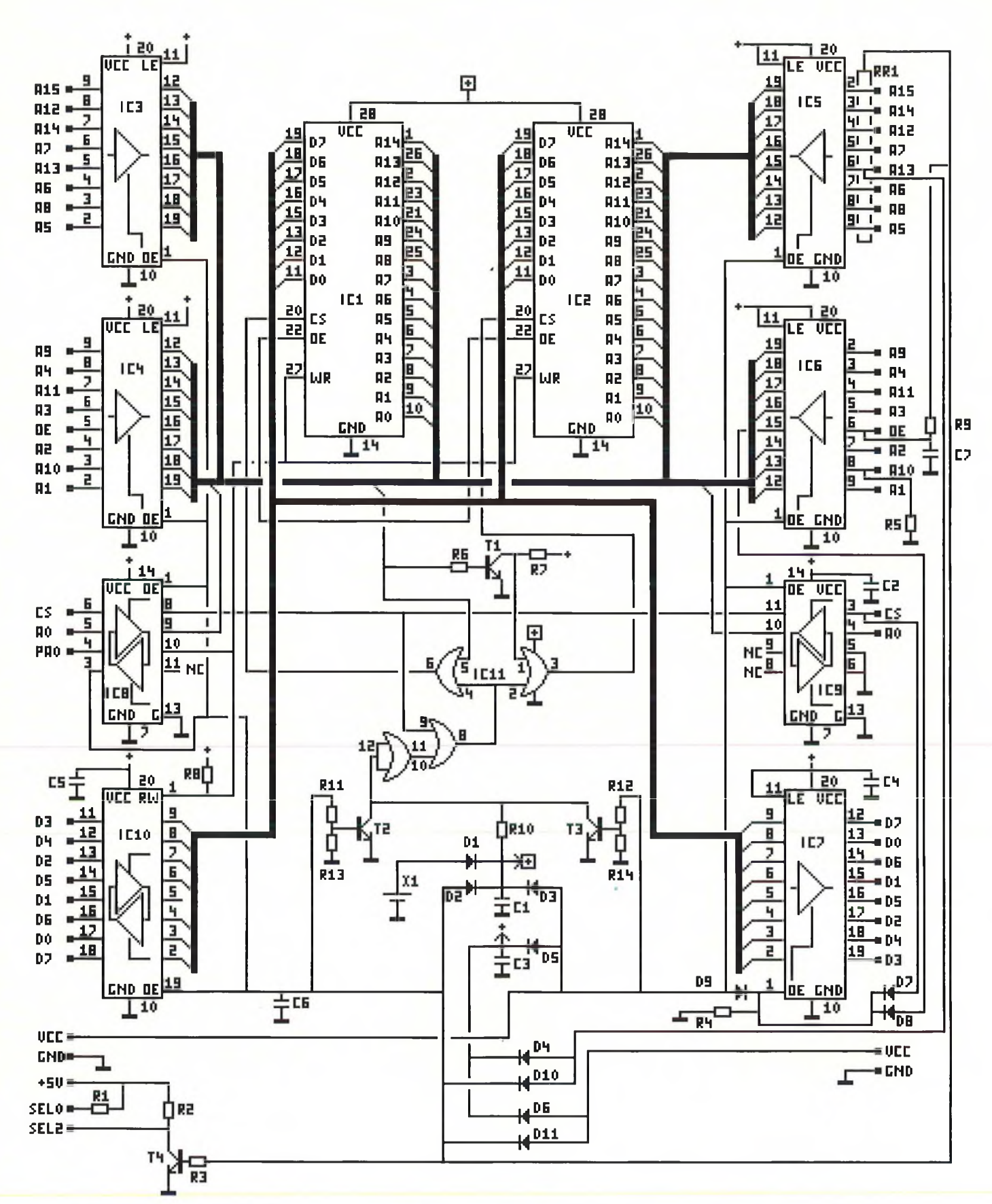

Elle est constitué par IC3, IC4, IC8 et IC1O. Seul IC1O est d'un type différent puisque l'échange de données doit pouvoir s'effectuer dans les deux sens. Il en résulte la présence supplémentaire du signal PAO qui doitjouerle rôle du signal "Write" et ainsi définir le sens de transit des données. La résistance R8 a pour fonction justement de forcer un état haut sur la mémoire quand l'interface programmateur est dévalidée.

Comme les signaux issus du programmateur sont tous connus, il n'y a pas besoin de faire appel à des résistances externes pour définir leur état.

#### **L'alimentation, le contrôleur d'accès et l'unité de décodage**

Toutes ces fonctions sont réalisées par les composants qui n'ont pas encore été décrits, c'est à dire pas grand chose. Mais leur rôle n'en est pas moins important dans le fonctionnement de l'ensemble.

 $\Lambda \Lambda$ / $\mathsf{W}$ 

par les trois sources de tensions possibles qui rendent la carte opérationnelle. Il s'agit de la tension Vcc du programmateur, du +5V de la broche 28 du premier format d'EPROM ou du +5V de la broche 24 du second format d'EPROM. La tension d'alimentation résultante est obtenue au travers des diodes D5, D4 et D6 et est filtrée par le condensateur C3.

L'alimentation de la mémoire est dissociée puisque celle-ci doit pouvoir être déssolidarisée. Elle est obtenue au travers des diodes D1, D2 et D3 et est filtrée par le condensateur 01. Pour que la fonction de sauvegarde puisse être active, il est fait appel au circuit 1011 qui vient forcer l'état des broches CS quand l'alimentation générale disparaît. Cette fonction de surveillance est assurée par les transistors T2 et T3 ainsi que les résistances R1<sup>1</sup> à R14.

Le contrôleur d'accès est vraiment tout ce qu'il y a de plus simple. Il s'agit directement de la tension Vcc du programmateur qui vient dévalider l'interface EPROM quand elle est présente. Ce sont les diodes D10 et D11 qui constituent l'équivalent de l'alimentation EPROM et qui viennent bloquer l'interface programmateur dès que la fonction émulateur entre en service.

L'unité de décodage constituée par R1, R2, R3 et T4 permet au programmateur de

L'alimentation du montage est constituée reconnaître d'une part qu'il s'agit bien de la<br>Les trois courses de topoions possibles carte émulateur qui est présente (par SELO) reconnaître d'une part qu'il s'agit bien de la carte émulateur qui est présente (par SELO) et ensuite que l'accès est possible (par SEL2). Les autres lignes SEL sont à la masse pour garantir cette fonction de reconnaissance.

#### **Réalisation**

Rien de bien complexe dans cette réalisation qui ne demande uniquement que du soin dans les soudures pour éviter de faire des court-circuits. Le circuit imprimé est par endroit assez dense à cause des différents bus.

La carte comporte 20 straps qu'il faudra monter en premier, histoire de s'assurer facilement qu'il n'y en a pas eu d'oublié.

Il faudra prendre soin de bien respecter le sens du pont de résistance. Le point commun est repéré par un losange sur la sérigraphie qui est donné ci-dessous.

En dehors de cela, il faudra bien respecter le sens des diodes, le sens des transistors, des circuits intégrés ainsi que celui du support de pile, la litanie habituelle quoi.

Pour les deux connecteurs HE10, les ergots de repérage seront placés vers l'intérieurde la plaque. Sur la sérigraphie, ils ont été représentés à plats pour les mettre justement en évidence.

Toutes les résistances sont de 1/4W 5% couche carbone

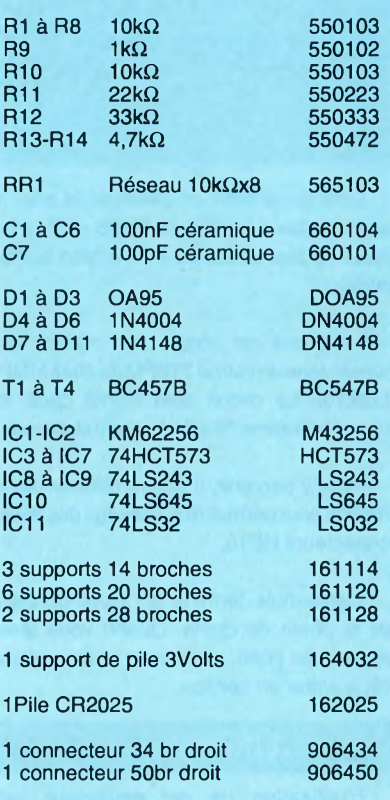

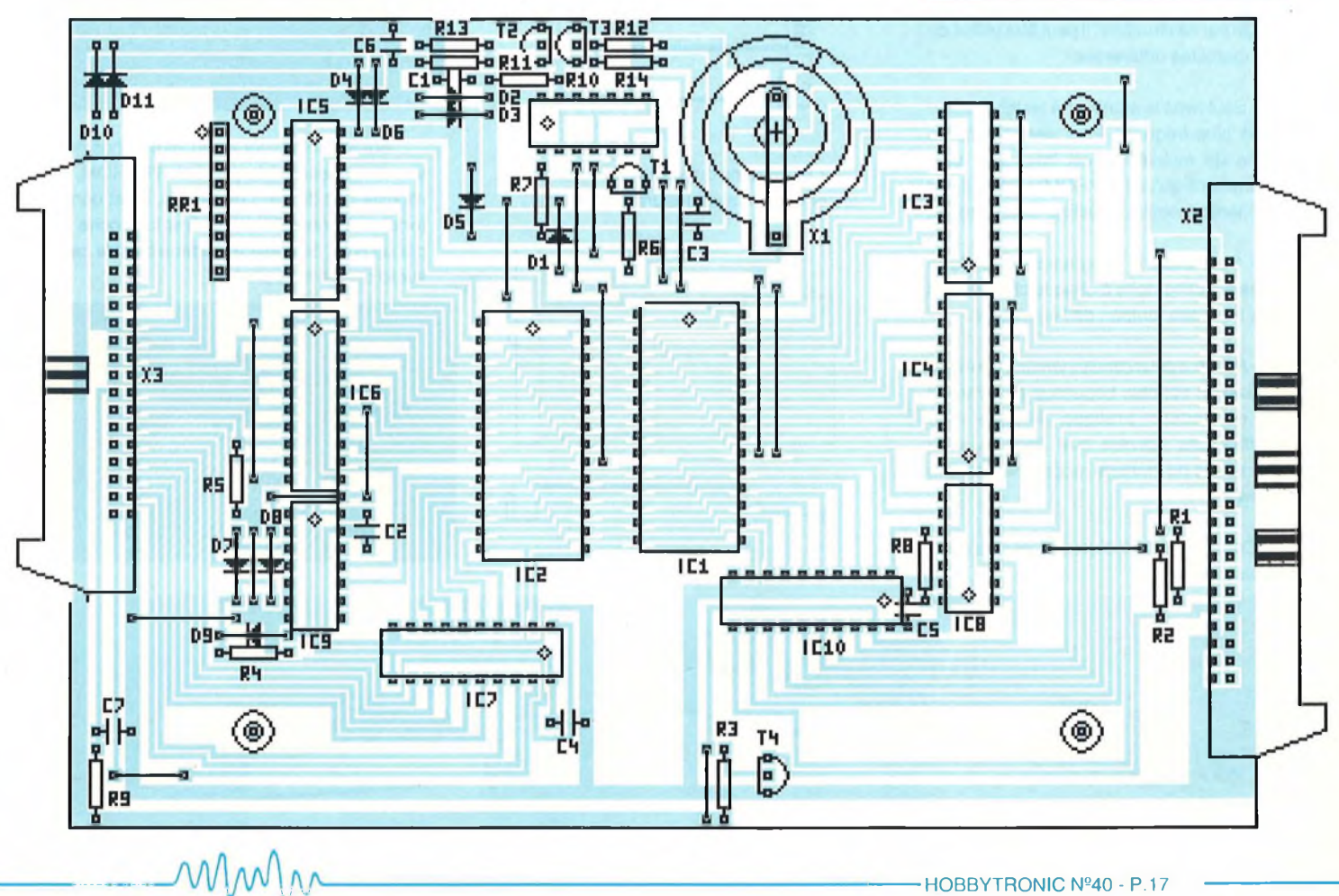

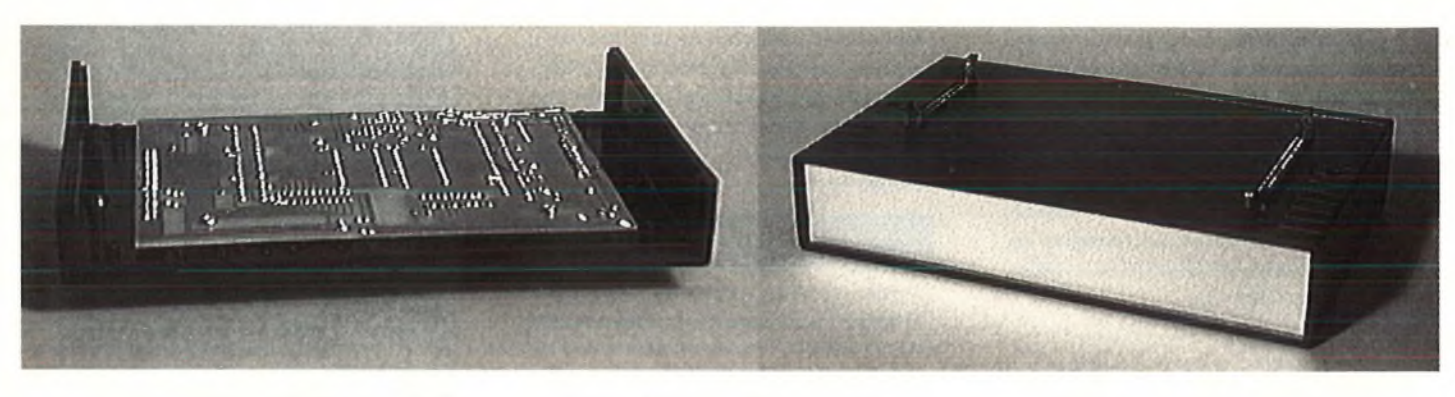

Lors de la mise en place de la pile, il faudra veiller à ce que le PLUS de la pile (partie la plus plate) se trouve bien sur le dessus).

Le circuit est conçu pour pouvoir se monterdans un coffret 21OPM de chez MMP (113210). Le circuit sera monté dans le couvercle comme l'illustre la photo ci-dessus.

Pour y parvenir, il faudra réaliser deux entailles pour permettre le passage des deux connecteurs HE10.

L'ensemble terminé a l'allure donnée par la photo de droite. Quand vous êtes rendus à ce point, vous avez un émulateur prêt à entrer en service.

#### **Utilisation**

L'utilisation de cet émulateur est excessivement simple.

De par sa structure, il peut être utilisé de trois manières différentes.

- Seul avec le montage à tester. C'est le cas le plus fréquent. Pour des raisons de facilité de mobilité (il est beaucoup plus encombrant qu'une EPROM seule), il est fortement conseillé de l'utiliser en autonome.

- Seul avec le programmateur. Cette phase est obligatoire à chaque chargement de la mémoire tampon de l'émulateur.

- Avec les deux simultanément. Ce mode d'utilisation est plus beaucoup plus rare. Il est cependant pratique lorsque des modifications doivent être apportées au programme de manière rapprochée dans le temps.

Ces étapes sont illustrées par les deux photos ci-dessous.

Pour pouvoir faire fonctionner l'ensemble, il faut naturellement réaliser des cordons qui permettront d'établir les liaisons.

Ils sont au nombre de trois: deux pour aller vers le montage à tester (dont le choix est fonction d'une émulation d'une EPROM 24 broches ou d'une EPROM 28 broches) et un pour aller vers le programmateur.

Le dernier est le classique cordon 50 conducteurs qui a déjà été utilisé pour les extensions qui ont déjà été décrites (programmateur de 68705 et programmateur de 8751)

Pour rappel, vous trouverez sa structure ci-dessous.

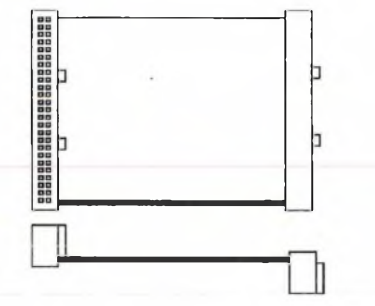

Les cordons qui vont vers le montage à tester doivent avoir l'allure suivante:

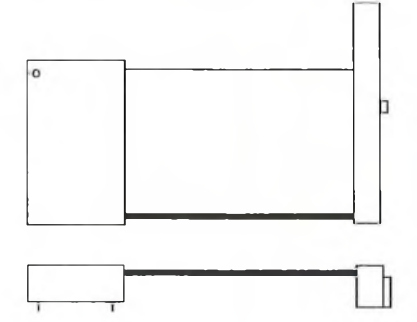

Attention au moment de la réalisation de ces cordons. Il n'existe pas de connecteurs HE10 28 contacts. Obligation a été faite de se rabattre sur la valeur la plus proche supérieure à savoir 34 contacts.

Comme le cordon doit posséder 24 ou 28 conducteurs, il reste donc des broches surle connecteur HE10 qui seront inutilisées. Elles ont toutes été placées du même coté afin de limiter les risques d'erreurs lors de la conception de ces cordons. Ce décalage est parfaitement visible sur le dessin et sur la photo. Pour éviter tout risque, le fil repéré est utilisé pour identifier la masse. Attention aussi à la position du détrompeur.

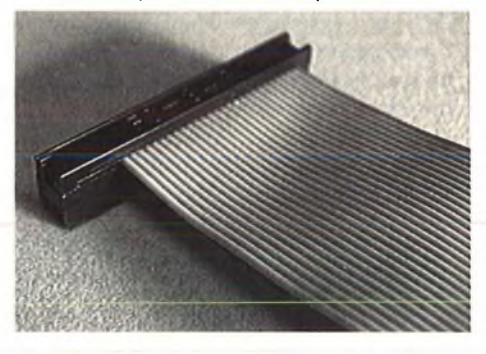

Sur le connecteur 24 ou 28 broches qui viendra s'insérer à la place de l'EPROM, il n'existe pas de point de repère. Il est donc fortement conseillé de repérer la broche <sup>1</sup> par un point de couleur (comme c'est le cas sur le dessin et la photo).

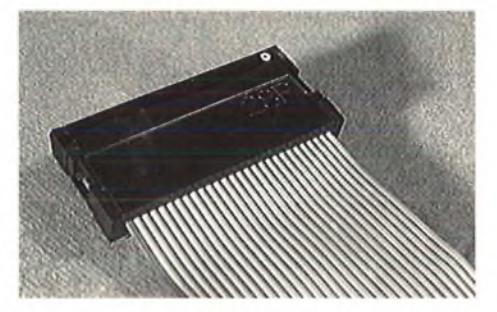

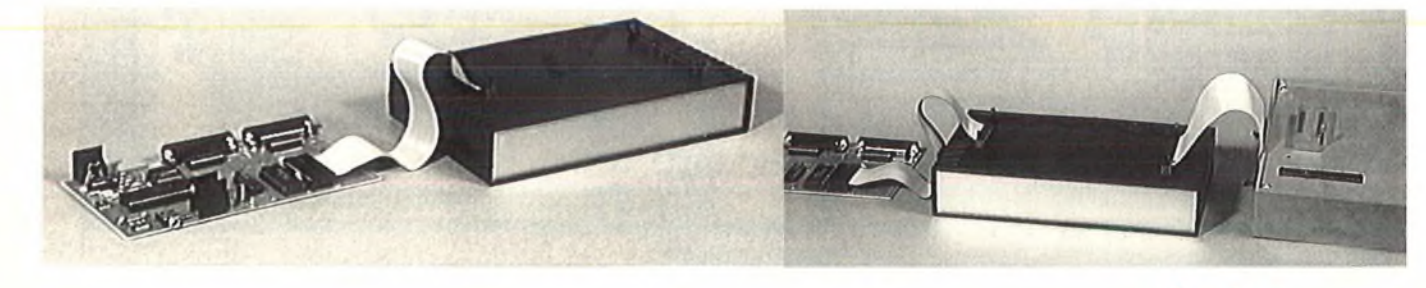

Le montage à la place de l'EPROM est d'une simplicité qui ne devrait pas poser de problème. Le connecteur 28 (ou 24) broches doit venir se placer à la même place que l'EPROM à émuler en respectant naturellement le repérage de la broche 1.

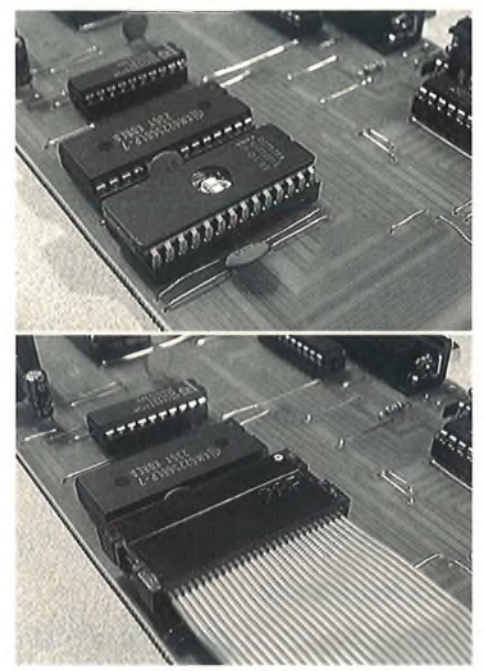

Tous ces points particuliers sont illustrés par les photos correspondantes.

#### Le programmateur

Quand le programme à tester est transféré dans l'émulateur et que celui-ci est relié sur la carte en test, tout devient transparent au niveau utilisation. Le montage se comporte comme si c'était une EPROM qui était en place.

Où il y a des différences, c'est sur la phase chargement de l'émulateur.

Cette étape fait appel au programmateur et forcément, il y a des choses à respecter.

#### La touche simulation

Voici donc une nouvelle touche qui n'a pas encore été présentée.

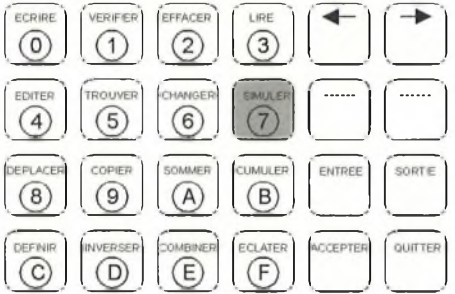

A l'exception de la saisie de la valeur numérique "7", cette touche n'avait pas encore de fonction allouée dans les nombreuses explications qui ont déjà été données sur les différentes utilisations du programmateur.

Comme cette touche entre pour la première fois en service, voici donc le moment de présenter les fonctions qu'elle peut remplir.

Cette fonction peut remplir trois rôles différents. La sélection du rôle est automatique et dépend directement du type de mémoire sélectionné.

#### La fonction inactive

Voilà bien un rôle qui n'est pas tellement dur à jouer. C'est d'ailleurs le seul rôle qu'elle sait jouer sur la version 1.01.

Sur la version 1.02, cette pause récréation c'est largement réduite et reste active pour les mémoires qui ne peuvent pas être assimilée par les deux autres fonctions.

#### La fonction test mémoire **statique**

Vous vous souvenez peut être si vous avez lu l'article sur l'extension "programmation des 68705" (HOBBYTRONIC n°37 p51), dans le paragraphe "les plus de la version 1.01", il avait été question de ce que représentait les mémoires X20xx et de leur utilisation avec le programmateur. Il avait également été question du souhait de certains lecteurs de pouvoir tester les mémoires statiques de même capacité.

A la fin de ce même paragraphe, il était fait mention, que si le temps le permettait, la version 1.02 pourrait recevoir cette fonction.

Or, entre le moment où l'article a été rédigé, et le moment où le lecteur a pu lire cet article, le temps a été suffisant pour que cette fonctionnalité puisse être ajoutée.

Donc, quand le programmateur se trouve positionné sur les mémoires X2016, X2064 ou X20256, un appui sur la touche "simulation" lance une procédure de test sur des mémoires de type 6116, 6264 ou 62256 respectivement.

Le programme écrit différentes valeurs dans les différentes cases mémoire du circuit en test et affiche un compte rendu à la fin de l'opération.

Si le message "fin" apparaît, c'est que la mémoire est bonne et ne présente pas de case mémoire défectueuse.

A l'inverse, si le message "Erreur prog" apparaît, c'est que la mémoire est réellement malade et qu'il ne lui reste plus malheureusement qu'un seul chemin à suivre: la poubelle.

Le tableau ci-dessous résume les différentes étapes de cette commande.

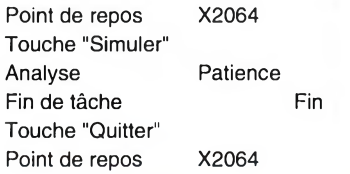

#### Les fonctions de l'émulateur

Le troisième rôle de cette touche "simuler" est naturellement de piloter la carte émulateur.

Son rôle devient actif dès l'instant qu'une mémoire de type EPROM est sélectionnée à savoir toute la série 27xx. Les EPROMs de la série 25xx à l'exception de la TMS2508 ne sont pas émulées.

Cette exclusion pour la TMS2532 et la TMS2564 a été dictée par l'incompatibilité de brochage avec les équivalents de la série 27xx et la rareté de ces mémoires (surtout en utilisation pour la mise au point d'un montage). S'il avait fallu les conserver, cela aurait compliqué énormément la structure de la carte émulateur pour une utilisation plus que réduite.

Lors d'un appui sur la touche "Simuler" alors que la mémoire sélectionnée est du type 27xx, le programmateur peut être amené à se retrouver dans les trois conditions suivantes:

- Affichage du message "Erreur extension". Ce cas de figure est obtenu quand le programmateur ne reconnaît pas la carte émulation sur sa sortie extension. La cause de cette erreur est l'absence pure et simple de la carte.

- Affichage du message "Extension occupée". Ce cas de figure s'obtient quand la carte émulation se trouve connectée sur le connecteur d'extension du programmateur, qu'elle est reliée dans le même temps au montage à tester et que ce dernier se trouve encore sous tension. L'accès à la carte émulation est dans se cas interdit. Il faut alors mettre le montage à tester hors tension pour pouvoir accéder correctement à l'émulateur.

- Affichage du message "Sim. 27xx". Ce troisième type de message signale tout simplement que tout est correct et que les fonctions de gestikn de la carte émulateur sont maintenant disponibles. Un appui sur la touche "quitter" permet de revenir au point de repos du programmateur.

En mode émulation, le nombre de fonctions disponibles sur le programmateur est au nombre de trois.

#### La touche "Ecrire"

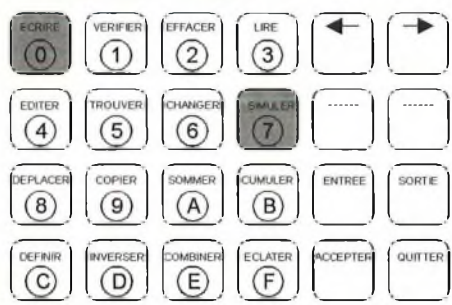

Cette phase est certainement la plus importante dans l'utilisation de l'émulateur. C'est elle qui va venir stocker dans sa mémoire le programme à mettre au point.

Pour que cette étape puisse être réalisée il va de soi que la mémoire du programmateur a été initialement chargée avec le programme à transférer. Cette étape s'effectue par les mêmes moyens que la programmation d'une EPROM (par la série, manuelle ou par une autre EPROM).

L'appui sur la touche "Ecrire" va lancer le processus de transfert vers la mémoire de l'émulateur.

Afin de pouvoir conserver une compatibilité avec tous les décodages d'EPROMs possibles, l'intégralité des 64K de la mémoire de l'émulateur est chargée avec autant de banc de décodage que cette mémoire peut supporter. Par exemple, si la mémoire destination est une 27128, le programme transféré est copié aux adresses 0000,4000,8000 et C000 ce qui représente les quatre bancs possibles pour une 27128. Cela est imposé par l'absence des lignes A14 etA15 sur l'EPROM choisie en exemple mais qui sont, elles, bien présentes sur la carte émulateur. Vu que ces lignes peuvent prendre n'importe quel état, cela nous conduit à autant de combinaisons possibles (quatre dans le cas de la 27128).

Comme pour toutes les opérations d'écritures qui ont déjà été étudiées, le programmateur demande l'adresse de départ de la zone mémoire à transférer. Quand l'adresse est bonne, le transfert peut commencer.

Comme le transfert s'effectue sur de la mémoire et que par le fait l'opération est très rapide (moins de dix secondes pour faire l'ensemble de l'opération), il n'y a pas de compteur d'adresse qui apparaît.

De même, comme la mémoire de l'émulateur est considérée comme une chose fiable, l'opération de vérification ne porte que sur le banc 0 (il en est de même pour les fonctions "Lire" et "Vérifier"). Si un éventuel doute subsistait sur le contenu des autres bancs, le passage en mode 27512 permet de faire un transfert intégral de la mémoire.

Le tableau ci-dessous résume les différentes étapes de cette commande.

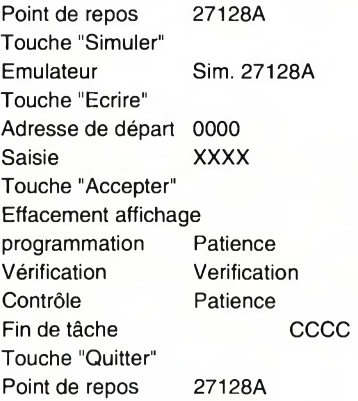

#### La touche vérifier

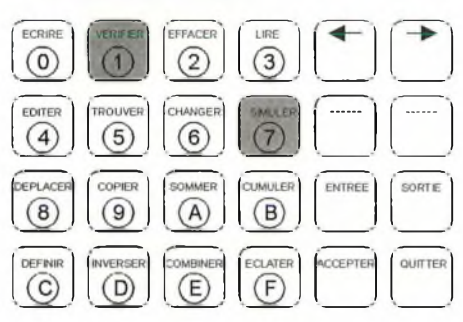

Cette touche permet de venir "comparer" le contenu de la mémoire de l'émulateur avec le contenu de la mémoire de donnée.

Comme expliqué précédemment, cette vérification ne porte que sur le contenu du banc 0 qui est l'image du contenu des autres bancs.

Si l'ensemble des deux mémoires est identique, le message "Fin" apparaît sur l'afficheur sinon le message "erreur de programmation" signale la présence d'une différence.

Contrairement aux EPROMs il n'y a pas possibilité de visualiser les différences.

Cette fonction ne présente en fait que peu d'intérêt si ce n'est de s'assurer que le contenu de la carte émulation est bien celui qui est attendu.

Cela est dû tout simplement au fait que la phase "Ecriture" n'est pas à proprement parler une phase de programmation qui fige définitivement le contenu. Changer le contenu de la mémoire est une étape rapide sans conséquences pour la suite des opérations. Il est donc normal que certaines étapes soient moins élaborées que d'autres. Dans le cas de cet émulateur, si différences il doit y avoir, c'est l'ensemble du contenu mémoire qui a de fortes chances d'être différent (tout simplement parce que ce n'est pas le même programme qui est présent dans les deux mémoires).

Le tableau ci-dessous résume les différentes étapes de cette commande.

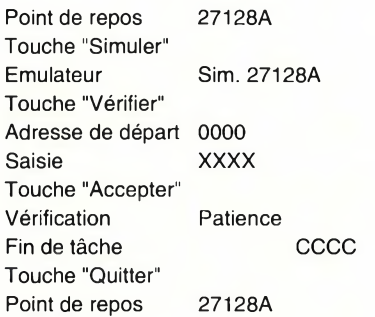

#### La touche Lire

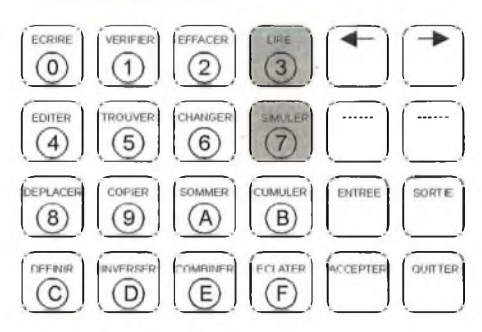

Cette touche lance le processus inverse de la touche "Ecrire". Il y a donc récupération du contenu de la mémoire de l'émulateur.

Là encore, seul le banc 0 est soumis à cette opération.

Cette fonction est bien pratique pour pouvoir recharger rapidement la mémoire du programmateur avec le contenu de l'émulateur. Cela est d'autant plus pratique que le programmateur a été mis hors tension.

Son emploi est très simple puisqu'il n'y a qu'à préciser l'adresse de chargement pour lancer le transfert.

A la fin de l'opération de lecture, le checksum de la partie transférée est affiché pour indiquer que la tâche est terminée.

Le mode visualisation rapide n'est pas actif sur cette fonction.

Le retour au point de repos s'effectue par un appui sur la touche "Quitter".

*NWIV* 

Le tableau ci-dessous résume les différentes étapes de cette commande.

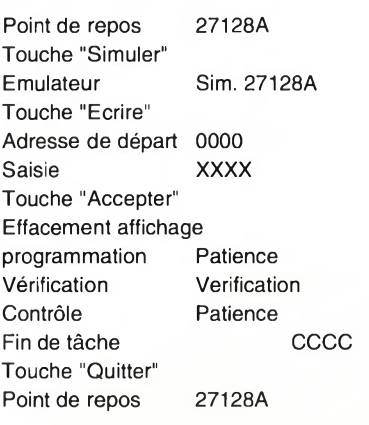

C'est avec cette fonction que se termine la présentation des actions associées à la touche "Simuler". Tout comme pour ce qui a été vu dans les autres articles, la philosophie générale d'utilisation reste la même et ne devrait pas poser de problèmes d'emploi.

#### Précautions

Si cette fonction "Simuler" apporte de nouvelles possibilités au montage, il faut quand même prendre quelques précautions lors de l'emploi de cette carte émulateur ou de l'emploi du connecteur d'extension.

Lors de l'écriture de la version 1.02, il faut bien avouer que, par manque de temps, certains "garde fous" n'ont pas pu être mis en place.

Le point le plus dangereux se situe avec l'emploi de la touche "Ecrire" pour programmer une EPROM.

Si vous avez bien analysé le schéma, vous avez sans doute remarqué que le connecteur d'extension reprend toutes les lignes qui sont issues du support d'EPROM et, en particulier, les broches Vcc et Vpp qui sont les deux sources de tension programmables.

Ces deux broches, lors de la programmation d'une EPROM prennent des valeurs qui ne sont pas compatibles avec la carte émulateur (surtout la tension Vpp) et elles sont actives.

Si la carte émulateur est raccordée au programmateur, NE FAITES JAMAIS DE PROGRAMMATIONS D'EPROMS. Quand vous voulez faire le chargement de la mémoire de la carte émulateur, VERIFIEZ BIEN QUE LE MESSAGE "SIM 27xx" EST BIEN AFFICHE SUR LE LCD.

Ces deux précautions épargneront la vie des composants de votre carte émulateur.

L'ensemble de la carte émulateur a été conçu pour être le plus simple possible. Il en résulte quelques contraintes qu'il est bon de connaître.

De la même manière qu'il est déconseillé de laisser une EPROM dans le support du programmateur lors de sa mise sous ou hors tension, il est également déconseillé de laisser la carte émulateur connectée lors de cette opération. Il suffit uniquement de décâbler le cordon de liaison pour éviter tout problème.

L'incidence est minime mais supprime tout risque d'écriture aléatoire dans la carte émulateur. Cela est dû au fait que l'alimentation de cette carte ne s'effectue pas par le 5V du programmateur mais par la tension Vcc qui n'est plus asservie lors de ces étapes critiques.

Si vous laissez le cordon de liaison sur le programmateur et que son autre extrémité reste en l'air, la lecture des EPROMs peut devenir aléatoire. Cela est uniquement du au fait que la nappe en l'air constitue d'excellentes capacités qui viennent affecter l'établissement des données en sortie de l'EPROM.

Si vous effectuez la lecture d'une EPROM alors que la carte émulateur est connectée, le contenu de l'EPROM lue est simultanément recopié dans le banc mémoire correspondant de l'émulateur.

Vouloir à tout pris gérer tous ces problèmes de conflits très localisés et sans danger pour l'électronique aurait conduit à compliquer de manière non négligeable l'ensemble du montage pourdes causes qui peuvent être évitées très simplement.

#### Et le programme dans tout ça?

La gestion de cette carte émulateur est intégrée dans le programme Version 1.02 dont il a déjà été question lors des articles sur l'extension programmateur de 68705 et de 8751.

Ceux qui possèdent cette version possèdent donc du même coup l'ensemble de la gestion de cette carte.

Pour les autres qui ne possèdent que la version 1.01, il faut impérativement changer le programme pour pouvoir bénéficier de ces évolutions.

Pour pouvoir en faire l'acquisition, vous pouvez vous adresser directement à la revue.

 $\mathcal{W}(\mathcal{W})_\mathcal{W}$   $\mathcal{W}(\mathcal{W})_\mathcal{W}$   $\mathcal{W}(\mathcal{W})_\mathcal{W}$   $\mathcal{W}(\mathcal{W})_\mathcal{W}$   $\mathcal{W}(\mathcal{W})_\mathcal{W}$   $\mathcal{W}(\mathcal{W})_\mathcal{W}$   $\mathcal{W}(\mathcal{W})_\mathcal{W}$   $\mathcal{W}(\mathcal{W})_\mathcal{W}$   $\mathcal{W}(\mathcal{W})_\mathcal{W}$   $\mathcal{W}(\mathcal{W})_\mathcal{W}$   $\mathcal{W}(\mathcal{$ 

Comme toujours, nous vous demandons une petite participation aux fournitures et aux frais d'expéditions.

Les différentes formules disponibles pour faire l'acquisition du programme sont les suivantes: listing sur papier (25,00 francs), source et le fichier EPROM sur une disquette fournie par vos soins (25,00 francs) (format PC 5'1/4 ou 3'1/2), le source et le fichier EPROM sur une disquette fournie par nos soins (3'1/2, 1M44 uniquement) (35,00 francs) et l'EPROM programmée (85,00 francs).

La demande s'effectue comme toujours sur papierlibre auprès de la revue à l'adresse indiquée à la fin de celle-ci et accompagnée de son règlement.

#### **Conclusions**

Nous voici donc arrivés au terme de cette étude sur cette carte émulateur.

Une nouvelle fois, nous allons rappeler pour les personnes qui font l'acquisition du source et du programme sur disquette qu'elles ne s'affolent pas si le désassemblage du fichier ROM donne des résultats complètement incohérents. C'est tout à fait normal. Pour des raisons de simplifications de circuit imprimé, les lignes d'adresses et les lignes de données ne sont pas nécessairement dans l'ordre des dénominations de broches. Le programme ROM (qui est celui qui doit être placé dans l'EPROM et qui est au format binaire) tient compte de ces inversions.

Partant de là, il est alors évident que le contenu de l'EPROM devienne totalement illisible sans faire la conversion inverse.

Bien que cela ait déjà été expliqué à plusieurs reprises, il y a encore fréquemment des courriers qui demandent le pourquoi de ce phénomène quand ce n'est pas carrément la demande de l'échange de la disquette.

Ce point étant une nouvelle fois clarifié, il ne vous reste plus qu'à vous lancer dans la réalisation de ce montage dont l'intérêt est indéniable vis à vis du gain de temps qu'il apporte.

Si vous avez l'occasion de développer vos propres programmes ou des éléments incluant des EPROMs (comme par exemple dans la mire RVB), cette carte est idéale pour vous simplifier la vie.

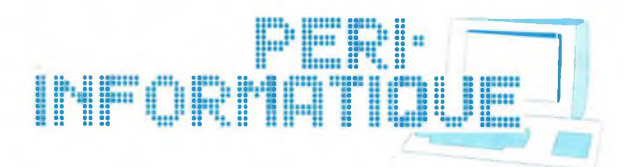

# Un programmateur d'EPROMs universel ou la reddition des derniers points de résistance!

**Ce montage qui a été commencé voilà presque un an a présenté beaucoup de déboires pour certains d'entre vous.**

**Après l'épisode relais dont des ressemblances de référence ont causé bien des surprises, voici l'épisode régulateur, qui lui ressemble comme deux gouttes d'eau.**

**Sur certains des programmateurs réalisés par les lecteurs, une impossibilité de pouvoir régler les tensions d'alimentation et de programmation persistait encore. Comme d'autres montages ne présentaient pas cette anomalie, c'est qu'il y avait forcément une erreur quelque part. Mais voilà comment pouvoir la localiser? Constater une anomalie, c'est facile. La résoudre, c'est une autre histoire quand on ne dispose que de montages qui fonctionnent parfaitement bien. Restait à mettre la main sur un montage obstinément récalcitrant. Et là, oh miracle!**

#### La jungle des LM385

Car voila le coupable!

Pour pouvoir fonctionner correctement, le montage a besoin d'une tension de référence qui se situe à 1,2V en dessous de la tension de masse. Cette tension est fournie par un régulateur Shunt dont la référence est RG13 sur le schéma. Les tensions qui en découlent sont appelées Vref et OV pour les convertisseurs D/A.

Qui aurait pensé, ici à la rédaction, que cette tension aurait pu prendre aléatoirement toutes les valeurs comprises entre 2 et 5V. Dans de telles conditions, il est certain que le réglage des tensions reposant sur l'exactitude du Vref-OV devenait impossible.

Quand nous reprenons la liste des composants du numéro 31, nous trouvons pour RG13 la désignation LM385-1,2. Cotto désignation n'est pas le fruit du hasard mais bien l'élément qui spécifiait qu'il s'agissait d'un régulateur fixe de 1,2V.

Pourquoi tant de précisions? Tout simplement parce qu'il existe trois sortes de régulateurs LM385, deux fixes et un ajustable.

Le LM385-1.2 (LM3851) et le LM385- 2,5 (LM3852) sont deux régulateurs qui, grâce à des réseaux de résistances internes, délivrent respectivement des tensions fixes de 1,2V et 2,5V.

Le LM385 tout court (LM385) est un régulateur ajustable capable de fournir une tension pouvant évoluer entre 1,24V et 5,3V grâce à un réseau de résistances externe.

Ces trois composants sont des composants distincts dont les domaines d'applications sont bien spécifiques. En aucun cas, il ne peut y avoir de remplacement direct.

Or que se passe-t-il quand, à la place d'un LM385-1.2, on monte un LM385? La patte d'ajustement se retrouve en l'air et la tension de sortie est laissée à l'entière liberté du régulateur. Autant vous dire que c'est n'importe quoi.

Donc, à tous ceux dont le montage présente cette velléité caractéristique de ne pas vouloir se laisser ajuster lors de la phase initiale, vérifiez bien la référence du régulateur RG13 qui à été monté. Elle n'est certainement pas celle qui a été demandée dans la liste des composants.

Après remplacement de ce composant, tout devrait rentrer dans l'ordre. Cette erreur n'est pas critique pour les autres composants (ce qui n'était pas le cas avec les relais).

#### L'EEPROM

Voici le dernier point qui a donné du fil à retordre.

Les EEPROMS ST93C06 de chez SGS-Thomson ont manifestement un comportement différent de celles qui ont servi de support pour la mise au point du programme initial.

Bien que cela ne soit précisé nulle part dans la documentation de ce circuit, l'interprétation du signal d'horloge est différente (structure interne de la puce). Toutes les phases qui étaient optionnelles sur la MICROCHIP sont obligatoires sur la THOMSON. Il en découle donc une modification du programme qui porte maintenant la dénomination 1.02-1 et qui corrige l'impossibilité de lire ou d'écrire dans ces mémoires particulières de configuration.

Avec ce dernier point, tous les obstacles qui restaient sur ce montage sont balayés.

E.DERET

mmm HOBBYTRONIC - P.23

#### TALK OVER - Réf. 4013

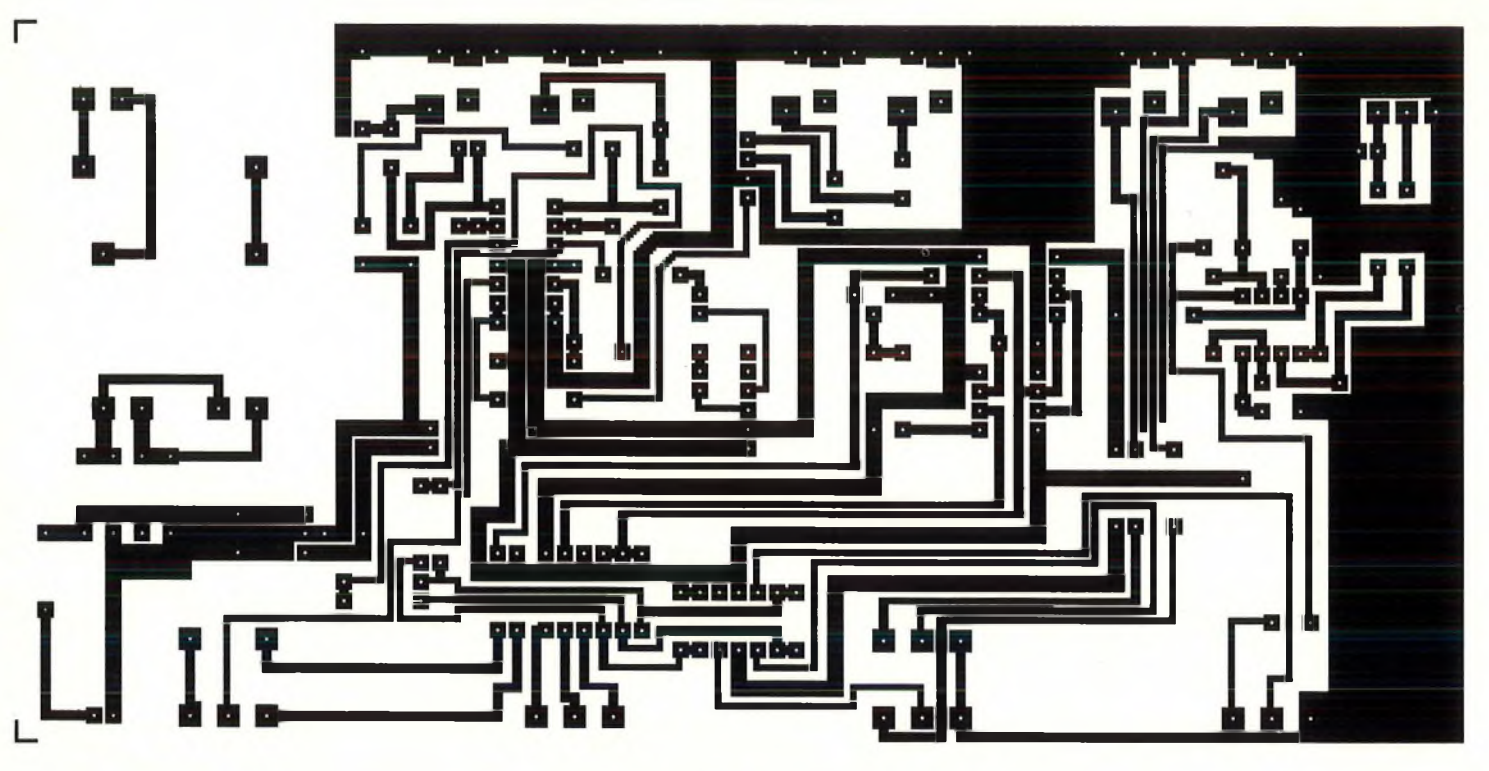

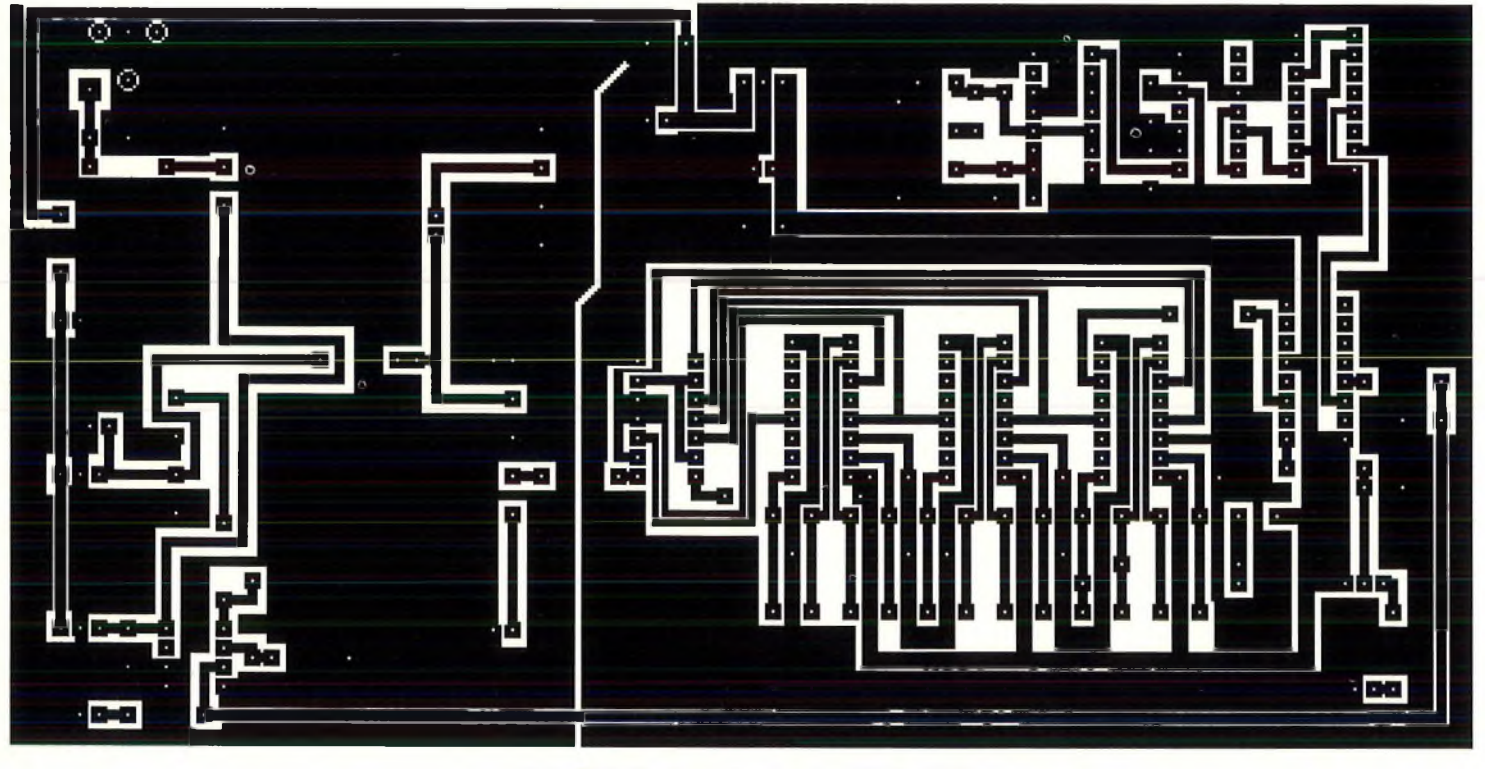

PLL FM: Carte principale - Réf. 4002

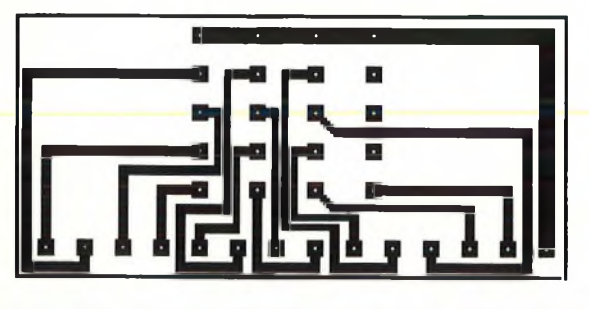

PLL FM: Module roues codeuses - Réf. 4004

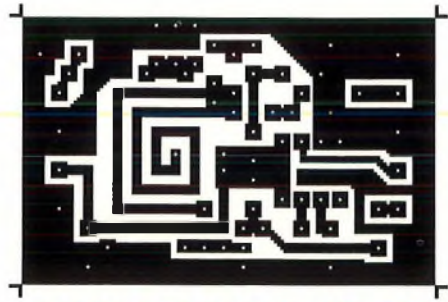

PLL FM: Module VCO - Réf. 4003

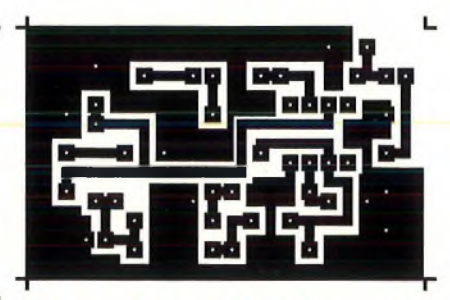

PLL FM: Module pré-<br>accentuation mono - Réf. 4005

mm

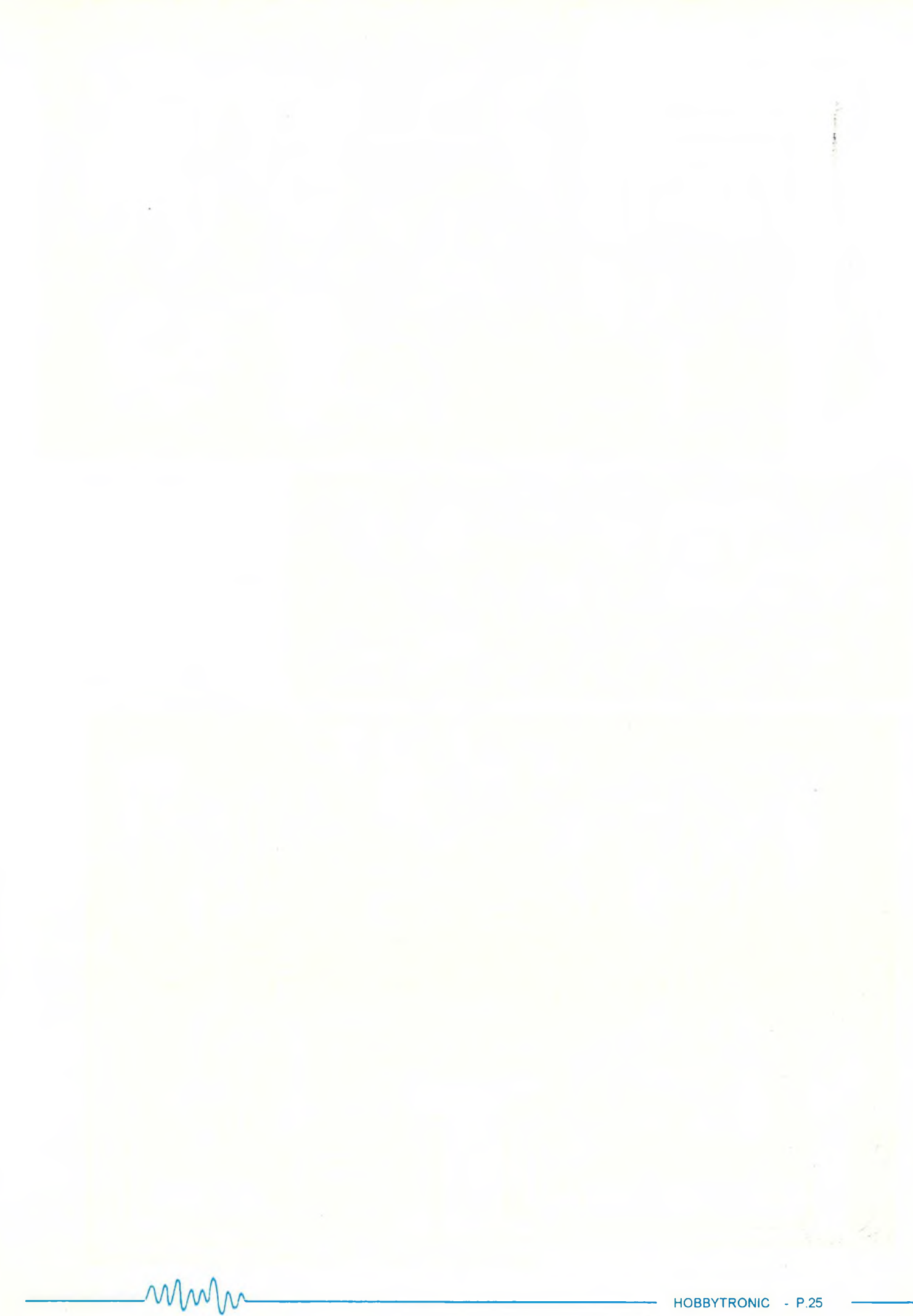

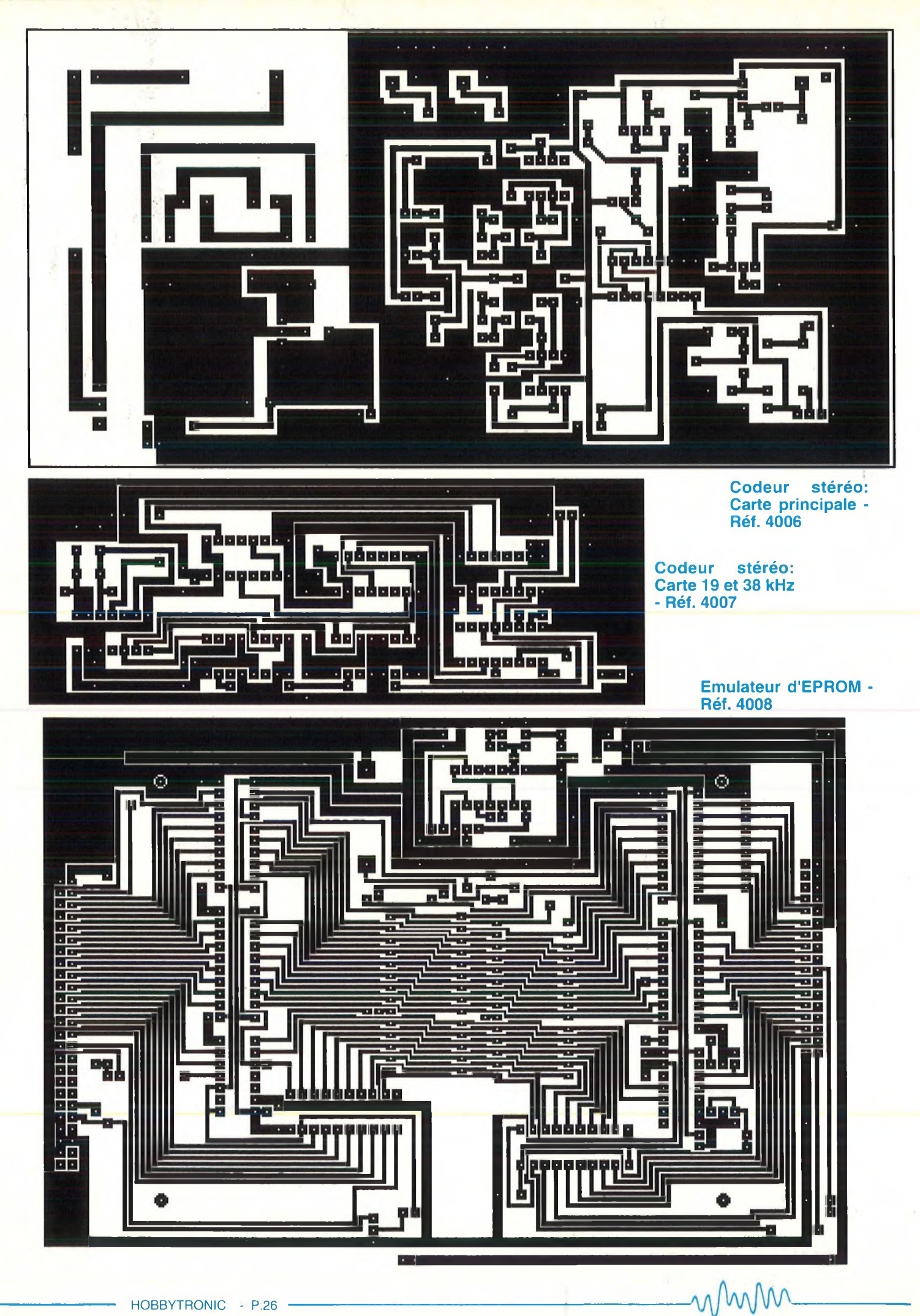

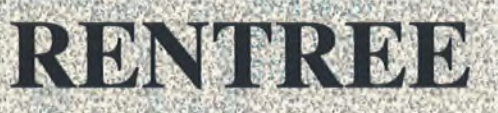

DOSSIER

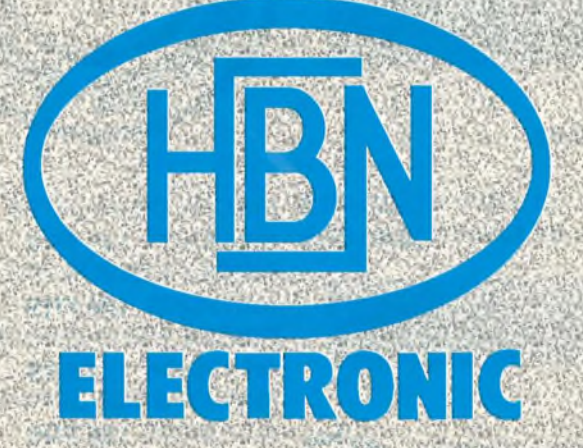

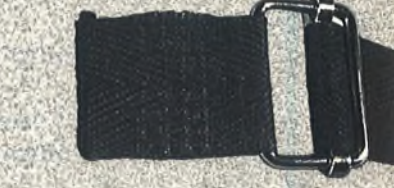

#### **Directement disponible dans tous les magasins HBN ou par correspondance.**

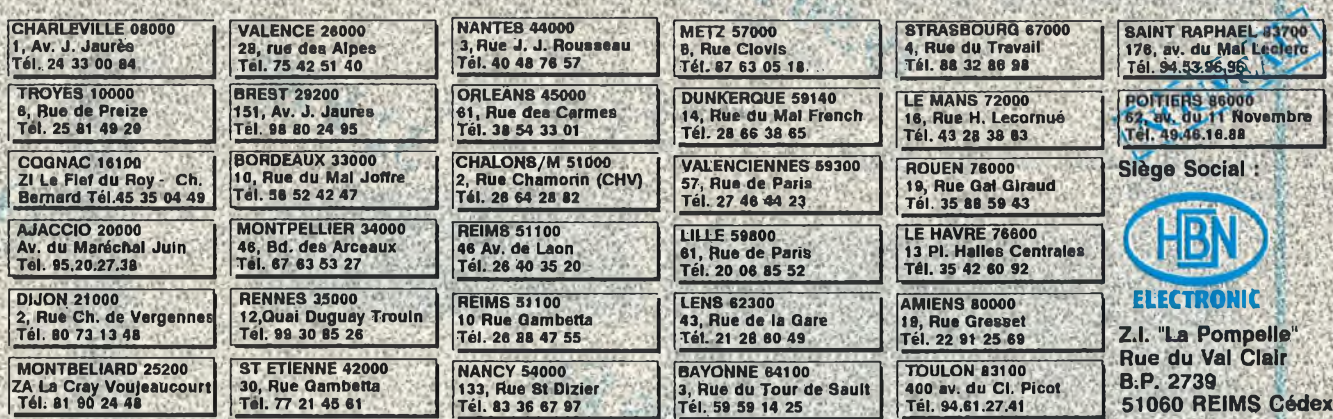

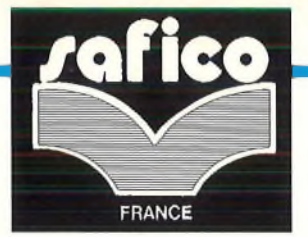

**LA QUALITE PROFESSIONNELLE**

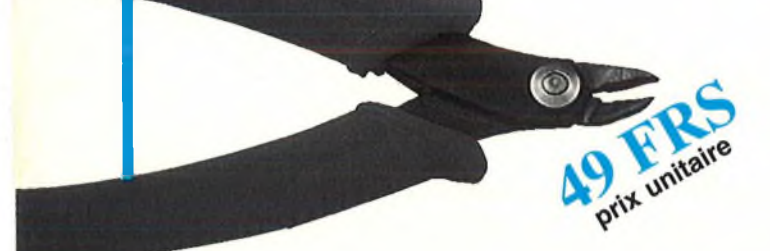

 $\sqrt{\frac{Gf}{C}}$ 

PINCE PLATE SAFICO SERIE ECO 4203.31

PINCE COUPANTE SAFICO SERIE ECO 4202.10 ref: 130061

TOURNEVIS STANDARD LAME EN ACIER

SERIE 402.22 L 2.5mm : ref 130401 15.50 FRS SERIE 402.34 L 3.5mm : ref 130402 18.00 FRS SERIE 402.44 L 4.0mm : ref 130404 20.50 FRS SERIE 402.46 L 4.0mm : ref 130405 23.00 FRS

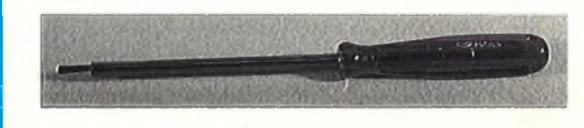

TOURNEVIS CRUCIFORME

SERIE 411.10 L 4.0mm : ref 130611 15.50 FRS SERIE 411.11 L 5.0mm : ref 130612 22.50 FRS

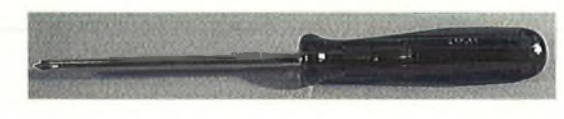

g

unitaire

PINCE BRUCELLE A BECS DROITS

ref:130201 141 FRS PINCES BECS PLATS ref:130203 124 FRS PINCES BECS DEMI-RONDS ref:130204 141 FRS PINCES BECS DEMI-RONDS COURBES ref:130205 156 FRS

PINCES COUPANTES

ref: 130062

**SALI2** 

PINCE BRUCELLE A BECS AUTOSERRANTS CROISES ref: 130103

prix

REGLET INOX LONG. 30 CM AND MILLION Ref: 130533

ref:130101

isan<br>Miss

*C:À>-L1*

BRUCELLE A DENUDER DE 0.5 A 4 mm

ref: 130730

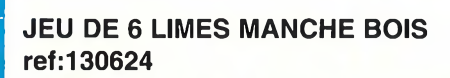

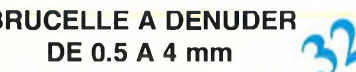

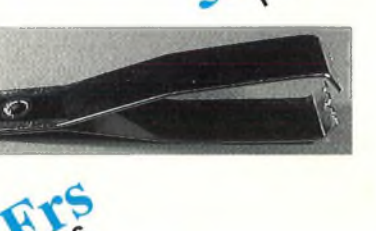

POMPE A DESSOUDER

**Prix unital** 

rafico

POCHETTE DE 4 PINCES ref: 134000

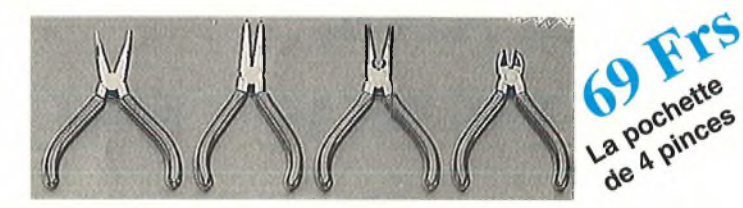

CORDON DE MESURE L=0.25 ref:308018 NOIR ref:308019 ROUGE

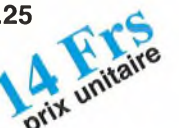

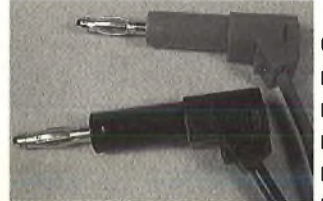

CORDON DE MESURE L=0.50 ref:308020 NOIR ref:308022 ROUGE ref:308024 JAUNE ref:308025 VERT er:308025 VERT Witchite<br>ref:308026 BLEU

CORDON DE MESURE L=1.00 ref:308030 NOIR ref:308032 ROUGE ref:308034 JAUNE ref:308035 VERT prix ref:308036 BLEU

PINCE A DENUDER AUTO-AJUSTABLE REF:132202

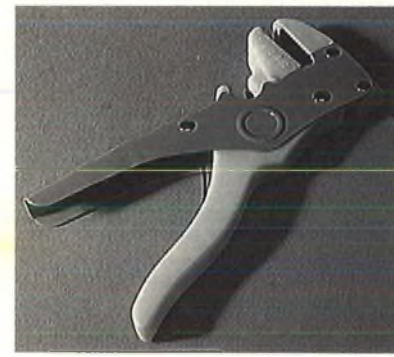

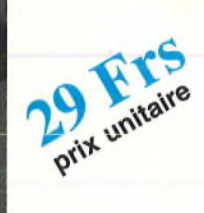

**O** Linital

PINCE A DENUDER

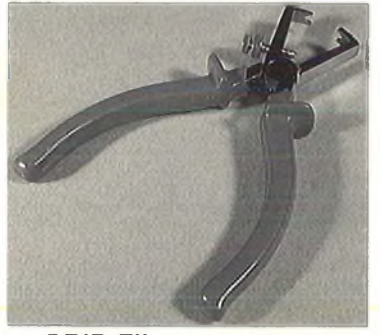

GRIP FIL ref:308060 NOIR ref:308062 ROUGE

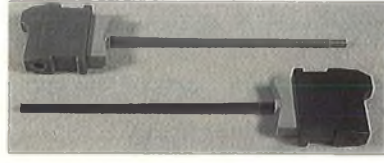

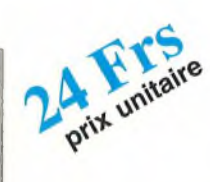

POCHETTE DE 4 PINCES BRUCELLES ref: 134010

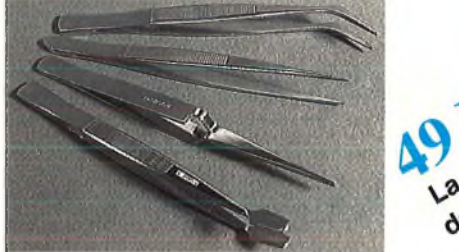

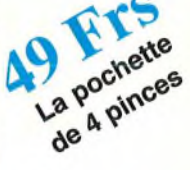

FER A SOUDER JBC ref:122230 30N ref:122240 40N

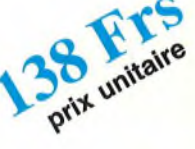

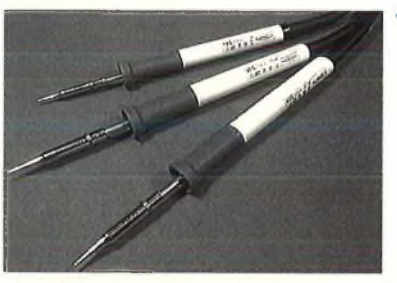

SUPPORT POUR FER JBC + FER 30N ref:122130

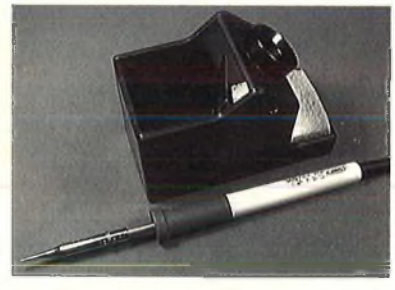

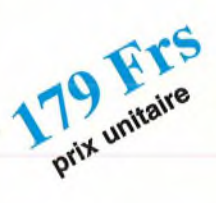

POMPE A DESSOUDER ref:130750

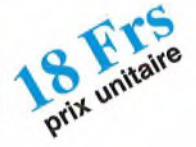

ref:130221 FORET DIAMETRE 0.8 mm ref:132308 FORET DIAMETRE 1.0 mm ref:132310 FORET DIAMETRE 1.2 mm ref:132312 FORET DIAMETRE 1.5 mm ref:132315 FORET DIAMETRE 2.0 mm ref:132320

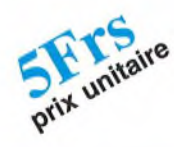

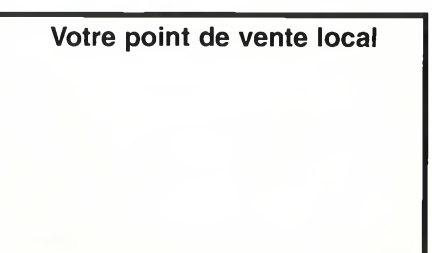

# **POUR SES 20 ANS, HBN VOUS OFFRE UN NOUVEAU MAGASIN A POITIERS**

**ELECTRONIC**

(HBN)

IF

#### HBN TOUTE UNE GAMME DE PRODUITS

**COMPOSANTS** KITS TORA APPAREILS DE MESURE ALARMES DIAGRAL SONO HPAUDAX IEUX DE LUMIERES COFFRETS DIVERS DIPTAL, ESM... PILES TRANSFORMATEURS DETECTEURS DEMETAUX C-SCOPES PERI INFORMATIQUE OUTILLAGE **CABLES** PRODUITS AEROSOLS

HBN A VOTRE SERVICE<br>62 avenue du 11 Novembre<br>ZIC Le Grand I 86000 POITIERS HBN A VOTRE SERVICE ! ZIC Le Grand Large (Face E.Leclerc, sous Forum)

![](_page_33_Figure_0.jpeg)

![](_page_34_Picture_0.jpeg)

![](_page_35_Picture_0.jpeg)

**Horloge analogique : Platine de commande secondes. Réf. 4010**

![](_page_35_Figure_2.jpeg)

**Horloge numérique : Platine de commande Roger Beep - Réf. 4001 secondes. Réf. 4012**

![](_page_35_Figure_4.jpeg)

mmm

![](_page_36_Picture_0.jpeg)

# Après les heures et les minutes, voici les secondes

**Lors de la réalisation de l'horloge qui a été présentée dans le dernier numéro, nous étions loin de penser que celle-ci aurait autant de succès.**

**Et pourtant les faits sont là! Si le courrier de protestation n'avait pas été si nombreux, jamais cet article n'aurait vu le jour.**

**Quel est donc cette source de tracas qui vous a fait réagir de cette manière? Tout simplement que les secondes n'apparaissent pas en permanence sur l'ancien montage.**

**Voici donc la suite pour complet.**

![](_page_37_Picture_5.jpeg)

#### Problèmes

Si sur le montage initial, les secondes ne sont pas affichées en permanence, c'est que le circuit utilisé n'autorise pas cette subtilité. Pour ies obtenir, il faut appuyer sur la touche seconde ce qui a pour effet de faire disparaître l'affichage des heures et des dizaines de minutes.

Ensuite, l'adjonction de la partie affichage des secondes rendait la taille du circuit imprimé incompatible avec la taille de la revue.

Toutes ces raisons ont balayé purement et simplement toutes les volontés de s'intéresser plus profondément au problème des secondes. Mais l'affluence de votre courrier sur cette lacune nous a obligé à nous pencher plus sérieusement sur cette partie.

De votre courrier, il ressort deux tendances: les modernes qui veulent conserver un affichage digital et les nostalgiques qui ne verraient pas d'un mauvais oeil l'apparition d'une trotteuse.

Comme nous ne voulons pas faire de jaloux, vous trouverez les deux types de produits dans cet article. Et comme il faut battre le fer quand il est encore chaud, allons-y de ce pas.

#### La platine numérique

Comme le MM5387AA n'est pas capable de délivrer l'affichage des secondes en permanence (et qu'en mode 24 heures, la sortie <sup>1</sup> Hz n'est pas disponible), il faut trouver une autre solution pour restituer cette information.

La réalisation d'une carte de commande en logique câblée aboutit rapidement à une taille de circuit imprimé qui est plus grande que celle du circuit d'affichage ce qui n'est pas spécialement du meilleur goût. Obligation est donc de trouver une autre solution.

Il faut bien être franc, la conception de cette platine numérique s'inspire directement de ce qui a été présenté dans le dernier numéro.

Même si cela peut ressembler à du gaspillage, c'est la solution qui offre la taille de circuit imprimé la plus réduite.

Le schéma de base est le même que celui de l'horloge. La seule particularité est que l'entrée seconde est activée en permanence. Dans cette configuration, le circuit de commande délivre la visu des secondes et des unités des minutes (Voir la partie de l'article sur le MM5387AA pour plus de détail).

Du fait que toutes les explications ont déjà été données dans le numéro 39 aux pages 45 à 51, celles-ci ne seront pas reprises ici. Vous trouverez sur la page suivante le schéma de détail, les sérigraphies pour l'implantation ainsi que la liste des composants.

L'alimentation s'effectuera en reprenant les trois fils issus du transformateur.

Comme la remise à zéro des secondes s'obtient en appuyant sur les touches "seconde" et "rapide" simultanément, il faudra juste tirer un fil issu de la touche "rapide" pour assurer la synchronisation des deux platines de commande.

![](_page_37_Picture_23.jpeg)

![](_page_38_Figure_0.jpeg)

![](_page_38_Picture_1.jpeg)

![](_page_38_Picture_2.jpeg)

**> X STRUCTURE D' UN SECHENT**

#### Liste des composants

Toutes les résistances sont des 1/4 de Watt 5% couche carbone

![](_page_38_Picture_485.jpeg)

![](_page_38_Figure_7.jpeg)

RZP

◉

#### La platine analogique

Voici bien le genre de casse tête qui n'est pas toujours facile à résoudre. Comment faire tenir un circuit dans une revue dont la taille est incompatible avec le format du papier?

Cela a été le premier (et gros) problème à résoudre. La solution retenue n'est peut être pas élégante mais elle a au moins le mérite d'exister.

Le circuit d'affichage a été en fait décomposé en quatre parties identiques. Cela conduit cependant à une taille de circuit qui n'est pas négligeable, cela pour pouvoir rester compatible avec la taille du circuit qui a été donné le mois précédent (comme cela est visible sur la première photo de cet article).

Les contraintes étant posées (et résolues), il est facile alors de concevoir l'électronique.

#### **Le schéma de détail**

Cette platine analogique qui doit simuler le déplacement de la trotteuse peut être assimilée à un immense chenillard qui comporte 60 positions et dont l'avance s'opère au rythme de un pas toutes les secondes.

Comme il n'existe pas de circuit intégré capable de délivrer ce type de commande, il faut donc le concevoir.

Tout repose sur l'utilisation de compteurs "Johnson" qui n'est en fait qu'un simple registre à décalage dont une seule sortie ne peut être active à la fois. Le décalage s'opère au rythme de la commande d'horloge.

Le compteur retenu possède dix sorties ce qui pourrait laisser supposer que six circuits peuvent suffire pour fournir les soixante commandes. Mais voilà, la sortie active ne peut pas être dévalidée. Il en résulte donc que la dernière sortie ne peut pas servir pour piloter l'affichage (puisque son activation doit arrêter le compteur courant, valider le compteur suivant et ne pas provoquer d'allumage de LEDs).

De même, la réinitialisation qui doit se produire à là fin du cycle des soixante décalages provoque l'activation de la première sortie de chaque compteur. Il en résulte également une impossibilité d'utiliser cette sortie pour piloter l'affichage.

En résumé seules huit sorties sur les dix peuvent être retenues pour réaliser la commande de trotteuse. Cela conduit donc à faire appel à huit compteurs pour obtenir l'effet recherché. Il s'agit des circuits IC3 à IC10.

Huit fois huit, cela fait soixante quatre. Il y a donc quatre sorties qui ne seront jamais honorées. Celle-ci peuvent être disposées sur n'importe lequel des compteurs. Mais, pour des raisons de simplicité, nous avons préféré les répartir sur l'ensemble du chenillard ce qui se traduit par une répartition de quatre blocs de huit puis de sept sorties d'affichage.

Quand un compteur arrive à la fin de son cycle (sortie Q8 ou Q9 suivant la configuration), il doit venir bloquer sa validation de décalage. Cela s'obtient en rebouclant la sortie correspondante sur l'entrée CE (Clock Enable). Il doit de même valider l'horloge pour le compteur suivant. C'est ce qui se passe grâce aux portes "ET" IC1<sup>1</sup> et IC12.

![](_page_39_Figure_16.jpeg)

-HOBBYTRONIC Nº40 - P.37

Quand le dernier compteur arrive sur sa butée (sortie Q8 d'IC10), il doit provoquer la réinitialisation de toute la chaîne. Cela s'obtient en reliant cette sortie sur l'entrée "RESET" du premier compteur. Cela se traduit par l'activation de la sortie Q0 de ce dernier. Cette sortie active à son tour l'entrée "RESET" du suivant et ainsi de suite.

L'activation de la sortie Q0 provoque la disparition de la dernière sortie active (Q8 ou Q9) du compteur correspondant. Cela se traduit par la dévalidation de l'horloge pour le compteur suivant et une autorisation du décalage quand son tour sera venu.

Ce cycle se perpétue indéfiniment tant que le montage est sous tension.

Une particularité est cependant à noter sur le premier compteur. La sortie Q0 sert pour l'affichage (seule la sortie Q0 pouvant être réellement utilisée). Il en résulte donc que la sortie de fin de comptage est maintenant Q8 et non Q9 comme les explications précédentes auraient pu le laisser supposer.

La partie affichage est des plus classiques. Les transistors T1 à T60 jouent le rôle d'interface de puissance. Ils travaillent en commutateurs électroniques pour autoriser ou interdire le passage du courant. La visualisation est obtenue par les LEDs D1 à D60. Les résistances R61 à R120 limitent le courant de LED alors que les résistances R1 à R60 limitent le courant de base du transistor.

Les diodes D65 à D76 et les résistances R124 à R127 sont utilisées comme marqueurs pour indiquer la position des tranches de cinq secondes. Elles sont allumées en permanence. Le fait de regrouper ces LEDs trois par trois permet de réduire la consommation de ces marqueurs.

L'horloge est prélevée directement à partir du 50Hz du secteur. La résistance R123 et la diode D64 permettent d'obtenir un signal compatible avec l'électronique du montage. Le signal ainsi obtenu est envoyé sur un diviseur par cinq qui attaque à son tour un diviseur par dix pour produire une horloge à <sup>1</sup> Hz. C'est cette dernière qui sert de base de calcul pour l'ensemble du montage.

La réinitialisation de la trotteuse doit s'effectuer quand la dernière sortie du dernier compteur passe à l'état actif. C'est ce qui a déjà été expliqué. Mais elle doit également (Suite du texte page 40)

![](_page_40_Figure_10.jpeg)

## Liste des composants

Toutes les résistances sont des 1/4 de Watt 5% couche carbone

![](_page_41_Picture_340.jpeg)

![](_page_41_Figure_3.jpeg)

s'opérer quand le montage est mis sous tension. C'est le rôle du condensateur C1 et de la résistance R122. De même, elle doit pouvoir également s'effectuer quand les touches "seconde" et "rapide" de l'horloge d'origine sont enfoncées. C'est ce que réalise la dernière porte d'IC11. Afin de regrouper toutes ces conditions, un "OU logique câblé" est réalisé grâce aux diodes D61 à D63. La résistance R121 permet de fixer l'état de la commande quand aucune fonction de réinitialisation n'est demandée.

#### Réalisation

La réalisation tourne autour du montage de cinq circuits imprimés, un de commande et quatre d'affichage.

#### **La platine de commande**

La réalisation de cette platine n'offre pas de difficulté particulière.

Il faudra cependant être très attentif dans la réalisation des soudures car, par endroits, la densité des pistes est très élevée et les risques de court-circuit sont trèspossibles.

Il faudra veiller également au bon sens des circuits intégrés, des diodes, du condensateur chimique 01 ainsi qu'à celui des transistors.

L'ensemble terminé doit avoir le même aspect que sur la photo ci-dessous.

![](_page_42_Picture_8.jpeg)

#### **La platine afficheur**

Vraiment aucune difficulté avec cette platine. Il faudra la répéter quatre fois pour produire l'ensemble de l'horloge.

Le circuit proposé est réduit au strict minimum (une seule LED pour chaque position de la trotteuse). Rien ne vous interdit d'en cumuler plusieurs en série pour restituer l'effet de l'aiguille qui se déplace (n'oubliez pas qu'une rangée doit comporter 60 LEDs).

De même rien ne vous interdit de mixer les couleurs pour augmenter les effets.

Le circuit proposé est basé sur une disposition en cercle des soixante LEDs qui

suivra la trotteuse (obligé pour obtenir une symétrie complète sur les quatre plaques). Là non plus rien n'interdit de concevoir une disposition différente pour recréer un "LOOK" qui sort de l'ordinaire (forme elliptique, octogonale, carrée, hexagonale, etc...). Seule votre imagination pourra vous limiter dans la conception et la disposition.

La photo suivante illustre ce que doit donner un quart d'horloge quand celui-ci est terminé.

![](_page_42_Picture_16.jpeg)

#### **L'assemblage**

L'assemblage final s'effectue grâce à des picots de liaison comme cela avait été illustré sur le numéro précédent entre la platine de commande et la platine affichage.

La photo ci-dessous met en évidence le décalage qui existe entre chaque plaque. Si vous décidez de concevoir une autre forme, il faudra en tenir compte. Ce décalage est imposé par le fait que la première LED de chaque plaque doit être alignée sur le centre du cercle à obtenir.

![](_page_42_Picture_20.jpeg)

Le centre de ce cercle est représenté par une pastille qui n'est reliée à rien sur chacune des plaques de circuit imprimé. Dans le cas de la platine affichage, vous pouvez constater qu'elle se trouve en dehors du circuit. Surla photographie, cela se traduit par un espace vide sur l'ensemble monté.

L'assemblage des plaques entre elles nécessitera certainement de jouer un peu de la lime pour que l'ensemble s'ajuste de manière idéale.

Tout comme dans le numéro précédent, il n'y a pas de boîtier tout fait pour recevoir l'ensemble. C'est donc une fois de plus un boîtier "maison" qu'il faudra réaliser. L'exemple qui avait été produit avec l'article initial pourra servir de fil conducteur dans sa réalisation.

#### **Le raccordement**

Le but final est naturellement de venir insérer dans le centre de cet ensemble, la pendule initiale.

Une entaille dans l'ensemble affichage sera nécessaire pour permettre l'incrustation de la platine de commande de l'horloge originale. Il faudra également veiller à venir isoler les picots de liaison qui risqueraient de venir en contact sur le circuit imprimé.

Pour l'alimentation de la trotteuse, il faudra récupérer, le '+', le '+' ainsi que le '50Hz' qui sont déjà présent sur la platine de commande de l'horloge. La photo ci-dessous donne un exemple des points à 'repiquer'.

'+' '50Hz'

![](_page_42_Picture_29.jpeg)

Il faudra également penser à câbler les boutons "Rapide" et "Seconde" afin de synchroniser les deux montages.

#### **Conclusions**

Vous avez demandé, vous avez été honorés.

Vous avez maintenant à votre disposition une horloge qui possède l'affichage des secondes. Il ne lui reste plus qu'à vous rendre de bons et loyaux services.

E. DERET

![](_page_42_Picture_35.jpeg)

# $AUDIO & I$

## UN COMPRESSEUR OU " TALK OVER "

**Vous venez de rentrer de vacances, les diapositives sont enfin développées. Vous souhaitez partager ces souvenirs avec votre famille. La commande de fondu - enchaîné dans une main, l'autre main mixe difficilement les musiques retenues pour l'occasion. Voici donc un précieux auxiliaire qui mixera pour vous vos commentaires à la musique.**

**Notre compresseur, encore appelé "Talk Over" ou "Autofade", est un appareil qui permet d'atténuer la musique lorsqu'on parle dans un micro ou lorsqu'un jingle est envoyé sur l'entrée effet.**

#### Le principe

Le principe du système vient d'être clairement énoncé dans l'entête de l'article.

Détaillons ensemble l'utilisation d'un compresseur qui n'en est pas un réellement. Faisons tout d'abord un bref rappel de ce qu'est un compresseur pour un "sonorisateur" de manifestation.

#### **Le compresseur.**

Chacun d'entre nous connaît l'intérêt d'un tel accessoire. Pouvoir envisager de ne pas être contraint à avoir les yeux rivés sur deux vumètres pendant une séance d'enregistrement n'a pas de prix.

Vous l'avez deviné, l'utilisation primordiale d'un compresseur est de protéger un banc d'enregistrement, une chaîne d'amplification ou voir même un émetteur, de l'ardeur d'un signal audio. La référence dans la prise de son étant le zéro décibel ce qui correspond à 775 mV soit 2,19 volts crête à crête. Il faut donc ne pas trop s'écarterde cette limite. Un compresseur calmera progressivement la montée en amplitude d'un signal audio au fur et à mesure de sa croissance, suivant un taux (ratio) fixé par l'utilisateur. Les autres paramètres de réglages en face avant peuvent être le temps d'attaque (Attack), le temps de relâchement (Release) ainsi que le niveau d'intervention (threshold). En fonction du modèle, ces réglages sont figés à l'intérieur du rack ou accessibles en façade.

MWW

Il existe un cousin germain au compresseur, le limiteur. Le but du limiteur est identique à celui du compresseur. Toutefois, une nuance apparaît. Le limiteur arrête la montée en amplitude d'un signal et la stabilise passé un seuil choisi. Les réglages portent le même nom et ont la même fonction que ceux d'un limiteur à l'exception du paramètre Ratio dont la dénomination est "Range" chez le compresseur.

Il est possible de connecter en série un compresseur et un limiteur, s'il vous plaît dans cet ordre et cela s'explique. En effet, le compresseur viendra corriger dans un premier temps les pointes temporaires de modulation. Si ces pointes persistent et s'accentuent, le limiteur deviendra actif.

C'est ce qui est bien souvent le cas lors des «lives». Il arrive que les musiciens amateurs partent dans un solo nécessitant l'intervention du "sonorisateur" sur les volumes (fader pour les professionnels de la sonorisation) de sortie (ou master) de la console de mélange. Un bassiste qui slappe (pincer une corde) un peu trop fort peut provoquer la saturation d'un enregistrement par exemple.

Bien qu'en enregistrement la plupart des entrées (ou tranches) pour chaque instruments possèdent un limiteur ou un compresseur en insertion de voie, i! faut diminuer le niveau de sortie de la console afin de veiller à la bonne santé du système de diffusion, généralement un système actif ou dit de multi-amplification. Le compresseur et le limiteur viennent donc remplacer la main du "sonorisateur".

![](_page_43_Picture_14.jpeg)

Mais attention, chaque système a ses avantages et ses inconvénients. Le compresseur et le limiteur doivent rester transparents vis à vis du message musical. Ils ne doivent entrer en action que pour protéger. C'est bien là qu'est la difficulté de calibrer correctement ce type d'appareil. Vous pouvez obtenir un signal égal à la réalité ou à "une purée de pois".

A mon humble avis, les stations de radiodiffusion utilisent à tort ces systèmes pour protéger i'émetteur de toute saturation. Dans la majeur partie des cas, le traitement utilisé est un modèle de chez "Orban" de la série Optimod-FM. Jusqu'à ce jour, je n'ai rencontré aucun Optimod correctement calibré par l'utilisateur. Le système est en permanence actif ce qui a pour effet de provoquer un manque de dynamique créant un son "tuyau". La variation de l'amplitude de la modulation, c'est à dire la dynamique, est d'autant plus faible que le taux d'atténuation est important.

Restons-en à ce stade pour aujourd'hui car il y aurait encore beaucoup à dire sur ce sujet. Ne nous écartons pas trop du notre et revenons à notre compresseur ou «talk over», si vous le voulez bien.

Lorsqu'une musique est diffusée en premier plan ou en tant que fond sonore et que l'on souhaite intervenir au micro, il est préférable de réduire le niveau musical. Cela permet de laisser la place à la parole et évite de crierdans le micro pour se faire entendre.

Sans dispositif spécifique, la solution consiste à baisser ou tourner le potentiomètre de volume des entrées musique (en réduction). Cette manipulation peut devenir gênante si elle est répétitive car il faut constamment garder un oeil sur les volumes. Dans la réalisation d'une bande son lors d'un montage vidéo, par exemple, cette opération devient vite une corvée.

L'utilisation d'un talk-over dispense l'utilisateur de ces manipulations puisqu'il suffit de régler une bonne fois pour toutes le gain du micro et de doser son action. En effet, le talk over est doté de différents réglages qui vont déterminer la manière dont le mélange sera effectué.

Lorsque le micro n'est pas utilisé, la musique est retransmise telle quelle, en stéréo. Dès que l'on parle dans le micro, la parole coupe la musique. Il est possible de régler le seuil de sensibilité du niveau de coupure. Parce qu'il peut être agréable ou souhaitable, suivant les besoins, de conserver un fond musical pendant la parole, il est possible, sur ce talk over, de régler le résidu musical. Dans notre talk over toute apparition de signal en provenance de la voie micro ou jingle coupe immédiatement la musique pour ne pas perdre le début du message. Mais le retour de la musique à son niveau nominal n'est, quant à lui, pas immédiat pour éviter un effet de hachage du son. Le temps de retour du niveau de musique est réglable.

Ce talk over est donc un mélange automatique réglable entre une source musicale et un micro ou appareil de niveau ligne, OdB.

Si l'on se contentait de détecter l'arrivée de la parole pour couper la musique à la manière d'un interrupteur, on obtiendrait des transitions brutales, et désagréables, entre la musique et la parole.

C'est un mélange progressif qui est mis en oeuvre. La coupure de la musique est nécessairement rapide, (quelques millisecondes), car il est indispensable de ne pas perdre le début du message parlé. C'est dans le rétablissement de la musique que l'utilisateur peut agir lorsque le micro n'est plus utilisé. Le temps de remontée du niveau musical est réglable par un potentiomètre rotatif nommé «retour». La plage possible va de <sup>1</sup> à 10 secondes environ.

Un seuil de sensibilité du micro et de l'entré jingle est nécessaire pour déclencher l'alternance voix/musique. Si le micro est «ouvert», il captera les signaux ambiants. Il est alors indispensable que ceux-ci ne déclenchent pas la coupure. C'est le rôle du potentiomètre de seuil. Son réglage sera fait de manière à s'affranchir des bruits indésirables et à permettre une action même lorsque l'on parle à faible voix. Une fonction supplémentaire est enfin disponible. Si l'on souhaite garder un niveau musical même en présence de voix, un réglage d'amplitude d'effet est accessible par le potentiomètre «taux». Celui-ci influe sur le taux d'atténuation du niveau musical. Bien qu'enrichi de plusieurs réglages, la structure de l'appareil reste simple et compréhensible.

#### **Remarque**

Depuis l'ère des radios locales associatives, les animateurs ont abusé de ce système. A ce jour, leur message devient de plus en plus incompréhensible. Je vous en explique le pourquoi. Vous avez compris que le niveau musical redevenait prioritaire à la fin de l'intervention de l'animateur. Les animateurs se sont donc mis à parler de plus en plus très rapidement afin d'éviter un «effet de pompage» au cours d'une ponctuation marquée ou d'une respiration. On en arrive donc à des syllabes mangées. En début de phrase, la capsule du micro subit une pression acoustique trop intense se traduisant par une voie nasillarde. La fin est imperceptible car l'animateur manque de souffle.

Quant aux stations de radio nationales, elles se réservent 7dB de priorité à la voix. Le système est toujours resté manuel et ce n'est pas l'animateur qui règle l'atténuation musique. Par contre, il fait un signe à la technique quand il a fini son intervention.

#### Le schéma

L'appareil se compose d'une partie mélange et d'une partie de commande, cette dernière agissant sur la première. On distingue sur le synoptique les deux entrées audio (musique) et l'entrée micro et jingle. Ces signaux se retrouvent sur deux sorties droite/gauche. Le trajet du signal musical passe par des amplificateurs commandés en niveau, tandis que celui des voies micro et jingle passe d'une part par les circuits de mélange et, d'autre part, par les circuits de détection.

Un préampli est installé juste après l'entrée micro et se voit doté d'un gain ajustable afin d'adapter le niveau du signal du micro, de l'ordre du millivolt, au niveau de celui d'une platine cassette, niveau ligne, qui est d'environ 500 à 700 mV. Le signal obtenu est alors envoyé vers les mélangeurs de sortie et sur l'étage de détection de seuil. Ce dernier a pour rôle de fournir un signal lorsque le niveau moyen de la parole, après filtrage, dépasse le niveau réglé par l'utilisateur. Ce signal étant destiné à commander le niveau de la musique, il doit permettre une remontée progressive de la musique.

Le signal de commande est complet à ce stade pour commander les amplificateurs de mélange. Son niveau est réglable pour agir sur le taux d'atténuation de la musique. Les amplificateurs sont du type commandés en tension (V.C.A.). L'application du signal de commande sur les entrées adéquates des V.C.A. permet d'agir sur le gain du circuit et donc sur le niveau de la musique.

Finalement les mélangeurs de sortie réalisent le mixage de la musique et de la parole/jingle qui, elles, sont réparties sur les deux voix droite et gauche, le caractère stéréo de la musique étant conservé.

#### **Le module V.C.A**

Un bref rappel sur le module V.C.A est nécessaire pour les personnes n'ayant pas en main le numéro 39 traitant de ce sujet.

Le module est construit autour d'un LM13600 ou de son équivalent NE5517. Ce module gère des signaux stéréo de niveau 0 décibels (775mV).

La commande d'entrée s'effectue en courant et non pas en tension comme sur un amplificateur opérationnel traditionnel.

La sortie est une sortie en tension.

La commande du module est une tension pouvant varier de 0 à 12 volts. Cette tension est convertie en courant par le biais de la résistance d'entrée interne.

#### **L'électronique externe**

Il est facile, à partir de notre schéma, de déterminer les sources à connecter. Elles sont au nombre de trois. Une apportant le signal musical à atténuer, l'une le micro, la dernière est une voie jingle.

L'amplification de la voie micro est assurée parl'amplificateuropérationnel IC3A dont le gain est approximativement de 20. Le signal en sortie de cet amplificateur est déphasé de 180°. IC3B le remet en phase. AJ1 permet d'adapter le gain de l'étage préamplificateur. Le gain global peut être ajusté approximativement entre 20 et 1000. P1 permet de régler le niveau qui sera disponible en sortie de l'étage micro.

Surcette voie micro, il vous sera possible d'y connecter un micro symétrique ou asymétrique.

Visuellement, la connectique d'un micro symétrique est en "Canon" ou appelé aussi "XLR". Tandis que celle d'un micro dit

![](_page_45_Figure_0.jpeg)

asymétrique est en jack mâle mono de diamètre 6.35mm.

Pour un micro symétrique, pas de problème, les 3 broches notées 1, 2 et 3 seront toutes utilisées

Pour un micro de type asymétrique, beaucoup plus présentauprès des amateurs, il sera utile de relier la borne 2 à la masse comme le représente le pointillé sur le schéma par le cavalier X1.

L'entrée jingle ne nécessite pas d'amplification. Sur cette entrée y sera connectée toute machine produisant un niveau de OdB (775mV). Ce niveau correspond à tout le matériel audio dont le niveau de sortie est du type ligne.

Il faut donc éliminer les platines disques dont le niveau de sortie est beaucoup plus faible. Dans ce cas de figure, un ampli de ligne sera à interfacer entre la platine et notre entrée jingle. P2 règle le niveau d'injection de cette voie dans l'étage final de sommation.

IC2A, B, C sont montés en suiveur afin de réaliser une adaptation d'impédance vis à vis des étages sommateurs.

VIMIN

Pour venir commander notre module VCA en atténuation, il faut venir appliquer une tension sur l'entrée nommée VCA.

On détecte la présence d'un signal sur les voies micro ou jingle par le prélèvement d'une modulation par l'intermédiaire des résistances R2, R3 et R4 en entrée de IC1A. La résistance R5 apporte du gain à cette sommation.

Ce signal sinusoïdal est détecté par D6, D7 et C3 pour obtenir une composante continue.

IC1B est monté en comparateur. P3 réglera donc le seuil de déclenchement de mise en action de notre effet de compression.

R8 et R9 sont montées en pont diviseur afin de venir attaquer le transistor T1 travaillant en commutation.

Quand le transistor est saturé (présence de modulation détectée en entrée), le condensateur C4 est déchargé. La tension disponible sur le curseur de P4 est alors l'image de la position de réglage du potentiomètre. Cette tension est alors envoyée dans le module VCA au travers du suiveur IC4A. Il y a alors atténuation.

Quand le transistor T1 est bloqué (absence de modulation détectée en entrée), le condensateur C4 va se recharger progressivement au travers de P4. Il va en résulter une tension qui va croître sur le curseur de P4. Cette croissance va donc venir diminuer le taux d'atténuation introduit par le VCA et ainsi restituer l'amplitude initiale.

Quand C4 est complètement rechargé, le VCA n'a plus d'action.

En sortie du module V.C.A, les condensateurs C14 et C15 empêchent toute composante continue d'arriver sur l'étage de mélange final.

Le mélange final est assuré par IC4B et C dont le gain est de deux. Ce gain est nécessaire pour palier à l'atténuation que ne manquent pas d'introduire les parties sommatrices réalisées par R19-R21-R23 et R18-R20-R22.

L'alimentation est d'une structure des plus classiques. Elle délivre en sortie une tension de +12 Volts.

L'étage constitué autour de R30, R31 et IC4D va venir créer le potentiel qui servira de référence de masse pour l'ensemble du montage.

#### Liste des composants

Toutes les résistances sont des 1/4W 5% couche carbone

![](_page_46_Picture_1035.jpeg)

![](_page_46_Picture_1036.jpeg)

#### La réalisation

Le montage vient s'insérer dans un coffret H2.

Les composants utilisés ne requièrent pas une grande attention au montage, bien qu'il faille respecter l'emplacement des circuits intégrés par rapport à leur nomenclature ainsi qu'à leur orientation repérée par la sérigraphie.

Quant au module VCA vous ne risquerez pas d'inverser dans son sens de connexion puisque d'un côté vous avez 4 bornes d'insertion et de l'autre vous en avez 6.

Comme à l'accoutumée, il faudra insérer les composants les plus petits en taille. C'est à dire, commencer par souder les straps de liaison, les diodes, les résistances, les supports de circuits intégrés ainsi que les condensateurs.

La liaison entre la carte mère et le module VCA est effectuée par des connecteurs droits de barrettes sécables.

La platine mère sera solidaire de la face avant par les axes des potentiomètres et par des entretoises pour le fond du coffret.

#### **Conclusion**

Cette réalisation peut venir se connecter en sortie de la petite "mixette" utilisant elle aussi des modules V.C.A. du numéro 39 d'Hobbytronic.

La première utilisation envisagée est l'enregistrement d'une bande musicale mixée superposée par des commentaires pour immortaliser vos vacances d'été.

Cela porte à deux, maintenant, le nombre de montages utilisant le module VCA. Conservez encore au chaud ce module, nous le retrouverons certainement encore pour d'autres applications.

F. PARTY

![](_page_46_Figure_17.jpeg)

# Un générateur de signal MULTIPLEX FM

**Ce circuit, relativement simple, permet de combiner deux signaux audio en un signal stéréo multiplex semblable à ceux utilisés pour moduler un émetteur FM effectuant des émissions stéréophoniques.**

**Utilisé comme instrument d'atelier, il permet par exemple de vérifier le fonctionnement des décodeurs stéréos des récepteurs FM.**

**Ce montage permet aussi une liaison entre un récepteur satellite et une installation audio haute fidélité par l'intermédiaire d'un petit émetteur FM: De-quoi enregistrer vos radios préférées, sans fil, et en stéréo!!!**

#### <span id="page-47-0"></span>Le codage stéréophonique

A ceux qui ne sont pas familiers avec les émissions FM stéréophoniques, les expressions "codage multiplex" et "décodage" peuvent sembler un peu mystérieuses.

La solution immédiate au problème de la transmission d'un signal stéréo consisterait à transmettre le signal gauche sur une fréquence en modulation de fréquence, et le signai droit sur une seconde fréquence très voisine de la première.

Cependant, cette solution n'est pas intéressante pour plusieurs raisons. La première est la nécessité d'utiliser deux émetteurs FM pour transmettre un programme et de deux récepteurs pour le recevoir. Des expériences basées sur ce principe ont toutefois été conduites, et cette méthode est encore utilisée à l'occasion pour les émissions en quadriphonie, les canaux avants étant transmis par un émetteur, et les canaux arrières par un second.

La seconde est que l'intervalle entre chaque station d'émission, en modulation de fréquence, doit être au minimum d'un pas de 200 kHz. Cela nous laisse donc, entre 88 et 108 MHz, la possibilité d'établir un plan de fréquences permettant à 100 émetteurs de transmettre leur programme à

partir d'un seul et même point sans risque de perturbation. Cette technique réduit donc de moitié le nombre d'abonnés au réseau FM dans la bande 88-108 MHz.

La troisième et dernière raison est que ce système apparemment simple, ne donne pas une compatibilité mono/stéréo immédiate. Ce procédé, vous vous en doutez n'a pas été retenu et n'est donc nulle part en vigueur.

Pour émettre sur un seul canal les signaux droit et gauche, il fallait trouver un moyen de moduler un seul émetteur à la fois par les signaux gauche et droit, de telle sorte qu'on puisse les séparer à l'autre extrémité. C'est ici qu'apparaît le concept de multiplex fréquentiel.

L'étape suivante consisterait à moduler directement la porteuse FM par le signal gauche, par exemple, le signal droit modulant d'abord en amplitude une sous-porteuse à haute fréquence. Cette composante modulerait elle-même la porteuse en même temps que le signal audio du canal gauche.

L'ensemble du signal FM devrait être alors démodulé dans le récepteur pour restituer le canal gauche plus la sousporteuse modulée. Un filtre passe-bas éliminant la sous-porteuse rendrait alors le canal gauche, tandis qu'un filtre passe-haut éliminant le canal gauche suivi d'un détecteur d'amplitude rendrait le canal droit.

Malheureusement, cette idée bute sur le problème de ia compatibilité avec la

![](_page_47_Picture_15.jpeg)

monophonie, car les auditeurs ne disposant que d'un récepteur mono ne pourraient recevoir que le canal gauche.

Comme la majorité des auditeurs possède au moins un récepteur mono, les organismes responsables de la radiodiffusion sont très stricts à ce propos de compatibilité avec la monophonie. Puisque le signal mono complet est ia somme des canaux droit et gauche, il semble logique de moduler directement la porteuse par le signai mono, ou G+D. Cela est identique à une émission mono, et est donc parfaitement compatible.

En pratique, on transmet donc par la première voie la somme des deux signaux gauche et droit et par la seconde la différence gauche moins droit.

Dans le cas général, les amplitudes, en intensité, des signaux gauche et droit sont toujours assez voisines si l'on suppose que les deux micros de la prise de son ont des diagrammes de directivité analogues et qu'ils ne sont éloignés l'un de l'autre que de quelques centimètres.

Dans ce cas, c'est la phase qui différencie les signaux «gauche» et «droit». Si la différence de phase est nulle ou presque inexistante, G-D est très faible et réciproquement. C'est le cas pour les fréquences basses étant donné la longueur d'onde sonore correspondante. Ces fréquences interviennent d'ailleurs très peu dans la reconstitution de l'effet stéréophonique puisqu'elles ne sont plus

perçues par l'oreille mais par le corps **RMPLITUDE** + humain. Aussi lorsque que la profondeur de modulation due au premier signal, G+D, sera grande, celle du second, G-D, sera réduite.

Le spectre du signal composite ou dit aussi multiplex est représenté à la figure 1. On trouve entre 30 Hz et 15 kHz, le signal monophonique G+D, un signal pilote à 19 kHz, et les deux bandes latérales de modulation résultant de la modulation en amplitude d'une porteuse auxiliaire par le signal de la différence G-D.

La porteuse auxiliaire à 38 kHz est supprimée à l'émission. La transmission par la première voie, du signal G+D, confère au système une compatibilité mono/stéréo.

![](_page_48_Figure_3.jpeg)

A la réception, les filtres placés après le discriminateur trient:

\* Les signaux de fréquences comprises entre 0 et 15 kHz qui reconstitueront le signal G+D.

\* La fréquence pilote de 19 kHz qui, après multiplication par un doubleur de fréquence ou une PLL (Phase Locked Loop), redonnera la porteuse à 38 kHz.

\* Les deux bandes latérales axées sur 38 kHz correspondant au signal G-D. En ajoutant les deux bandes latérales au signal à 38 kHz avec une phase convenable, on récupère le signal G-D à la sortie du détecteur. La différence et la somme des signaux G-D et G+D redonnent les signaux G et D.

En général, la variation du pourcentage de modulation de la porteuse de 19 kHz est comprise entre 8 et 10% de la déviation maximale (qui vaut habituellement 75 kHz). Les bandes latérales, de chaque côté de la porteuse de 19 kHz, provoquent chacune au plus une déviation de 45% de la déviation maximale.

Enfin G+D peut provoquer une modulation atteignant 90% quand G-D est nul ou très faible s'il n'y a pas de signaux S.C.A. Avec l'arrivée de ces signaux en Europe, elle se limite maintenant à 80%, pour les stations s'identifiant et transmettant

![](_page_48_Figure_10.jpeg)

des informations par le biais de la R.D.S. (Radio Data System). Ces signaux, de leur côté, provoquent donc un pourcentage de modulation d'une valeur de 10%.

Les avantages de la modulation de fréquence sont bien connus: meilleure protection contre les bruits parasites et les bruits de fond, avantages d'autant plus marqués que l'indice de modulation, m, st **st** important.

(KHZ)

Pré-accentuation et désaccentuation

Il est connu, depuis bien longtemps, que les plus fortes amplitudes de l'onde sonore des signaux audio produits naturellement, c'est à dire sans avoir recours à l'électronique y compris la parole et les instruments de musique classique, sont situées en dessous de 3 kHz environ.

Si on modulait en fréquence une porteuse par un signal audio sans le traiter, le rapport signal/bruit serait plus faible dans les fréquences aiguës du spectre audio. Ce phénomène existe à cause de l'amplitude plus faible des composantes à hautes fréquences.

Pour cette raison, on amplifie les signaux situés au dessus de 3 kHz avant de moduler la porteuse par le signal audio; on dit que l'on effectue une pré-accentuation.

La figure 2 donne la courbe de préaccentuation: c'est simplement une augmentation de pente de 6dB/octave au dessus de 3 kHz jusqu'à 15 kHz (pour les émetteurs de radiodiffusion européens).

On mesure généralement la préaccentuation par la constante du réseau RC nécessaire à la production de la courbe de pré-accentuation spécifiée.

On utilise en Europe une préaccentuation de 50 µs, tandis qu'aux U.S.A, le standard est de 75 µs.

En réception, il faut utiliser un réseau de désaccentuation ayant la caractéristique inverse de celle du réseau de préaccentuation. On atténue cette fois les signaux au dessus de 3 kHz, c'est à dire que l'on réalise une chute de 6 dB par octave au dessus de 3 kHz, pour obtenir une réponse plate dans la bande de fréquence audio originale.

Physiquement, dans un tuner FM, ce réseau est situé après le décodeur stéréo, de sorte qu'en fait le canal droit et le canal gauche possèdent chacun leur propre réseau de désaccentuation.

#### Synoptique du codeur

Ayant analysé la composition du signal multiplex, il est maintenant possible de formuler les spécifications d'un codeur stéréophonique, dont la figure 3, page suivante, donne le synoptique.

Des codeurs utilisent des modulateurs, c'est à dire des multiplicateurs linéaires analogiques, qui maintiennent la diaphonie constante, par rapport à la température ambiante, et introduisent normalement, des taux élevés d'intermodulation.

Notre codeur utilise un système digital qui agit par synthèse. Ce système emploie une modulation linéaire, mais obtenue par synthèse.

Elle permet de d'obtenir une séparation, identique à la théorie, qui peut être obtenue avec des systèmes analogiques, sans en posséder les caractéristiques négatives.

Ces caractéristiques négatives sont:

\* La dépendance de la diaphonie par rapport à la température.

\* La distorsion de la porteuse 38 kHz.

\* La dynamique d'entrée réduite, avec baisse relative du rapport signal/bruit.

Notre codeur fonctionne donc avec un système à division de phase qui consiste à commuter le canal droit alternativement au canal gauche, à la fréquence de 38 kHz, sur la fréquence de transmission.

D'abord les signaux droit et gauche doivent traverser les réseaux de préaccentuation qui amplifient leurs composantes de fréquences élevées.

Ensuite les deux signaux sont commutés alternativement par la sous porteuse de 38 kHz.

La sous porteuse à 38 kHz est obtenue en divisant la sortie d'un générateur de 76 kHz par deux. La tonalité pilote de 19 kHz est obtenue de même par la division du signal à 76 kHz, cette fois, par quatre.

La porteuse filtrée est additionnée au signal exempt de 38 kHz issu de l'inverseur logique.

Arrivés à ce point, il faut préciser que le signal multiplex engendré par ce codeur n'est pas rigoureusement conforme aux normes de radiodiffusion. En effet, les normes précisent que la sous porteuse et la tonalité pilote doivent avoir une onde sinusoïdale.

Comme le codeur que nous décrivons ici utilise des divisions digitales, les formes d'ondes produites sont des signaux carrés.

Pour corriger ce défaut, une série de filtres viennent redonner une forme pseudosinusoïdale à notre signal carré de 38 kHz.

De cette manière, le signal engendré est tout à fait convenable pour effectuer des essais simples de décodeurs stéréos.

Enfin, est-il utile de préciser que le coût d'un codeur rigoureusement conforme aux spécifications officielles serait difficile à justifier pour le constructeur amateur....

#### Les schémas

Ils sont au nombre de trois, y compris celui de l'alimentation.

La réalisation a été scindée en deux cartes. La carte "générateur de 19 et 38 kHz" peut, à elle seule, être utilisée comme base de temps, pour la mise au point ou l'étalonnage d'un fréquencemètre par exemple. C'est une application possible parmi tant d'autres.

#### **Le générateur 19 et 38 kHz.**

Le synoptique est donné à la figure 3 10KHZ tandis que le schéma en est donné à la figure 4.

Le 19 et 38 kHz sont générés à partir de circuits intégrés logiques CMOS.

WIMIN

 $1.113$ 

La difficulté à contourner est d'obtenir ces deux signaux à partir d'un quartz dont la valeur d'oscillation n'est pas ésotérique. Notre choix s'est porté sur un quartz de 4 MHz bien qu'il soit possible d'en utiliser un de 2 MHz pour Q1.

En effet, dans les codeurs stéréophoniques en station de radiodiffusion, il n'est pas rare d'y trouver des quartz de 2,432 MHz correspondant à 128 x 19 kHz, ou bien son multiple de deux. L'utilisation d'un quartz de 27 MHz est économiquement intéressante, exactement 27,360 MHz correspondant à une fréquence fondamentale de 9120 kHz. Une division de fréquence par 120 produit 76 kHz Or, ces valeurs ne sont pas standard sur le marché du composant grand public. Des commerces spécialisés taillent à l'unité et "sur mesure" les quartz: Cette solution rend prohibitif le coût de l'opération pour l'amateur. C'est encore plus rare mais j'ai déjà rencontré dans une carte américaine destinée au codage stéréophonique d'un traitement de son, l'emploi d'un quartz de 19 kHz, le 38 kHz étant fabriqué par P.L.L. (Phase Locked Loop).

Les portes A et B de IC1 génèrent donc notre fréquence de base avec un quartz de 4 MHz.

Celle-ci est divisée tout d'abord par quatre, puis par dix, de nouveau par dix, et enfin toujours par dix respectivement au travers de IC4A, IC3A, IC3B et IC2B. Nous obtenons donc une fréquence finale de <sup>1</sup> kHz, en sortie Q3, patte 13 de IC2B.

#### FIGURE 3

![](_page_49_Figure_21.jpeg)

Cette fréquence est ensuite envoyée dans un circuit intégré possédant plusieurs fonctionnalités. Un CD4046, IC7, sa fonction principale est le mode V.C.O. (Voltage Contrklled Oscillator) dont la traduction est "oscillateur contrôlé en tension". Sa seconde fonction est un comparateur phase/ fréquence. Il possède d'ailleurs deux comparateurs de phases en interne.

IC7, par l'adjonction de composants externes, nous procure un signal à 76 kHz La fréquence de 76 kHz du V.C.O. est déterminée par la valeur de la tension sur la broche VCOin (broche 9) ainsi que par le condensateur C3 connecté aux broches C1a, C1b, et la résistance R2 reliée à l'entrée R1. Les résistances R3, R4 et le condensateur C4 servent de filtre passebas.

La fréquence de sortie du V.C.O souhaitée à la base à 76 kHz est disponible sur VCOout en patte 4 de IC7.

Toujours à partir de l'électronique interne du CD4046, IC7, nous effectuons une comparaison de fréquences en apportant des signaux de <sup>1</sup> kHz issus de deux oscillateurs différents. La fréquence de <sup>1</sup> kHz provenant de l'oscillateur à 4 MHz suivi des différents diviseurs arrive sur la patte 3 de désignation "comparator in".

Celle engendrée de la division par 38 puis par 2 du signal du V.C.O à 76 kHz est connectée à la patte 14, "signal in". Cette comparaison est effective dans le deuxième comparateur de phases dont la tension d'erreur est récupérée sur la patte 13. Cette tension de comparaison vient sans cesse réajuster la fréquence d'oscillation du V.C.O.

Pour obtenir une comparaison, il nous faut donc un second signal à <sup>1</sup> kHz. Nous nous sommes servis de la fréquence de 76 kHz issue du VCO. Nous devons donc diviser 76 kHz par 38 puis par 2 pour obtenir ce <sup>1</sup> kHz. Cette fonction est assurée par le biais de IC5 et IC6 pour la division par 38 et par IC2A pour ce qui est de la division par 2.

![](_page_50_Figure_0.jpeg)

IC5 et IC6 sont des compteurs pouvant compter en binaire ou en décimal en fonction de l'état haut ou bas appliqué à la patte 9, binary/decade. Si l'état est haut en cette patte, il compte en binaire. Si l'état est bas, il compte en décimal.

Le comptage ou le déckmptage s'effectue en fonction de l'état de la patte 10, "up/down". Il compte si la patte 10, up/down, est à l'état logique <sup>1</sup> et décompte si cette même broche est à l'état logique inverse.

Nous pouvons donc définir comment vont principalement travailler ces circuits intégrés. Nos deux circuits intégrés vont travailler en décade et vont décompter.

Pour décompter, il faut appliquer un signal sur l'entrée clock, patte 15 des deux CD4029, IC5 et IC6. Ce signal est notre 76 kHz provenant du V.C.O.

L'entrée J4 de IC5 est à <sup>1</sup> ce qui entraîne un décomptage par 8.

Les entrées J1 et J2 de IC6 sont à <sup>1</sup> ce qui entraîne un décomptage par 3.

IC5 décompte d'abord le signal de 76 kHz de 8 dans son premier cycle et, arrivant à zéro, envoie une information au décompteur par 3 (qui passe à 2 par le fait). Le premier décompteur IC5 exécute encore ensuite 3 décomptages de 10, en envoyant, à chaque passage par zéro, une impulsion au décompteur par 3.

A la fin du dernier décomptage de 10 de IC5 et de 3 de IC6 (soit 38), les deux sorties "carry/out" se retrouvent à l'état bas.

Ces deux états bas permettent à la porte NOR IC1C d'envoyer une impulsion positive qui va recharger respectivement IC5 à 8 et IC6 à 3 par les pattes "preset".

Cette sortie fournit en même temps une fréquence finale de 2 kHz.

Cette fréquence est dirigée vers un diviseur par 2, IC2A. Le signal entre en patte 2, clock. Un signal à <sup>1</sup> kHz pour comparaison est disponible en patte 3, Q1. Celui-ci est orienté vers l'entrée CIN, broche 3 du comparateur IC7, le CD4046.

Pour obtenir du 19 et 38 kHz à partir de notre fréquence de 76 kHz, il nous faut diviser 76 kHz par 2 pour le 38 kHz et par 4 pour le 19 kHz. IC4B joue ce rôle. Le 76 kHz arrive en patte 10, sur l'entrée d'horloge.

Le 38 kHz est disponible en patte 11, sortie notée QA et le 19 kHz en patte 12, sortie QB. Ce sont ces signaux issus de ces sorties qui seront dirigés vers notre carte "traitement audio".

Comme pour tous les circuits logiques, des condensateurs de découplage de 100 nF, C5 à C11, seront placés sur leur ligne d'alimentation.

#### **Le traitement des voies audio**

Le schéma est disponible à la figure 5.

AJ1 et AJ2 atténuent le niveau audio appliqué aux entrées du générateur FM multiplex et permettent donc d'adapter l'étage d'entrée du générateur par rapport à la source.

C1 et C2 suppriment les composantes continues.

IC<sup>1</sup> et IC2 fonctionnent en amplificateurs d'entrée tampons, de gain 3 en dessous de 3 kHz. Au dessus de 3 kHz, les réseaux de contre réaction produisent la caractéristique de pré-accentuation.

![](_page_51_Figure_0.jpeg)

Le filtre de pré-accentuation à 3 kHz est réalisé autour du couple C6 et R10 pour la voie droite, C5 et R9 pour la voie gauche.

Le filtre de pré-accentuation de coupure à 15 kHz est réalisé autour du couple R4 et C4 pour la voie droite, R3 et C3 pour la voie gauche.

Une tension continue de 6 Volts est obtenue grâce à un pont diviseur de tension réalisé autour de R15 et R16. IC1 et IC2 sont donc polarisés à partir de cette tension.

AJ3, connecté sur IC2, permet le réglage de l'offset afin d'équilibrer en continu la voie droite par rapport à la voie gauche, considérée ici comme référence.

La commande du multiplexage est effectuée par le signal à 38 kHz venant de la carte "générateur de 19 kHz et 38 kHz".

Le multiplexage est donc effectué par un classique CD4053, IC5 dont les trois inverseurs sont câblés en parallèle. Il va tout simplement commuter les deux voies droite et gauche au rythme du 38 kHz et valider le signal BF de chacune d'elles alternativement pendant 13 microsecondes.

Les inverseurs de IC3 sont triplés afin de diminuer la résistivité globale des inverseurs. Les temps de commutation en sont améliorés, notamment quand les signaux gauche et droit sont différents.

R25/C15, R26/C16, R28/C17assurent la transformation de la sous porteuse à 38 kHz vers la sinusoïde à 19 kHz.

 $100100$ 

Cette opération est réalisée par le biais d'un filtre passe-bas à trois cellules.

Côté 19 kHz, l'association R17, R18, R19, C10 à C13 et AJ4 constitue une série de filtres passe bas. Ces filtres assurent une mise en forme du signal digital de 19 kHz en signal sinusoïdal. En effet, ce signal provenantd'une division digitale a une forme d'onde "carré" à la base. AJ4 permet de modifier légèrement la phase de ce signal par rapport au carré d'origine.

SW1, en position fermé, laisse passer le signal de 19 kHz que T<sup>1</sup> fournit en basse impédance. SW1 ouvert, le décodage ne sera pas effectif au niveau du récepteur puisque le signal de 19 kHz ne sera pas présent. Le 19 kHz "force" la fonction de décodage et donc le passage en "stéréo" du récepteur.

Le mélange du signal sinusoïdal à 19 kHz et du signai multiplex est assuré par R21 et R28 qui fournissent une proportion correcte (10%) entre le signal multiplex et la porteuse (19 kHz). Les niveaux d'injection sont déterminés par ces deux résistances.

T4 est monté en suiveur, pour fournir le tout encore en basse impédance, afin d'alimenter un éventuel générateur FM de test.

#### **L'alimentation.**

Son schéma est représentée en figure 6, ci-dessous.

L'alimentation utilisée est des plus simples. La tension de 220 volts est abaissée par un transformateur à une tension de 12 volts par couplage en parallèle des deux enroulements secondaires. Les diodes D1 à D4 assurent le redressement.

La tension de 15 volts, provenant du pont de redressement, est régulée par RG1 afin d'obtenir les 12 volts nécessaires.

Le filtrage en amont et en aval est effectué par C22 et C23.

![](_page_51_Figure_20.jpeg)

#### **Réalisation**

Ce montage est composé de deux cartes bien distinctes l'une de i'autre. Tout au long de cet article, nous les avons précédemment nommées "générateur 19 et 38 kHz" et "traitement audio". L'alimentation faisant partie intégrante de la platine "traitement audio".

Le montage est prévu pour un coffret du type H2 (114400). La place nous étant comptée pour placer le montage et son alimentation, l'idée est venue de placer verticalement la carte générateur de 19 et 38 kHz contre la façade. Cette carte fait également office de bus d'alimentation pour la carte "traitement de l'audio".

Le circuit imprimé et la sérigraphie d'implantation de la carte "générateur de 38 et 19 kHz, sont visibles sur la figure 8. Tandis que le circuit imprimé et la sérigraphie d'implantation de la carte "traitement audio" sont, quant à elles, visibles en figure 7, avec celles de la carte alimentation.

Le montage des composants sur ces deux cartes ne doit pas vous poser de problème majeur.

Comme à l'accoutumée, les composants les plus bas seront insérés dans un premier temps. N'oubliez pas les sept straps de la carte générateur.

La liaison de ces différents signaux, dont le 19 kHz, le 38 kHz, le 12 Volts ainsi que la masse partant de la carte génératrice de 19 et 38 kHz à la carte effectuant les mélanges audio, sont réalisées avec des connecteurs coudés en barrette sécable.

Il est possible de remplacer le quartz de 4 MHz par un quartz de 2 MHz II suffit simplement pour cela d'interrompre par un coup de cutter la piste connectant la broche 4 de IC4A à la broche 2 de IC3A et de relier par un strap, côté soudures, la broche 3 de IC4A à la broche 2 de IC3A.

Une sortie supplémentaire sur bornier 2 plots vous permettra l'adjonction d'autres modules comme un vumètre sur les entrées audio, par exemple, pour prévenir d'une éventuelle modulation de trop forte amplitude qui pourrait saturer l'émetteur.

L'acheminement des signaux audio sur les entrées de la carte "traitement audio" sera réalisé à l'aide de cordons RCA classiques (fil blindé).

La connexion de la sortie multiplex vers le générateur FM de test sera impérativement effectuée avec du câble

![](_page_52_Picture_11.jpeg)

blindé dont l'impédance sera de 50 Ohms. La connectique utilisée sera de la fiche RCA.

Si vous souhaitez un design un peu plus professionnel ou même, pourquoi pas encastrer le montage dans une baie audio pour de futures retransmissions en stéréo, l'assemblage des platines tient dans un rack du type ESM "ET 24-09P" de dimensions extérieures 220 x 180 x 78.

A noter que ce rack est de la demie largeur d'un rack traditionnel de 19 Pouces "Série ER" de chez ESM. L'émetteur FM de test peut donc venir combler la largeur restant libre. C'est une idée à piocher!!!

A noter aussi que le montage peut être alimenté par une source externe de 15 à 18 volts (en conservant RG1 et C22), ce qui réduira le risque de ronflement à 50 Hertz à proximité des entrées.

#### Liste des composants

Toutes les résistances sont les 1/4 watt de tolérance 5%:

#### **Générateur 19 et 38 kHz:**

![](_page_52_Picture_1955.jpeg)

#### **Traitement du son:**

![](_page_52_Picture_1956.jpeg)

![](_page_52_Picture_22.jpeg)

![](_page_53_Figure_0.jpeg)

![](_page_53_Figure_1.jpeg)

#### **Réglage**

Pour réaliser l'étalonnage du générateur FM multiplex, la méthode la plus intéressante est d'utiliser deux tuners dont un avec une présélection mécanique ou à mémoire ainsi que d'un multimètre (et d'un mini émetteur FM évidemment, tel que celui décrit par ailleurs dans ce numéro).

Pour commencer la phase de réglage de ce générateur FM multiplex, la toute première vérification est la présence des deux fréquences de 19 et 38 kHz à l'aide d'un multimètre offrant cette fonction par exemple (ou un fréquencemètre pour les plus équipés). Cette mesure sera réalisée en connectant la pointe de test sur les plots du connecteur sécable. Les points de mesures sont identifiés sur la sérigraphie de

Mwh

la carte "traitement du son" en figure 7 cidessus.

Si les deux fréquences sont bien présentes, on peut poursuivre en mettant AJ1 et AJ2 au minimum et AJ3, AJ4 à micourse et le commutateur SW1 vers les prises RCA (mode stéréo).

<sup>1</sup> ° Le premier réglage consiste à ce que les deux AOP (IC1 et IC2) fournissent la même tension de sortie (broches 6) et ce, sans signal en entrée. Pour cela, mesurer d'abord la tension sur la broche 6 de IC1 puis régler AJ3 pour obtenir exactement la même sur la broche 6 de IC2. On doit obtenir de l'ordre de 6 volts et la tension est à régler avec précision. Une meilleure précision peut être obtenue en câblant le voltmètre entre les broches 6 des deux IC et en réglant AJ3 pour obtenir une tension nulle.

2° Connecter ensuite sur les entrées audio droite et gauche du générateur FM multiplex les sorties du niveau ligne (0 dB) d'un des deux tuners. La sortie multiplex sera, quant à elle, connectée à un émetteur FM de test. Régler AJ1 et AJ2 à mi-course.

3° Sur le tuner connecté au générateur stéréo, sélectionner une station de radiodiffusion en modulation de fréquence (FM ou MF), ayant un signal de bonne qualité.

4° Sur le tuner resté libre et possédant une présélection, rechercher la même station que celle reçue précédemment. La mémoriser sur une présélection.

5° Sur ce même tuner, rechercher la fréquence sur laquelle vous émettez avec votre émetteur de test. Cela ne sera pas difficile si vous utilisez l'émetteur FM à synthèse de fréquence décrit dans ce même

![](_page_54_Picture_0.jpeg)

numéro. Mémoriser également cette fréquence sur une autre présélection. A partir de cet instant, le fait de basculer entre la présélection <sup>1</sup> et 2 permet de comparer le signal d'origine et celui reçu parvotre codeur. Le témoin "stéréo" de votre récepteur doit être allumé dans les deux cas.

6° A ce stade, vous pourrez calibrer les niveaux d'entrée droite et gauche de votre générateur FM multiplex. En effectuant une comparaison du niveau audio reçu sur le tuner à présélection avec la station de radiodiffusion utilisée comme référence et votre émetteur. A l'écoute, cela doit se traduire par le même niveau sonore en commutant alternativement les deux stations en présélection. Si une différence de niveau est ressentie, il faut jouer sur les réglages de AJ1 et AJ2 pour obtenir le même volume audio qu'avec la réception source.

Les deux ajustables doivent se retrouver logiquement dans des positions identiques. A noter que le réglage ainsi réalisé fournit une amplitude de l'ordre de 3,5 volts crête/ crête sur la sortie multiplex. Par le fait, la concordance des niveaux entre ce codeur et l'émetteur à PLL du même numéro est automatiquement réalisée.

7° Reste à améliorer la séparation des canaux en réglant la phase du 19 kHz à l'aide de AJ4. Pour cela, déconnecter l'une des voies injectées sur le codeur stéréo et régler la balance du récepteur sur cette voie (le son le plus faible ou absent). Régler AJ4 pour atténuer le plus possible le signal audio.

A partir de là, les réglages sont terminés. Vous pouvez éventuellement vérifier la réjection entre canaux en inversant la voie entrée et la balance sur le récepteur et affinerAJ4 dans la position donnant le même résultat sur les deux voies.

![](_page_54_Figure_6.jpeg)

Vérifier enfin que le basculement de SW1 provoque bien le passage en monophonique du récepteur.

Note: Il faut dans tous les cas que l'émetteur utilisé avec ce codeur ait une bande passante audio suffisante pour "passer" 50 kHz au moins et que celui-ci n'ait pas de pré-accentuation incorporée (puisqu'elle est faite dans le codeur MULTIPLEX. A ce sujet encore une fois, se reporter à l'article sur l'émetteur).

#### **CONCLUSION**

Si ce générateur FM multiplex soit considéré comme appareil de laboratoire ou de test, comme moyen de transmission local ou à l'aide d'un émetteur, sa qualité et sa simplicité en feront vite un outil indispensable. Il peut faciliter grandement la recherche de pannes dans les décodeurs multiplex tout comme assurer un élément indispensable d'une station d'émission.

Cette dernière configuration nous mène tout droit à la schématisation, figure 9, d'une station de radiodiffusion en modulation de fréquence, utilisant le codage stéréophonique.

#### Avertissement

Il est à rappeler enfin que les fréquences dans la bande FM de 88 à 108 MHz appartiennent aux pouvoirs publics et sont régies par le C.S.A. (Conseil Supérieur de l'Audiovisuel).

L'utilisation d'une fréquence nécessite une autorisation d'émettre. Cette dernière, même d'une durée temporaire de quelques semaines, vous sera remise après étude de votre dossier de demande par le C.T.R (Comité Technique Radiophonique) dont vous dépendez géographiquement.

L'émetteur utilisé doit être homologué par le service des PTT et non d'une fabrication personnelle. L'installation du matériel sur le terrain doit être conforme aux informations communiquées dans le dossier déposé. En cas de non respect de ces conditions, les services de répression peuvent effectuer une saisie sur matériel entraînant amende et peine d'emprisonnement...

F. PARTY

![](_page_54_Picture_17.jpeg)

mmm

![](_page_55_Picture_0.jpeg)

#### Formule "pré-kits"

Pour chaque réalisation de ce numéro, vous trouverez ci-dessous premièrement le coût de l'ensemble des composants compris dans la (ou les) zone tramé bleue de l'article sans circuit imprimé. En second lieu, vous trouverez le prix du circuit imprimé seul, non percé ni sérigraphié.

Vous pouvez évidemment commander l'un ou l'autre ou la somme des deux en faisant le total des montants TTC et en y ajoutantune **seule fois 28 F ttc de frais d'expédition** (pour la commande à la revue) quelque soit le nombre de produits commandés.

Ces "pré-kits" sont également disponibles dans les points de vente dont la liste se trouve en dernière page de couverture. Renseignezvous auprès d'eux si vous êtes à proximité.

#### **Faites référence à la rentrée....**

Vous l'aurez constaté: la rentrée amène des nouveautés. Afin de mieux vous servir et éviter les erreurs, les pré-kits mentionnés cidessus ainsi que les circuits imprimés (voir dans les pages centrales) comportent une référence de commande que vous pourrez reporter sur le bon détachable ci-dessous. Pensez également à remplir le dos de ce coupon...

Composants Roger Beep (réf.4051): 99 Fttc Circuit imprimé (réf.4001): 20 Fttc

#### BON DE COMMANDE

Mwh

![](_page_55_Picture_781.jpeg)

Composants carte 19 et 38 kHz (réf.4057): 75 Fttc<br>Circuit imprimé (réf.4007): 24 Fttc Circuit imprimé (réf.4007):

**ATTC** 

STOP AFFAIRE... Imprimantes HP 550 CHEWLETT PACKARD neuves, garantie constructeur<br>Imprimantes HP 550 CHEWLETT PACKARD neuves, garantie constructeur<br>Imprimantes HP 550 CHEWLETT PACKARD neuves, garantie constructeur<br>Imprimantes HP 550 CHEWL MARTA ILARET PACKARD neuves, garantie constructeur<br>Imprimantes HP 550 CHEWLETT PACKARD neuves, garantie constructeur<br>3 ans. Imprima z en couleurs en 300 DPI sous DOS, Windows, etc., pour un prix<br>3 ans. Imprima z en couleur Imprimantes HP 550 CHEWLETT PACKARD neuvindows, et al., and the set of the couleurs en couleurs and the est limitée...

PRIX SAC

Ref. | Désignation des produits | Quantité | Prix unitaire Montant

Noubliez pas de remplir complètement le dos de ce bon de commande PORT PORT 28.00 frs

TOTAL

#### Rappel des sujets déjà traités (présent numéro non compris)

#### *HOBBYTHEQUE*

AOP Ampli opérationnels (Généralités) no 4 Page 32<br>AOP Ampli opérationnels (suite) no 5 Page 13<br>Comparateurs (Généralités et LM311,339,360,393) No 6 Page 33 Calcul des selts imprimées<br>Oscillateurs sinusoïdaux à réseaux R-C No 9 Page 10 Les L.C.D. ou afficheurs à cristaux liquides No 10 Page 16<br>Les filtres passifs et actifs (1 ère partie) No 11 Page 2 Les filtres passifs et actifs (2 ème partie) i in the No 12 Page 2<br>Les moteurs pas à pas i Les filtres passifs et actifs (3 ème partie) No 13 Page 2<br>Les filtres passifs et actifs (4 ème partie) No 14 Page 2 Initiation aux micro-processeurs (1 ère partie) No 19 Page 7<br>Initiation aux micro-processeurs (2 ème partie) No 20 Page 6 Initiation aux micro-processeurs (2 ème partie) No 20 Page 6<br>Initiation aux micro-processeurs (3 ème partie) No 21 Page 2<br>Initiation aux micro-processeurs (4 ème partie) No 23 Page 2 Initiation aux micro-processeurs (3 ème partie) No 21 Page 2 Initiation aux micro-processeurs (4 ème partie) No 23 Page 2 Initiation aux micro-processeurs (5 ème partie) — No 25 Page 2<br>Les circuits MOS & commutateurs analogiques — No 25 Page 11 Initiation aux micro-processeurs (6 ème partie) No 26 Page 2 Initiation aux micro-processeurs (7 ème partie) No 27 Page 2 Les liaisons HS232: prises, cablage, normes... No 27 Page 35<br>Les afficheurs LCD intelligents à points No 30 Page 6 Les OPTO-COUPLEURS No 32 Page 21 La prise PERITEL: normes, niveaux, impédances... No 34 Page 2 Les transistors FET et MOSFET No 37 Page 18 8255 AD 7569 ADC 801 à ADC 805 AY 3-1015 CA 3140<br>CA 3161, CA 3162 CA 3161, CA 3162 CQL 80D & CQL 90D (Diodes LASER) DAC800, 801, 802 ICL 7106/ICL 7107 ICM 7226 A/ <sup>B</sup> L296 et L296P L296 et L296P: les informations d'applications LM 10 LM 35 LM 317 / LM 337<br>LM 324 LM 324 LM 381 LM 386 LM 741 LM 2907/LM 2917 No 20 Page 49 LM 3900: AOP à transconductance No33 P39, No34 P44 & No35 P48 No 29 Page 2 No 22 Page 43 No 17 Page 2 No 24 Page 41 No 5 Page 22 No 12 Page 17 No 15 Page 24 No 17 Page 12 No 3 Page 2 No 36 Page 46 No 30 Page 40 No 31 Page 36 No 15 Page 5 No 5 Page 2 No 2 Page 2 No 5 Page 18 No 18 Page 6 No 24 Page 38 No 5 Page 16 LM 3909 No 39 Page 2 LM 3914 / LM 3915<br>M 9306 No 1 Page 22<br>No 30 Page 2 n voor de Maar van de Moot van de Moot van de Solomoot van de Solomoot van de Solomoot van de Solomoot van de<br>MAX 232 No 19 Page 10 MAX 232 No 19 Page 10 MC 145026, 145027, 145028 et 145029 No 27 Page 48 MC 1496/MC 1596 No 29 Page 20 MC 1496 / MC 1596<br>
MC 3479 No 13 Page 16<br>
MC 3479 No 13 Page 16<br>
MC 68705 No 2 Page 27 No 13 Page 18<br>No 2 Page 27<br>No 26 Page 10 MM53200 / UM 3750<br>MOC 302x / 304x / 306x No 26 Page 10 No 26 Page 10 MOC 302x / 304x / 306x No 7 Page 7<br>MOS 4051 / 4052 / 4053 / 4066 No 25 Page 11 MOS 4051 / 4052 / 4053 / 4066 No 25 Page 1<br>MOS 4553 No 5 Page 24 MOS 4553 No 5 Page 24 MPX 100 / 200 et dérivés No 4 Page 2 Nex 100 / 200 et dérivés<br>
NE 555 / 556<br>
NE 555 / 556 No 3 Page 16

![](_page_56_Picture_3319.jpeg)

#### *ALARMES*

![](_page_56_Picture_3320.jpeg)

#### *ALIMENTATION*

CONVERTISSEUR STATIQUE 12/220 100 WATTS Application LM317 Alimentation 1.2-14 V. 2 Amp. ALIMENTATION 220 V POUR BOOSTER 2x20W CHARGEUR MULTI-CALIBRES AUTOMATIQUE MINI ALIMENTATION SYM. A PRESELECTIONS MINI ALIMENTATION SYMETRIQUE A DECOUP. REGULATEUR UNIVERSEL DE MINI-PERCEUSE REGULATION TACHYMETRIQUE PAR COMPTAGE No 23 Page 31 No 23 Page 24<br>No 23 Page 31 ALIMENTATION POUR TRUQUEUR DE VOIX ALIMENTATION A DECOUPAGE 0-30V 3A (L296) UN COMMUTATEUR DE PRISE ESCLAVE 220 V UNE ALIMENTATION LINEAIRE 0-30V, 0-2A ALIMENTATION 2 x 30V, 3A + tracking FAÇADE QUADRI LCD POUR 2x30V, 3A ALIMENTATION 11 A 14V, 4A

#### *AUDIO - SONORISATION*

AMPLIFICATEUR 100 WATTS 8 Ohms BOOSTER 2 x 20 W «ANTIVOL»

![](_page_56_Picture_3321.jpeg)

![](_page_56_Picture_3322.jpeg)

Page 20

1 Page 15

 $5$  Page 10

10 Page 35 11 Page 10

ÍQ¡

#### *DOMESTIQUE*

![](_page_56_Picture_3323.jpeg)

#### BON DE COMMANDE NOBBYTRONIC

No 3 Page 35 No 2 Page 41 No 6 Page 8 No 6 Page 16 No 13 Page 41 No 18 Page 31

No 23 Page 36 No 30 Page 16 No 31 Page 33 No 32 Page 4 No 33 Page 2 No 34 Page 5 No 38 Page 10

No 3 Page 24 No 6 Page 2

![](_page_56_Picture_3324.jpeg)

mmm

Ecrire en CAPITALES une lettre par case, laisser une case entre deux mots. MERCI..

![](_page_56_Picture_3325.jpeg)

![](_page_57_Picture_3640.jpeg)

#### *EMISSION-RECEPTION*

EMETTEUR F. M. AVEC MICRO ET ENTREE 0 dB<br>Application F. M. TELECOMMANDE MONOCANAL<br>Application F. M. TELECOMMANDE 16 CANAUX<br>Application F. M. EMETTEUR PERITEL AMPLIFICATEUR D'ANTENNE LARGE BANDE RE-EMETTEUR INFRAROUGE ENSEMBLE DE TELECOMMANDE 32 FONCTIONS No 9 Page 24<br>REPARTITEUR D'ANTENNE AMPLIFIE 2 A 6 VOIES No 18 Page 20 REPARTITEUR D'ANTENNE: L'ALIMENTATION ENSEMBLE EMISSION RECEPTION HF CODE RECEPTEUR C.B. MONO-CANAL MINIATURE No 2 Page 18 No 2 Page 21 No 2 Page 23 No 2 Page 25 No 7 Page 22 No 7 Page 16 No 19 Page 23 No 26 Page 20 No 28 Page 19

#### *GADGETS*

![](_page_57_Picture_3641.jpeg)

#### *INITIATION TECHNOLOGIE*

![](_page_57_Picture_3642.jpeg)

![](_page_57_Picture_3643.jpeg)

#### *LUMIERE*

12 Page 24

VARIATEUR 220 V COMMANDE EN TENSION GRADATEUR CHENILLARD MODULATEUR VUMETRE 8 VOIES A MICRO VARIATEUR 220 V A EFFLEUREMENT 2 UNITES DE PILOTAGE DE DIODE LASER CLIGNOTEUR 220 V ANTI-PARASITE JEU DE LUMIERE A MOTEUR PAS A PAS (1) JEU DE LUMIERE A MOTEUR PAS A PAS (2) JEU DE LUMIERE A MOTEUR PAS A PAS (3) 2 STROBOSCOPES SIMPLES 40 et 150 JOULES JEU DE LUM. PSYCHEDELIQUE 2 VOIES JEU DE LUMIERE A/D EVOLUTIF 0-10 Volts No 7 Page 12 No 10 Page 31 No 10 Page 2 No 14 Page 33 No 15 Page 34 No 18 Page 17 No 25 Page 16 No 26 Page 35 No 27 Page 31 No 27 Page 37 No 28 Page 9 No 35 Page 33

#### *MESURE*

![](_page_57_Picture_3644.jpeg)

![](_page_57_Picture_3645.jpeg)

#### *MODELISME*

![](_page_57_Picture_3646.jpeg)

#### *PERI-INFORMATIQUE*

![](_page_57_Picture_3647.jpeg)

#### *TRUCS & ASTUCES*

![](_page_57_Picture_3648.jpeg)

#### *VIDEO*

Page 44 Page 44

Page 31 Page 4

![](_page_57_Picture_3649.jpeg)

## Le complément indispensable de votre collection  $\mathbb{H}^1$  of  $\mathbb{H}^1$

age 8

age 41

Complétez votre collection HOBBYTRONIC: Vous désirez d'anciens numéros ?: Cochez ci-dessous les numéros qui vous intéressent et le nombre d'exemplaires. Joindre 15 Francs par numéro commandé, jusqu'au numéro 28 (fond bleu) et 20 Francs, à partir du numéro 29 (Port gratuit).

#### Reliures sous forme de classeurs

#### (bleu ou vert) Prix unitaire: 45 Fttc,

par deux ou plus:40 Fttc l'unité.

![](_page_57_Picture_3650.jpeg)

WIMIN

**(Veuillez dans tous les cas indiquer vos coordonnées au verso de ce coupon S.V.P.)**

![](_page_57_Picture_3651.jpeg)

## HOBBYTRONIC SEPTEMBRE 1994

Imprimerie MATOT BRAINE 32, rue de L'écu 51100 REIMS

Directeur de la Publication : MrJC HOUBRON Conception et réalisation: **HBN Electronic SA** au capital de 7.930.000 B.P. 2739 Z.I.S.E51100 REIMS ISSN 1157-4372

> Rédaction: Mr E. DERET Mr J. TAILLIEZ "LE FUTE" Mr F. PARTY

Mr C. BASTARD Mr P. BOUDIN Mme J. POIRSIN

Abonnement France Métropolitaine: 190F ttc Etranger: nous consulter Pour tout renseignement sur les abonnements et commandes d'anciens numéros: Tél 26 50 69 76 du Lundi au Jeudi de 9h00 à 13h00 En cas d'appel, indiquez votre numéro d'abonné SVP.

# DEBYTRONIC SEPTEMBRE 1994 **L'ABO**<sup><sup>*N*</sup></sup>

Chez vous

![](_page_58_Picture_9.jpeg)

<u>POSTE</u>

## Economique

Abonnement <sup>1</sup> an (11 numéros)

# **190 Fttc**

Digitalisation vidéo: Mr JP. CHAUFOUR **au lieu de 220 Fttc** (prix au numéro au 1/9/93) Maquettes électroniques:<br>
Maquettes électroniques:<br>
Soit une économie de 30F, ou l'équivalent de 1 No 1/2...

![](_page_58_Picture_15.jpeg)

#### BULLETIN D'ABONNEMENT N°40 - SEPTEMBRE 1994

![](_page_58_Picture_673.jpeg)

HOBBYTRONIC - Abonnement0 BP 2739 - 51060 REIMS Cedex

![](_page_58_Picture_19.jpeg)

ATTENTION, si vous désirez d'anciens numéros, voir au verso de ce coupon.

Ecrire en CAPITALES une lettre par case, laisser une case entre deux mots. MERCI. (Ou joindre la bande adresse).

![](_page_58_Figure_22.jpeg)

**permei la modi pratiquei les rèsisi**

**l'IC. C1-** *"ni* **ces entrées d'une composante continue éventuelle et C3-C4 limitent la bande passante pour les fréquences très élevées.**

**:...>! isation de**

# **Caractéristiques**

- Résistance: excellente par **et enfin disponibles! polypropylene 12/10 eme**
- \* Capacité: **12 Numéros**
- Sérigraphie: **deux couleurs sur tranche et couverture**
- . Fixation: **facile et rapide par**
- . Prix: **voir tableau ci-contre**

# Réalisez votre propre

# HOBBYTHE

### détaillées **Pratiques, indispensables**

#### Vos classeurs pour avoir toujours sous la main

#### vos revues préférées:

#### **Prix à l'unité: 45 F** ttc

#### **tiges métalliques Par d©UX OU plus: 40 F TTC l'unité**

(Pour commander, voir coupon page 55)

# HBN)

*RniE*ns soooo 19 *RUE* GRES5ET *TEL* 88.9 <sup>1</sup> 85 6 <sup>9</sup> <FflX.EE> 9 ! 78 ES

*RJRCCIO BOOOO RP* DU *RRRECHRL JUIN TELBS* 8 0 8 <sup>7</sup> <sup>9</sup> 8 <sup>F</sup> AX : 9 5 8 <sup>7</sup> 57 67

aayo *hue* <sup>6</sup> <sup>9</sup> ioo 3 *RUE DU TOUR* DE 5RULT TEL.59 <sup>5</sup> <sup>9</sup> H ES

*BREST BROOD* 151 RUE J J8URE5 TEL: 98.80 89.95 <sup>F</sup> AX : <sup>9</sup> 8.80.5 7.3 <sup>B</sup>

BORDEAUX 33000 10 RUE *OU URL dOFFRE* TEL 56 58 98 9 <sup>7</sup>

cog aac 16 too ZI LE FIEF DU R09 CH BER AARD TEL:95 35.09.99

CHARLEPILLE *08000 <sup>I</sup> RP J* JAURES TEL.89 39 00 89

CHALONSIA<mark>rre 5</mark>1000<br>2 Rue Chamorin<br>Tel:26 64 28 82

DU NKEROUE 59 140<br>14 Rue Mal French<br>Tel. 28 66 38 65<br>FAX 28 63 89 22

DI JO Nº 2 1000<br>2 Rue Ch de Pergennes<br>Tel 80 7 3 13 9 8<br>FAX 80 7 3 12 62

AG ELECTRO NIOUE<br>LYON 69006<br>13 BD BROTTERUX<br>TEL: 78 52 43 90<br>FAX: 78 71.76 00

![](_page_60_Picture_1203.jpeg)

**RECORDS** 

LE MANS 12000<br>16 Rue H LECORNUE<br>TEL.43 28 38 63<br>FAX.43 11 09 62

LEAS 68300 93 RUE DE LA GARE TEL:8 188 60 99

LILLE 59800<br>61 RUE DE PARIS<br>TEL. 20 06 85 52<br>FAX. 20 31 81 91

AETZ 57000 <sup>6</sup> RUE CL0PI5 TEL 8 7 6 3 OS 18 FAX.87 SO <sup>S</sup> <sup>1</sup> 09

MONTBELIARD 25200<br>ZA LA CRAY<br>POUJEAUCOURT<br>TEL.81.90 24.48

TR09E5 10000 6 RUE DE PRE!ZE

AO ATPELLIER 39000 96 BD DES ARCEAUX TEL.<sup>6</sup> <sup>7</sup> <sup>6</sup> <sup>3</sup> S3 87

大学生

彽

AAATE5 99000 3 RUE J J ROUSSEAU TEL.90.9 8 <sup>7</sup> <sup>6</sup> <sup>5</sup> <sup>7</sup> FAX:90 08 0 <sup>1</sup> <sup>7</sup> <sup>7</sup>

AAAC9 59000 133 RUE ST DIZIER TEL.83 <sup>3</sup> <sup>6</sup> <sup>6</sup> <sup>7</sup> <sup>9</sup> <sup>7</sup> FAX.8 <sup>3</sup> 38.99.50

ORLEAAS 95000 6 <sup>1</sup> RUE DES CARAES TEL:38 <sup>5</sup> 9.3 3.0 <sup>I</sup>

ELECTRONIC<br>Sound Distribution<br>Bordeaux 33800<br>62 Cours De L'95ER<br>TEL:S6 92 94 85<br>TEL:S6 92 94 48

TEL.25 8 1.49.29 ST ETIENNE POITIERS 86000 68 AP DU1I AOPEABRE TEL.99 96. 16.88

REIAS 5 I 100<br>10 RUE GAABETTA<br>TEL 26 88 47 55<br>FAX 26 47 23 0 1

Vove

 $\tau$ 

a.

Converture

Nacconale

*REIOS* 5 <sup>1</sup> 100 96 *RP* DE LADA TEL.86.90.35 80

REAAES 35000 18 OUAI DUGUA9 *TROUIH* TEL.99 30 85 86

ROUE <sup>A</sup> 76000 19 RUE GAL GIRAUD *TEL* 35 BB 5 9 93

STRASBOURG 67000<br>4 Rue du Tra*v*ail<br>TEL.88 32 86 98<br>FAX:88 32 52 77

## 30 RUE GAABET *TEL: IT* 81.95 61

ST RAPHAEL 83700<br>176 AV. DU MAL LECLERO<br>TEL.94 53 96 96

HBN

TOULOA 83100 900 APE DU COL PICOT TEL 99 61 87 91 FAX. 99 6 <sup>1</sup> <sup>3</sup> 3.70

PALEACE 86000 88 RUE DES ALPES TEL.75 98 <sup>5</sup> 1.90 FAX 75.98 89 88 *V* ALENCIENNES 59 300<br>5 7 RUE DE PARIS<br>TEL 2 7 46 44 2 3<br>FAX: 2 7 45 26 88

*LR* AAOUETTERIE <sup>R</sup> 0 AI<sup>L</sup> <sup>L</sup> <sup>9</sup> 10100 65 RUE <sup>G</sup> *BO IP <sup>111</sup> TEL* 85.89.8 5.09